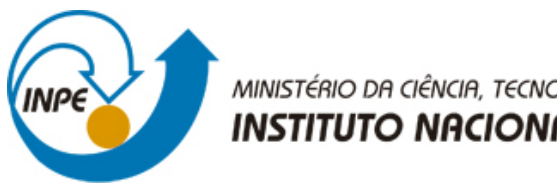

MINISTÉRIO DA CIÊNCIA, TECNOLOGIA E INOVAÇÃO **INSTITUTO NACIONAL DE PESQUISAS ESPACIAIS** 

**sid.inpe.br/mtc-m21b/2014/03.31.19.30.37-TDI**

# **CLASSIFICAÇÃO DA COBERTURA E DO USO DA TERRA COM IMAGENS WORLDVIEW-2 DE SETORES NORTE DA ILHA DO MARANHÃO POR MEIO DO APLICATIVO InterIMAGE E DE MINERAÇÃO DE DADOS**

Taíssa Caroline Silva Rodrigues

Dissertação de Mestrado do Curso de Pós-Graduação em Sensoriamento Remoto, orientada pelo Dr. Hermann Johann Heinrich Kux, aprovada em 22 de abril de 2014.

URL do documento original: <http://urlib.net/8JMKD3MGP5W34M/3G3DA4C>

> INPE São José dos Campos 2014

## **PUBLICADO POR:**

Instituto Nacional de Pesquisas Espaciais - INPE Gabinete do Diretor (GB) Serviço de Informação e Documentação (SID) Caixa Postal 515 - CEP 12.245-970 São José dos Campos - SP - Brasil Tel.:(012) 3208-6923/6921 Fax: (012) 3208-6919 E-mail: pubtc@sid.inpe.br

# **CONSELHO DE EDITORAÇÃO E PRESERVAÇÃO DA PRODUÇÃO INTELECTUAL DO INPE (RE/DIR-204):**

### **Presidente:**

Marciana Leite Ribeiro - Serviço de Informação e Documentação (SID)

### **Membros:**

Dr. Antonio Fernando Bertachini de Almeida Prado - Coordenação Engenharia e Tecnologia Espacial (ETE)

Dr<sup>a</sup> Inez Staciarini Batista - Coordenação Ciências Espaciais e Atmosféricas (CEA)

Dr. Gerald Jean Francis Banon - Coordenação Observação da Terra (OBT)

Dr. Germano de Souza Kienbaum - Centro de Tecnologias Especiais (CTE)

Dr. Manoel Alonso Gan - Centro de Previsão de Tempo e Estudos Climáticos (CPT)

Dr<sup>a</sup> Maria do Carmo de Andrade Nono - Conselho de Pós-Graduação

Dr. Plínio Carlos Alvalá - Centro de Ciência do Sistema Terrestre (CST)

# **BIBLIOTECA DIGITAL:**

Dr. Gerald Jean Francis Banon - Coordenação de Observação da Terra (OBT) **REVISÃO E NORMALIZAÇÃO DOCUMENTÁRIA:**

Marciana Leite Ribeiro - Serviço de Informação e Documentação (SID) Yolanda Ribeiro da Silva Souza - Serviço de Informação e Documentação (SID) **EDITORAÇÃO ELETRÔNICA:**

Maria Tereza Smith de Brito - Serviço de Informação e Documentação (SID) André Luis Dias Fernandes - Serviço de Informação e Documentação (SID)

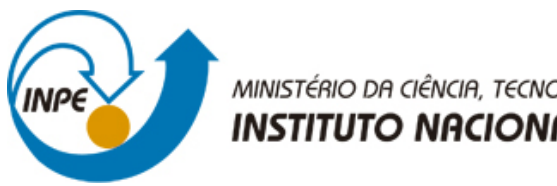

MINISTÉRIO DA CIÊNCIA, TECNOLOGIA E INOVAÇÃO **INSTITUTO NACIONAL DE PESQUISAS ESPACIAIS** 

**sid.inpe.br/mtc-m21b/2014/03.31.19.30.37-TDI**

# **CLASSIFICAÇÃO DA COBERTURA E DO USO DA TERRA COM IMAGENS WORLDVIEW-2 DE SETORES NORTE DA ILHA DO MARANHÃO POR MEIO DO APLICATIVO InterIMAGE E DE MINERAÇÃO DE DADOS**

Taíssa Caroline Silva Rodrigues

Dissertação de Mestrado do Curso de Pós-Graduação em Sensoriamento Remoto, orientada pelo Dr. Hermann Johann Heinrich Kux, aprovada em 22 de abril de 2014.

URL do documento original: <http://urlib.net/8JMKD3MGP5W34M/3G3DA4C>

> INPE São José dos Campos 2014

Dados Internacionais de Catalogação na Publicação (CIP)

Rodrigues, Taíssa Caroline Silva.

R618c Classificação da cobertura e do uso da terra com imagens WorldView-2 de setores norte da Ilha do Maranhão por meio do aplicativo InterIMAGE e de mineração de dados / Taíssa Caroline Silva Rodrigues. – São José dos Campos : INPE, 2014. xx + 87 p. ; (sid.inpe.br/mtc-m21b/2014/03.31.19.30.37-TDI)

> Dissertação (Mestrado em Sensoriamento Remoto) – Instituto Nacional de Pesquisas Espaciais, São José dos Campos, 2014. Orientador : Dr. Hermann Johann Heinrich Kux.

> 1. GEOBIA. 2. InterIMAGE. 3. Áreas urbanas. 4. Sensoriamento remoto. I.Título.

> > CDU 528.88(812.1)

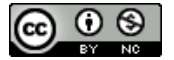

Esta obra foi licenciada sob uma Licença Creative Commons Atribuição-NãoComercial 3.0 Não Adaptada.

This work is licensed under a Creative Commons Attribution-NonCommercial 3.0 Unported License.

Aprovado (a) pela Banca Examinadora em cumprimento ao requisito exigido para obtenção do Título de Mestre  $em$ 

Sensoriamento Remoto

Dr. Hermann Johann Heinrich Kux

Presidente / Orientador(a) / INPE / SJCampos - SP

Dra. Cláudia Maria de Almeida

D

Membro da Banca / INPE / São José dos Campos - SP

**Thales Sehn Korting** Dr.

Dra.

Dr.

Teresa Gallotti Florenzano

Antônio Cordeiro Feitosa

Membro da Banca / INPE/São José dos Campos - SP

empris

Membro da Banca / INPE / SJCampos - SP

Convidado(a) / UFMA / Maranhão - MA

Este trabalho foi aprovado por:

() maioria simples

() unanimidade

Aluno (a): Taíssa Caroline Silva Rodrigues

"Não existe início, nem chegada. A felicidade está no caminho." (Victor Salva)

*A meus pais, Crisóstomo e Maria de Lourdes.*

# **AGRADECIMENTOS**

A Deus, pelo dom da vida e por me guiar e estar presente comigo em todos os momentos da minha vida.

Aos meus pais, Crisóstomo Soares Rodrigues e Maria de Lourdes Silva Rodrigues, pelo incentivo e constante apoio em todos os momentos da minha vida, mantendo-me focada e me dando força para prosseguir.

A meu irmão, Tácito Ezon Silva Rodrigues, que, até nos momentos mais complicados, me fez rir com o seu jeito único de ser.

Ao meu noivo, Josué Carvalho Viegas, pela compreensão e incentivo a continuar em qualquer que fosse a situação.

A toda minha família pelas orações e conselhos que me fortaleceram em todos os momentos, me dando força e capacidade para seguir em frente.

Ao meu orientador e amigo Dr. Hermann Johann Heinrich Kux, pela confiança dada em todo o percurso.

Ao amigo Paulo Cesar Gurgel de Albuquerque, pelos ensinamentos e pela força durante todo o trabalho de campo.

Ao Núcleo de Estudos e Pesquisas Ambientais – NEPA-UFMA, em especial aos Professores Antonio Cordeiro Feitosa, Zulimar Márita Rodrigues e Ulisses Denache pela disponibilidade do espaço para desenvolver a pesquisa na Universidade Federal do Maranhão, e aos alunos Paulo, Valdir, Daylla, Thiara, Nayara Marques, Nayara Reis e Darcilene.

Ao amigo Telésforo Rodrigues pelos conselhos e apoio em todos os momentos, ajudando-me a continuar e não desistir mesmo com as dificuldades encontradas.

Ao Laboratório de Geoprocessamento da UFMA pela disponibilidade dos dados topográficos da área de estudo para a elaboração do Modelo Digital de Elevação (MDE).

À Silvia Palotti Polizel, pela força, incentivo e companhia em todas as horas.

À Yhasmin Moura, que, com sua alegria contagiante, nunca me deixou ficar triste por muito tempo.

Ao amigo e companheiro de república Thiago Theles que ouviu, durante esse tempo, todas as besteiras possíveis que eu tinha para falar depois de um dia inteiro de trabalho.

A todos os amigos e companheiros do SIGMA, em especial à Graziela Meneghetti, Thiago Frank, Thiago Batista, Vanessa Bastos, Lorena, Willian e Édipo Cremon.

A todas as meninas e os meninos do time de futsal do INPE, pelos momentos de descontração e alegria dentro e fora de quadra.

A Cleber Gonzáles pela grande força durante todo o processo de ortorretificação das imagens.

À Prof. Dr. Márcia Manir pela correção da redação final.

A todos da turma "PG-SER INPE 2012" pela ajuda e companheirismo, em especial a Carlos Leandro, Luiz Felipe, Ricardo, Guilherme, Andressa, Renato, Leandro, Veronika.

Ao Conselho Nacional de Desenvolvimento Científico e Tecnológico – CNPq pelo apoio financeiro à execução desta pesquisa.

#### **RESUMO**

As áreas urbanas são ambientes complexos, heterogêneos que apresentam intensa dinâmica e transformações espaciais. Tais mudanças podem ser acompanhadas por meio de técnicas de Sensoriamento Remoto, que possibilitam analisar as alterações nos ambientes urbanos dando suporte a um melhor planejamento de áreas em expansão. O objetivo deste trabalho foi criar um modelo de classificação de uso e cobertura da terra com base no *software* livre InterIMAGE, em uma área de expansão urbana entre os municípios de São Luís, São José de Ribamar, Raposa e Paço do Lumiar, inseridos na ilha do Maranhão, estado do Maranhão. Para atingir os objetivos propostos, foram utilizados dados do satélite *WorldView-2* e, como suporte ao processo de classificação, utilizaram-se técnicas de mineração de dados (*Data Mining*) para a escolha dos atributos mais adequados, visando otimizar a discriminação dos alvos de interesse. Os resultados mostraram que este *software* é uma opção para aplicação da técnica de análise geográfica orientada a objeto, porém ainda apresenta limitações em seu uso. Este trabalho teve como propósito contribuir para o desenvolvimento do *software* livre InterIMAGE, analisando sua aplicabilidade, diagnosticando seus problemas e sugerindo melhorias.

# **CLASSIFICATION OF USE AND LAND COVER WITH IMAGES WORLDVIEW-2 SECTORS OF THE ISLAND OF MARANHÃO THROUGH THE SOFTWARE INTERIMAGE AND DATA MINING**

#### **ABSTRACT**

Urban areas are complex and heterogeneous environments presenting intensive dynamics and spatial transformations. Such changes can be monitored with remote sensing techniques, which allow both the detection of modifications within these areas and the improvement of planning in areas of city expansion. The objective of this study is to create a classification model for land use/land cover mapping based on the free software package InterIMAGE at an urban growth area between the municipalities of São Luís, São José de Ribamar and Paço do Lumiar, located at Maranhão Island. WorldView-2 satellite data with high spatial resolution were used. The classification procedure was improved with data mining techniques, in order to choose the most adequate image attributes, aiming to improve the discrimination of targets of interest. Furthermore this work contributes to the development of InterIMAGE, analyzing its applicability to the study of several test areas, diagnosing its problems and suggesting improvements therein.

# **LISTA DE FIGURAS**

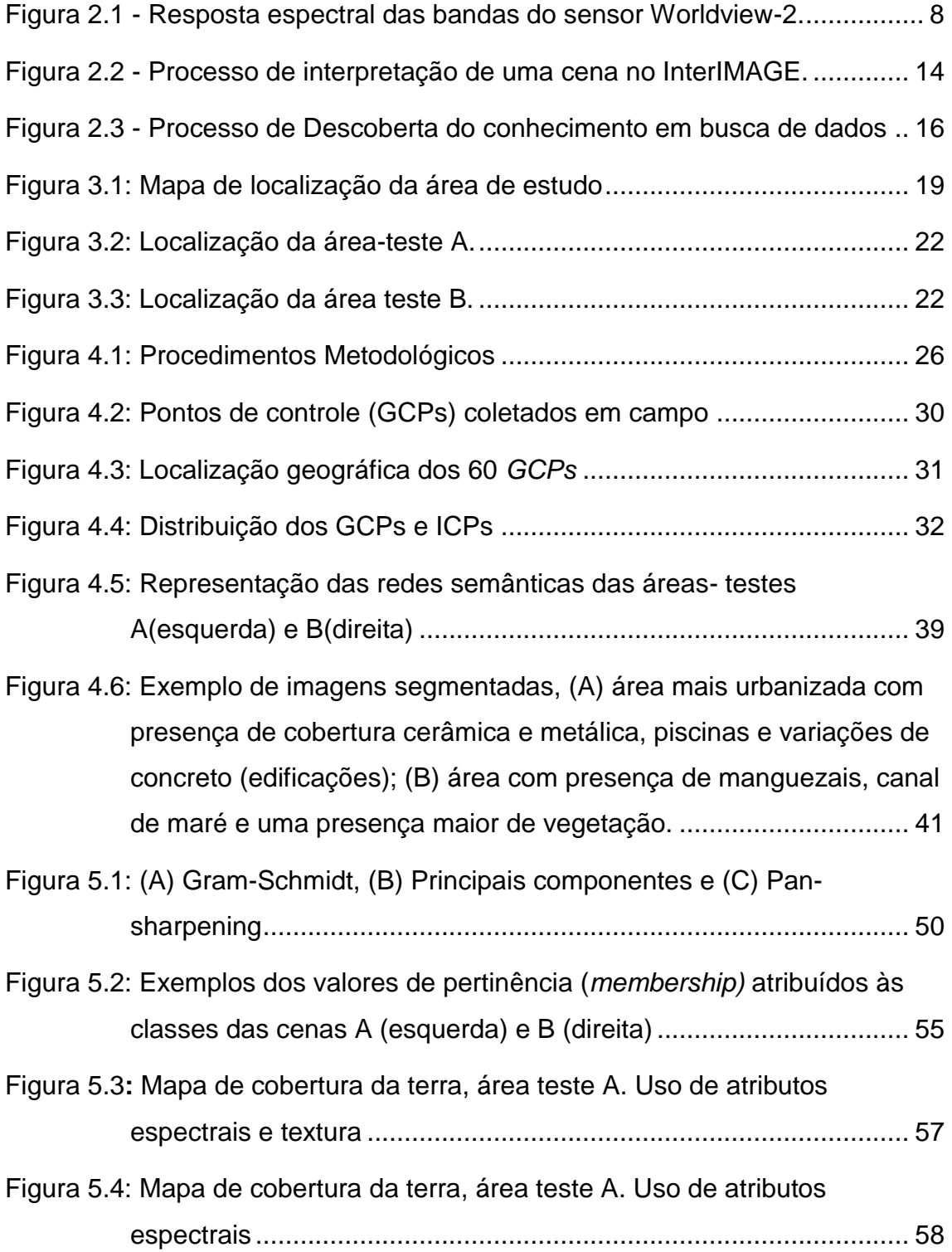

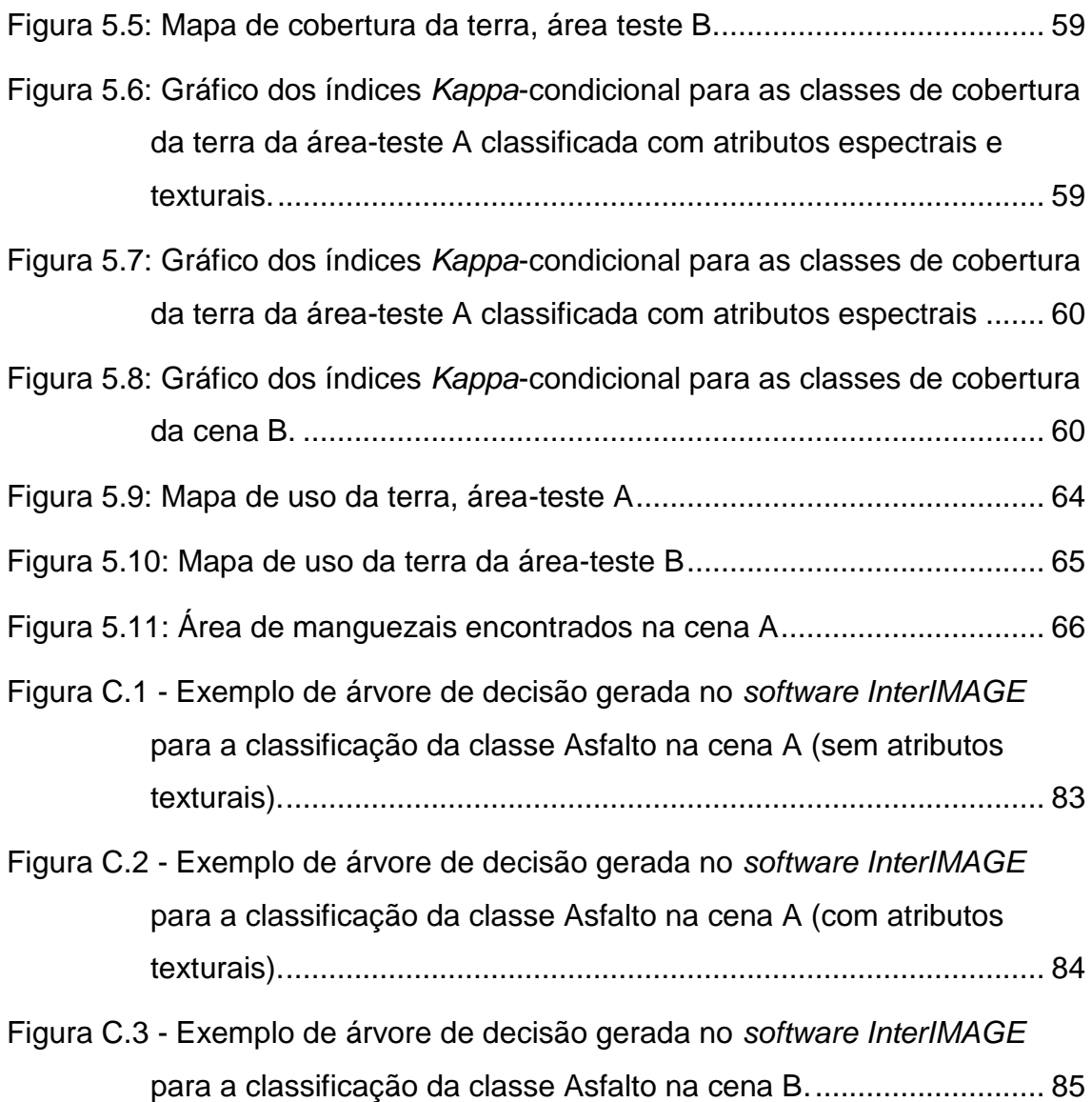

# **LISTA DE TABELAS**

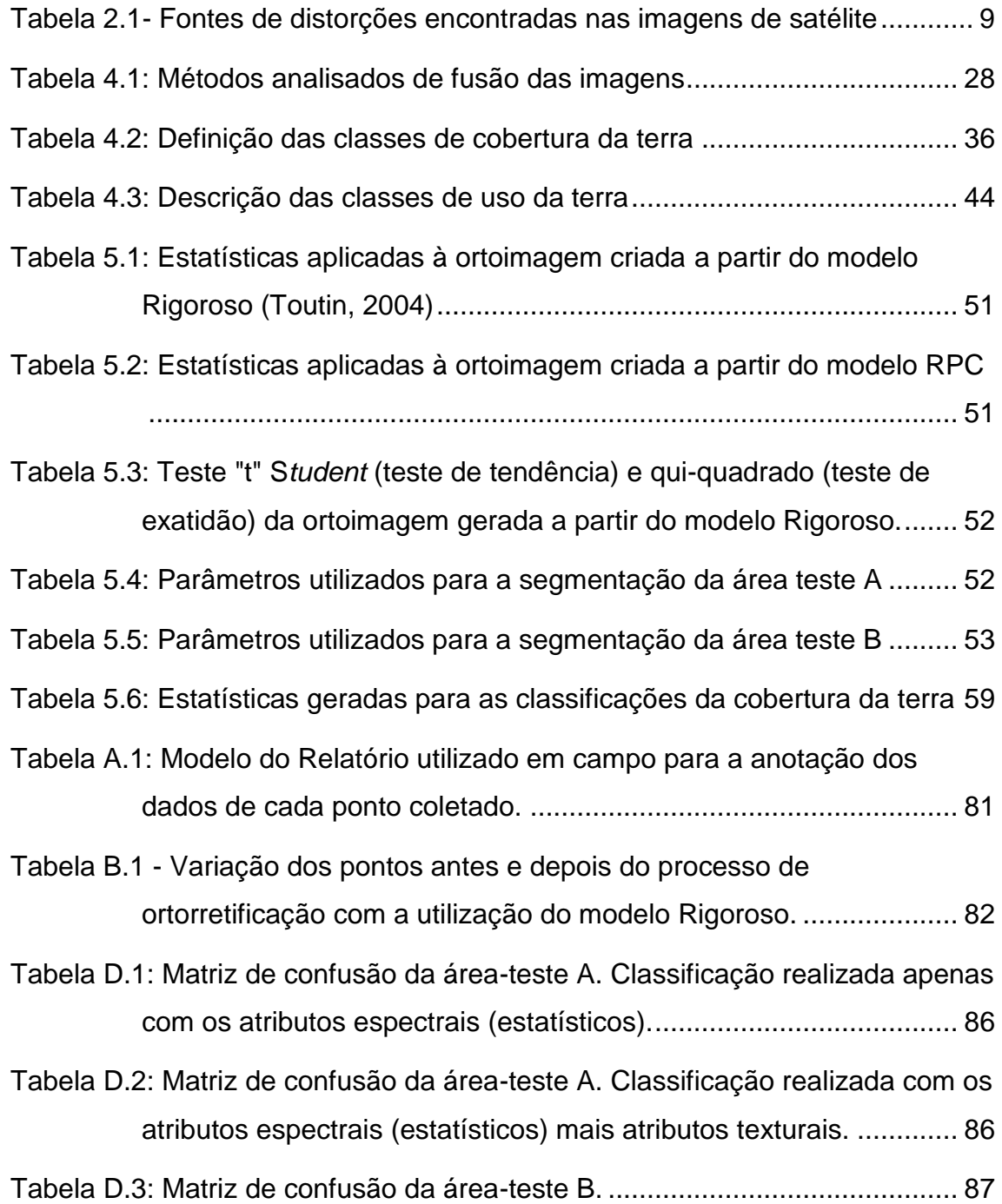

# **SUMÁRIO**

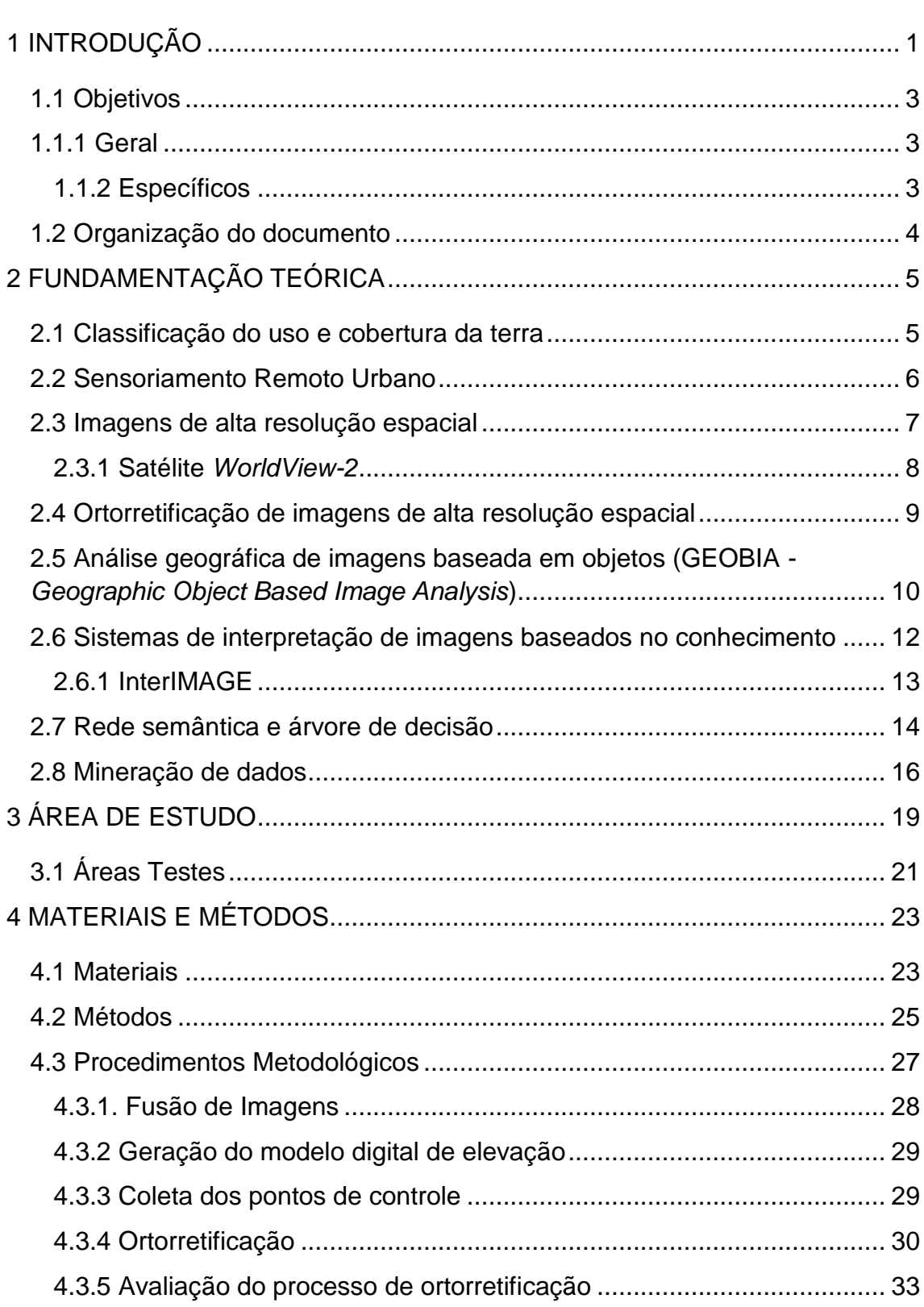

# Pág.

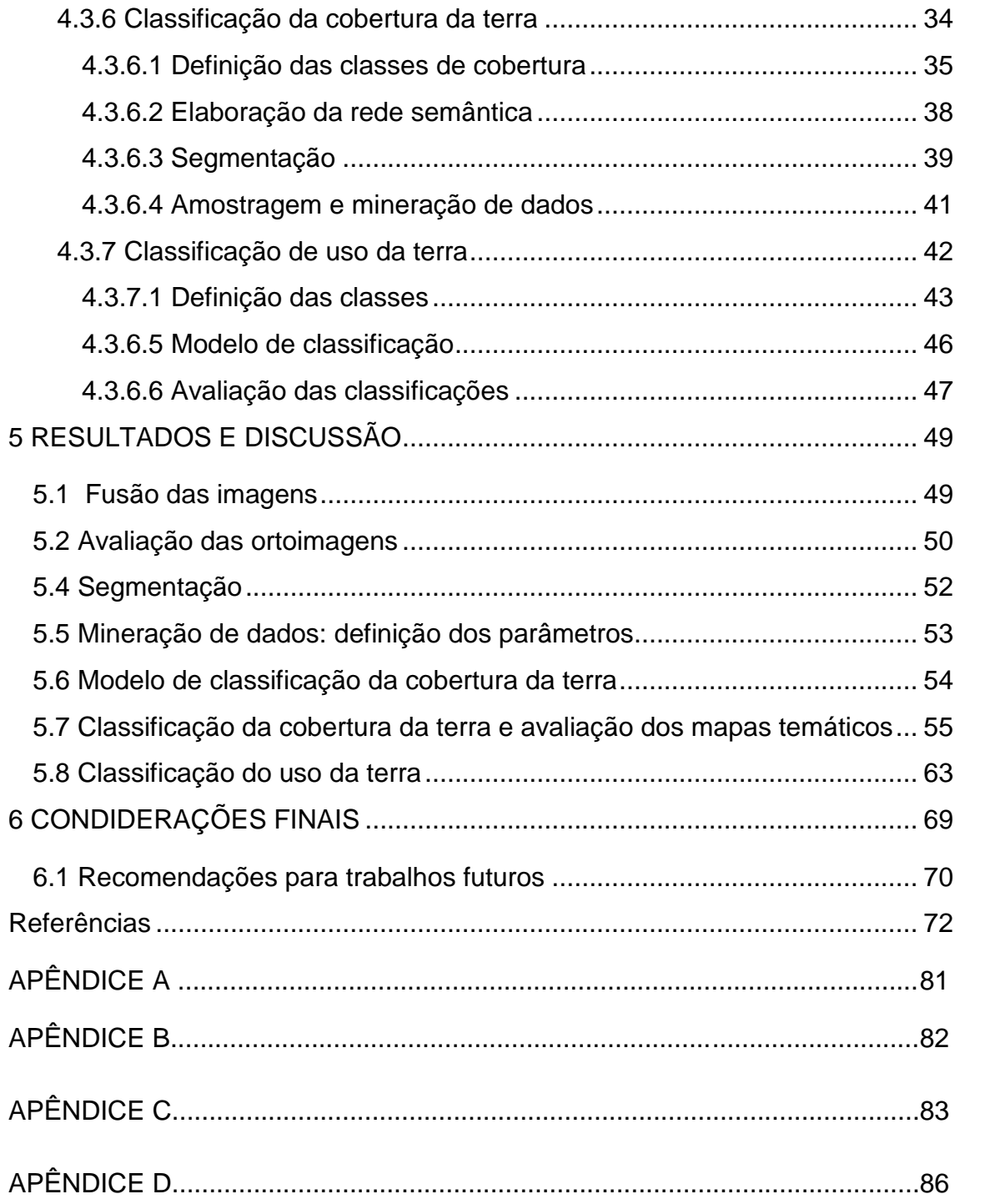

# <span id="page-22-0"></span>**1 INTRODUÇÃO**

No Brasil, o processo de urbanização ganhou intensidade a partir das décadas de 1970 e 1980 com a industrialização e a modernização das atividades agrárias. Estes fatores foram responsáveis por um rápido crescimento populacional nos centros urbanos (SCARLATO, 2001), que não foi acompanhado por planejamento adequado, ocasionando problemas como: ocupações em áreas impróprias (locais de recargas de aquíferos, ecossistemas costeiros, etc.), aumento da criminalidade, favelização, dentre outros.

Tais problemas começaram a chamar a atenção de pesquisadores de várias áreas e ensejaram estudos sobre a assim denominada "Crise Urbana" (SCARLATO, 2001). Dessa forma, percebeu-se que os ambientes urbanos são dinâmicos e sofrem rápidas mudanças físicas e socioeconômicas, que necessitam ser analisadas para auxiliar no planejamento e gestão das cidades (JENSEN; COWEN, 1999; SOUZA, 2012; HU; WANG, 2013). Assim, o conhecimento da complexa realidade destas áreas, em suas múltiplas dimensões e em sua dinâmica, torna-se imprescindível para geri-las de forma correta (ALMEIDA et al., 2007).

Uma das formas para entender o processo de dinâmica urbana é o mapeamento e análise do uso e cobertura da terra. Por meio do mapeamento da cobertura da terra, torna-se possível analisar a configuração do espaço urbano e seus processos de ocupação e urbanização (RIBEIRO, 2010). A partir do mapeamento do uso da terra, entende-se o comportamento das atividades urbanas e sua distribuição espacial. Dessa forma, as técnicas de Sensoriamento Remoto constituem uma importante ferramenta que permite extrair informações da superfície terrestre de maneira eficiente, possibilitando mapear o uso e a cobertura de áreas urbanas e de expansão com grande detalhe e precisão.

As fotografias aéreas e imagens de sistemas sensores orbitais se tornaram as principais ferramentas para a extração de informações e obtenção de mapas urbanos. Os sensores orbitais com resolução espacial mais fina ganharam destaque a partir de 1999, com o lançamento dos satélites *IKONOS* (1999) e *QuickBird-2* (2001) que possuem importantes características técnicas para estudos urbanos, como: alta resolução temporal (1,5 a 3 dias), melhor resolução radiométrica (11 bits) e alta resolução espacial (0,6 a 4,0 m). Com o lançamento em 2009 do satélite *WorldView-2* (resolução radiométrica de 11 bits, resolução espacial de 0,5 m na banda pancromática, 2,0 m nas bandas multiespectrais, resolução temporal de 1,5 a 3 dias e resolução espectral de 8 bandas), houve um acréscimo em opções para estudos e análises detalhados de áreas urbanas, principalmente devido à melhoria da resolução espectral e espacial.

Por meio da aquisição e do processamento das imagens de alta resolução espacial, é possível extrair informações da superfície terrestre que auxiliam no planejamento e gestão de áreas urbanas. Esta extração de informações é realizada por meio da interpretação visual ou por métodos de classificação automática das imagens orbitais. A primeira opção demanda maior tempo de processamento dos dados e custo mais elevado, devido à necessidade de mão-de-obra especializada para esta função. A opção economicamente mais viável é a classificação automática das imagens, especialmente quando se trata de grandes áreas de estudo e com pouco tempo para o processamento dos dados.

Por outro lado, a utilização de imagens com alta resolução espacial impõe novos desafios para a classificação automática de uso e cobertura da terra (PINHO, 2005). Tais imagens apresentam grande heterogeneidade em detalhes e maior diversidade dentro das próprias classes. Por isso, torna-se inviável a aplicação de técnicas tradicionais de classificação automática que levem em conta apenas a resposta espectral dos alvos, como a convencional classificação pixel a pixel.

Assim tornou-se necessário o uso de métodos de classificação automática que não levassem em conta apenas as respostas espectrais dos alvos, mas também outras características dos segmentos. Neste sentido, Blaschke (2010)

2

e Taubenböck et al. (2010) apontaram para o paradigma de classificação baseada em objetos geográficos (GEOBIA na sigla em inglês), que apresentou vantagens por considerar conjuntos de pixels (regiões) e não pixels isolados, como nas técnicas tradicionais. Ao considerar o conjunto de pixels (regiões), a abordagem baseada em objeto pondera variáveis como textura, forma e relações de vizinhança.

Para atender ao maior número de usuários da abordagem metodológica GEOBIA, a PUC-Rio (Depto. de Engenharia Elétrica) e o INPE (DSR e DPI) desenvolveram um sistema de interpretação de imagens baseado em conhecimento, o InterIMAGE, que possui código aberto e de livre acesso para qualquer usuário (COSTA, 2009; COSTA et al. 2010).

Esta pesquisa faz parte de um projeto maior cujo objetivo final é o mapeamento detalhado de uso e cobertura da terra de toda a ilha do Maranhão, com imagens de alta resolução espacial.

## <span id="page-24-0"></span>**1.1 Objetivos**

### <span id="page-24-1"></span>**1.1.1 Geral**

O objetivo geral deste trabalho é desenvolver um modelo de classificação e conhecimento para o mapeamento do uso e cobertura da terra, em uma área de expansão urbana (São Luís, São José de Ribamar, Raposa e Paço do Lumiar) na ilha do Maranhão, classificando imagens do satélite *WorldView-2*, por meio do InterIMAGE e técnicas de mineração de dados (*Data Mining*).

#### <span id="page-24-2"></span>**1.1.2 Específicos**

Para atender ao objetivo geral, foram propostos os seguintes objetivos específicos, a saber:

 Testar, nas áreas-testes escolhidas, a funcionalidade do *software* livre InterIMAGE, propondo soluções a possíveis problemas encontrados no decorrer do trabalho, contribuindo assim para o desenvolvimento deste sistema de análise de imagens.

- Utilizar e avaliar atributos de textura, levando em consideração as limitações do programa quanto a sua exportação.
- Produzir mapas de uso e cobertura da terra com um bom padrão de exatidão cartográfica, bem como contribuir com a finalização de trabalhos realizados anteriormente no setor norte da Ilha do Maranhão, para que possam ser posteriormente utilizados no planejamento e em tomadas de decisão.

### <span id="page-25-0"></span>**1.2 Organização do documento**

Este documento está organizado em seis capítulos, a saber:

- > Introdução contendo os objetivos da pesquisa.
- Fundamentação Teórica: são abordados os conceitos teóricos e trabalhos relacionados à temática desenvolvida nesta pesquisa.
- Área de Estudo: são descritas a situação e a localização geográfica da área estudada, com enfoque especialmente sobre as áreas-testes escolhidas para maior detalhamento.
- Materiais e Métodos: são apresentados os dados e *softwares* utilizados nesta pesquisa, bem como as etapas dos procedimentos metodológicos seguidos.
- Resultados e Discussão: são apresentados, analisados e discutidos os resultados obtidos.
- Conclusão: são abordadas as considerações finais do que foi executado no trabalho e realizadas recomendações para pesquisas futuras, limitações e possíveis melhorias no *software* InterIMAGE*.*

# <span id="page-26-0"></span>**2 FUNDAMENTAÇÃO TEÓRICA**

#### <span id="page-26-1"></span>**2.1 Classificação do uso e cobertura da terra**

A conceituação dos termos "uso e cobertura da terra" é frequentemente empregada de forma incorreta e ainda gera confusões no seu uso. Entende-se por cobertura da terra a caracterização dos objetos da superfície terrestre em termos de suas propriedades biofísicas, físicas e químicas que exibem uma relação própria de interação energia-matéria, ou seja, ao revestimento da terra, enquanto que o conceito de uso da terra remete a sua utilização cultural (BARNSLEY et al., 2001; PRADO, 2009; NOVO, 2010). De forma mais simplificada, Jensen e Cowen (1999) definem que o uso da terra refere-se ao modo como a terra é utilizada e a cobertura diz respeito aos materiais encontrados sobre a superfície.

As técnicas de interpretação empregadas em Sensoriamento Remoto permitem a extração direta de informações e o mapeamento da cobertura da terra. Estas informações são muito valiosas para diversos estudos e análises do ambiente urbano, como o mapeamento de áreas verdes para avaliação da qualidade ambiental e o conforto térmico (GRIMMOND, 2007).

Entretanto como o uso da terra está associado às práticas sociais, econômicas e culturais que ocorrem em uma determinada área, não se pode extrair as informações diretamente das imagens. Para se chegar às informações de uso da terra de uma determinada área, utiliza-se a classificação de cobertura e o conhecimento do próprio pesquisador (DI GREGORIO, 2005, NOVACK, 2009). Assim, são obtidas várias classes de uso que dependerão das atividades praticadas no local.

Diante da melhoria das resoluções espacial, espectral e radiométrica dos sistemas sensores, houve maior detalhamento na extração de informações de áreas intraurbanas, o que se verificou em estudos recentes como os de Novack (2009), Souza (2012) e Meneghetti (2013). Tais autores desenvolveram modelos de classificação da cobertura e uso da terra intraurbana para a área urbana e costeira das cidades de São Luís e Raposa situadas no estado do Maranhão, com imagens do sistema sensor *WorldView-2* (SOUZA, 2012; MENEGHETTI, 2013). Outro modelo foi criado para área do bairro Paraisópolis na cidade de São Paulo (SP), com imagens do *Quickbird-2* (Novack, 2009).

Com a aplicação das técnicas de classificação da cobertura e uso da terra intraurbano, produz-se um importante arcabouço de informações que auxilia o processo de planejamento urbano, ao fornecer subsídios para um diagnóstico detalhado das áreas de interesse.

Desta forma o uso de dados de sistemas sensores orbitais permite, cada vez mais, discriminar os alvos na superfície terrestre, resultando em uma revolução nos estudos intraurbanos, considerando a potencialidade destes produtos para a identificação dos elementos que compõem esses espaços (GONÇALVES et al., 2005).

#### <span id="page-27-0"></span>**2.2 Sensoriamento Remoto Urbano**

Para Small (2005) e Jensen (2009), as paisagens urbanas são ambientes complexos e compostos por um conjunto diversificado de materiais, dispostos pelo homem para a construção de habitações, sistemas de transporte, estabelecimentos de comércio, serviços, instalações industriais e áreas de lazer.

As informações detalhadas sobre o comportamento do ambiente urbano são essenciais para geógrafos e planejadores, bem como para cientistas ambientais, com vista a entender como se comporta a dinâmica dessas áreas. Atualmente a prática de atualização dos mapas urbanos nos governos municipais baseia-se principalmente na interpretação de fotografias aéreas e dados de sensores remotos orbitais (DONNAY; UNWIN, 2001; HU; WANG, 2013).

Neste sentido, a utilização do Sensoriamento Remoto é cada vez mais eficiente, devido às características dos sistemas sensores orbitais e às técnicas de classificação aplicadas na extração de informações em ambientes intraurbanos. Desse modo, os estudos em paisagens urbanas ganharam maior destaque a partir do lançamento de satélites com melhores resoluções

espaciais, pois, segundo Jensen (2009), a resolução espacial é uma das principais características dos sensores orbitais para estudos urbanos: quanto mais refinada, mais detalhada será a informação a ser extraída das imagens geradas por estes sistemas.

Com a disponibilidade de imagens orbitais de alta resolução espacial, atualmente é possível executar trabalhos antes só realizados com fotografias aéreas, em escalas entre 1:10.000 e 1:3.000, considerando as dimensões das quadras urbanas, permitindo a detecção detalhada de áreas construídas e áreas impróprias para ocupação e detecção dos diversos padrões de ocupação (SOUZA, 2012).

### <span id="page-28-0"></span>**2.3 Imagens de alta resolução espacial**

Até a década de 1990, o uso de dados de sensores orbitais com alta resolução espacial foi limitado apenas a aplicações militares (JACOBSEN, 2003). Contudo, recentemente, estes sensores ganharam versões comerciais a bordo dos satélites *IKONOS 2, Quickbird-II, Orbview, Plêiades* e *WorldView-2*. Com a comercialização das imagens destes satélites no final do século XX e início do século XXI, abriram-se novas perspectivas para as pesquisas e aplicações de Sensoriamento Remoto em áreas urbanas, pois reuniram, em um só sistema, alta resolução espacial e radiométrica (PINHO, 2005; NOVACK, 2009).

No entanto, a alta resolução espacial introduz novos problemas para a extração automática e semiautomática das informações nestas imagens. A principal dificuldade está no fato de que os objetos de interesse no ambiente intraurbano (edifícios, casas, quadras esportivas, piscinas etc.) são maiores do que os pixels da imagem, resultando em uma grande variabilidade interna do número digital (ND) dos pixels dentro de uma mesma classe (PINHO, 2005).

Por isso, percebeu-se que, além da resolução espacial, a resolução espectral apresenta um papel importante na discriminação de alvos urbanos. Moreira (2008) afirma que, ao se utilizar procedimentos de classificação automática, a baixa resolução espectral compromete a diferenciação das classes de cobertura da terra em áreas urbanas, principalmente daqueles objetos que apresentam respostas espectrais muito parecidas.

<sup>7</sup>

#### <span id="page-29-1"></span>**2.3.1 Satélite** *WorldView-2*

Reunindo em um só satélite melhor resolução espacial, espectral e temporal, foi lançado, em outubro de 2009, o satélite *WorldView-2*, o qual possui sistema sensor com resolução espacial de 0,5 m na banda pancromática, 2,0 m nas bandas multiespectrais, resolução radiométrica de 11 bits, resolução temporal de 1,1 dia com 30° off nadir e 3,7 dias com 20° off nadir, e resolução espectral com 8 bandas multiespectrais e 1 banda pancromática, o que o diferencia dos demais satélites de alta resolução espacial atualmente disponíveis (DIGITALGLOBE, 2010).

A melhora na resolução espectral ocorreu com a adição de quatro novas bandas localizadas em faixas específicas do espectro eletromagnético, a saber: Costeira (*Coastal,* 400-450 nm), Amarela (*Yellow*, 585-625 nm), Vermelho Limítrofe (*Red Edge*, 705-745 nm), Infravermelho 2 (*Near Infrared* 2, 860-1040 nm), assim como a resolução radiométrica de 11 bits, foram essenciais para aumentar o nível de detalhe dos estudos em áreas urbanas, permitindo melhor discriminação dos diferentes alvos (Figura 2.1).

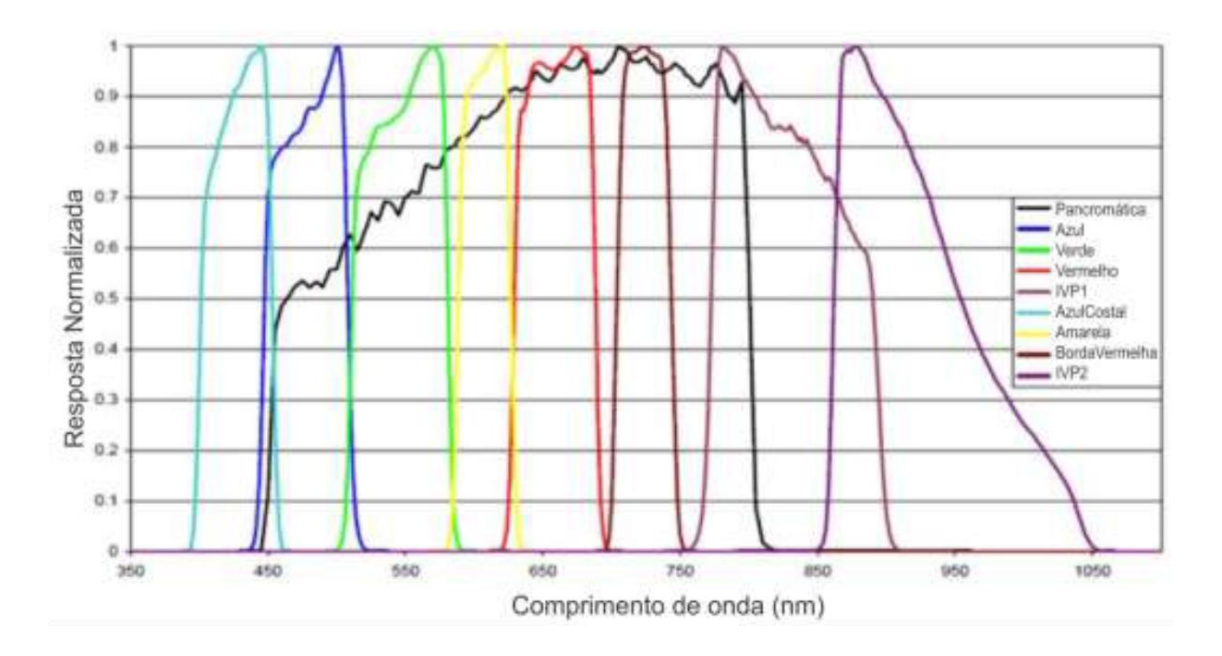

<span id="page-29-0"></span>Figura 2.1 - Resposta espectral das bandas do sensor *WorldView-2.* Fonte: Padwick et al. (2010).

Estudos de Souza et al. (2011) e Silva et al.,(2011) revelaram as contribuições das novas bandas na discriminação de objetos. Souza et al. (2011) concluíram que, especialmente a banda *Red Edge*, permite otimizar a discriminação entre manguezais e outros tipos de vegetação em áreas urbanas costeiras. Silva et al.,(2011) aplicaram as novas bandas em estudos de batimetria e poluição marinha na área do Rio San Pedro (Espanha).

Apesar do avanço nas resoluções espectral e espacial, o processo de classificação dessas imagens ainda é limitado devido à maior quantidade de detalhes em uma cena, o que requer maior tempo e melhores técnicas para seu processamento. Por isso o uso de novas técnicas que levem em conta outros aspectos, além dos espectrais, é de suma importância para o avanço na extração de informações em ambientes urbanos (BLASCHKE, 2010).

### <span id="page-30-1"></span>**2.4 Ortorretificação de imagens de alta resolução espacial**

As imagens *WorldView-2* pertencem a uma nova geração de satélites contendo sistemas sensores de alta resolução espacial, cujos dados adquiridos garantem qualidade e precisão às aplicações urbanas. No entanto, no momento da aquisição das imagens, podem ocorrer diferentes distorções, agrupadas em duas categorias: o Observador/Sistema de aquisição e o Observado (TOUTIN, 2004). A Tabela 2.1 mostra detalhadamente as fontes de distorções para cada categoria e subcategoria.

<span id="page-30-0"></span>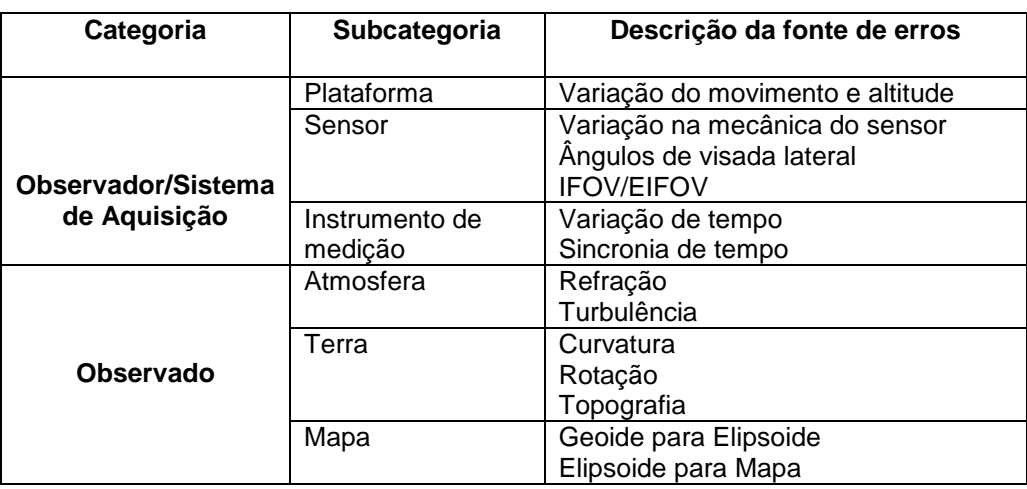

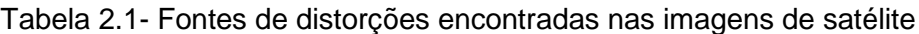

Fonte: Adaptada de Toutin (2004).

Toutin (2004), afirma que, para a correção de distorções geométricas em dados de sensoriamento remoto, existem dois tipos de modelos, a saber: empíricos e físicos. Os modelos empíricos 2D/3D podem ser utilizados quando os parâmetros dos sistemas de aquisição ou de um modelo rigoroso físico 3D não estão disponíveis. O modelo físico é usado para reconstruir a definição de imagem física e as transformações entre o espaço de objeto 3D e o espaço imagem. Inclui parâmetros físicos sobre o sensor, localização do ponto principal, tamanho do pixel e distorções de lentes e parâmetros de orientação da imagem, tais como posição e atitude do sensor no momento da aquisição (DIGITALGLOBE, 2010).

Considerando os métodos tridimensionais de correção geométrica, três deles são utilizados em imagens de alta resolução espacial segundo Cheng et al. (2003): o racional polinomial no qual os parâmetros matemáticos são introduzidos pelo usuário, o racional polinomial em que os parâmetros são fornecidos pelos metadados da imagem, e o rigoroso que modela matematicamente os componentes físicos da geometria de visada.

Para o formato das imagens usadas nessa essa pesquisa (item que será explicado nos Procedimentos Metodológicos), foram utilizados, com vistas a geração das ortoimagens, os métodos Racional Polinomial, com os parâmetros fornecidos pelos metadados da imagem, e o método Rigoroso, ambos implementados no *software PCI Geomatics*.

# <span id="page-31-0"></span>**2.5 Análise geográfica de imagens baseada em objetos (GEOBIA -** *Geographic Object Based Image Analysis***)**

Apesar da disponibilidade de dados com alta resolução espacial e espectral e do avanço das técnicas de processamento de imagem (ZHANG; WANG, 2003; WU et al., 2009), ainda é limitado o processo de discriminação dos alvos por algoritmos de classificação baseados nas características espectrais de cada objeto da cena (WU et al., 2006). As técnicas tradicionais de classificação *pixel*a-*pixel* apresentam limitações na extração das informações de imagens com alta resolução espacial, sendo necessárias outras técnicas que levem em conta atributos além das respostas espectrais dos alvos.

Blaschke (2010) apresentou a evolução dos estudos sobre o GEOBIA por meio de trabalhos que empregaram as técnicas baseadas em objeto nas mais diferentes áreas. Neste contexto, a análise geográfica de imagens orientada a objeto (GEOBIA) é atualmente o paradigma mais indicado para ser aplicado em imagens de alta resolução espacial, pois considera diversos fatores dos segmentos e objetos de uma cena (NOVACK e KUX, 2010).

No domínio de GEOBIA, os pixels são agrupados em segmentos reconhecidos mais tarde como objetos, de acordo com suas propriedades espectrais, levando em conta também características geométricas dos segmentos e objetos gerados (NAVULUR, 2006).

Uma característica importante dos objetos é a sua identidade, sendo distinguíveis pela sua própria existência e não pelas propriedades que possuem. Deste modo, ainda que dois objetos, "Telhas cerâmicas", possuam características idênticas, eles permanecem únicos, consistindo em dois objetos independentes.

Segundo Francisco e Almeida (2012), o paradigma GEOBIA consiste basicamente de duas etapas metodológicas: (1) segmentação, definida como o processo de divisão da imagem em grupos com características homogêneas que leva em conta fatores como compacidade, escala e suavidade; (2) classificação, processo baseado em regras de decisão que revelam as propriedades de objetos expressas por seus atributos (NAVALUR, 2006).

Em relação às técnicas tradicionais, a abordagem GEOBIA permitiu avanços na interpretação das imagens, como: (1) "a utilização de parâmetros não somente estatísticos como nos métodos tradicionais, mas também geométricos, topológicos, contextuais e de relacionamento semântico entre classes, aproximando-se dos processos cognitivos humanos de interpretação de imagens; (2) a possibilidade de se trabalhar com mais de um nível de segmentação e (3) a sofisticação dos algoritmos de segmentação que passaram a incorporar parâmetros de forma, compacidade e suavidade" (FRANCISCO; ALMEIDA, 2012).

11

Com o avanço e o desenvolvimento da abordagem GEOBIA, houve aumento de estudos nas mais diversas áreas das Ciências, principalmente de aplicações em áreas urbanas. Estudos envolvendo GEOBIA em regiões urbanas são encontrados em Johnson e Xie (2013), Jalan (2011), Jacquin et al. (2008). No Brasil, estudos em áreas urbanas foram realizados por: Meneghetti (2013), Carvalho (2011), Souza (2012), Souza e Kux (2012), Pinho et al. (2012), Leonardi (2010), Ribeiro (2010) e Novack (2009), entre outros.

#### <span id="page-33-0"></span>**2.6 Sistemas de interpretação de imagens baseados no conhecimento**

Os sistemas baseados em conhecimento modelam em um ambiente computacional o conhecimento do foto-intérprete, emulando a sua capacidade de combinar dados de diferentes fontes e formatos na análise de imagens de sensores remotos (FEITOSA et al., 2005).

Segundo Pinho (2005), a utilização destes sistemas apresenta uma nova forma de extração automática de informações de imagem de sensores remotos. Enquanto os algoritmos de classificação têm como objetivo distinguir grupos de pixels com características semelhantes, os quais muitas vezes não se traduzem em objetos reais, a abordagem baseada em conhecimento visa identificar objetos que têm existência concreta no mundo real e que expressam características de cor, forma, textura, padrão e contexto de vizinhança.

Deste modo, para atender a esses objetivos, as novas técnicas devem, segundo Pahl (2008), introduzir o conhecimento do analista a respeito da cena a partir de informações coletadas a priori sobre a área a ser classificada, armazenando o conhecimento específico da aplicação de modo explícito.

A utilização de sistemas baseados em conhecimento para a extração de informações em imagens de sensoriamento remoto não é tão recente quanto se imagina. Segundo Bock e Lessing (2000), existem diversos sistemas baseados em conhecimento sendo utilizados na interpretação de fotografias aéreas e imagens orbitais de média resolução. Tais sistemas armazenam o conhecimento específico da aplicação de modo explícito e de modo independente da estratégia geral de solução de problemas (PAHL, 2008).

#### <span id="page-34-0"></span>**2.6.1 InterIMAGE**

O InterIMAGE é um *software* livre que trabalha com a análise geográfica de imagem orientada a objeto. Foi desenvolvido em cooperação com a DPI - Divisão de Processamento de Imagem e DSR - Divisão de Sensoriamento Remoto do Instituto Nacional de Pesquisas Espaciais - INPE, o Laboratório de Visão Computacional do Departamento de Engenharia Elétrica da Pontifícia Universidade Católica do Rio de Janeiro (LVC-DEE/PUC-RJ) e a Universidade Leibniz de Hannover (Alemanha).

De acordo com Costa et al. (2010), o InterIMAGE é uma estrutura multiplataforma implementada para os sistemas operacionais Linux e Windows, escrito em C++, herdando a estrutura de conhecimento, *design* e os mecanismos de controle do sistema alemão GeoAIDA (BÜCKNER et al.,2001).

Este software baseia-se em uma rede semântica que, para Pahl (2008), é uma forma de interpretação do conhecimento definida como um grafo direcionado, no qual os vértices (ou "nós") representam objetos, conceitos, ideias, acontecimentos, e as arestas (ou "arcos") e ainda relações semânticas entre os nós, sendo uma forma de representação gráfica do conhecimento.

Para o processo de interpretação das imagens, o InterIMAGE apresenta duas etapas: *Top-down* e *Bottom-up*. Os operadores *Top-down* são programas externos à plataforma, responsáveis por delimitar regiões geográficas que constituem hipóteses dos conceitos. Estes operadores trabalham de forma recursiva, partindo dos nós superiores em direção aos inferiores (NOVACK;KUX, 2010), (Fig. 2.2).

13

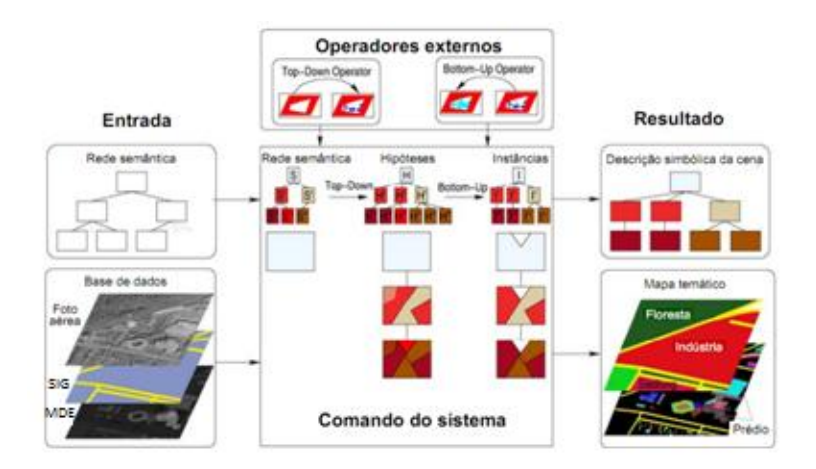

Figura 2.2 - Processo de interpretação de uma cena no InterIMAGE. Fonte: Adaptada de Pahl (2008)

<span id="page-35-0"></span>Quando a análise chega aos nós folha (os nós no nível mais baixo da rede), os operadores *Bottom-up* passam a agir dos nós folha até o nó raiz. Estes operadores validam as hipóteses e resolvem possíveis conflitos espaciais entre si, utilizando regras de decisão que se baseiam nos dados das regiões criadas pelos operadores *Top-down* (COSTA et al., 2007).

Para a detecção de objetos da classe correspondente, os operadores holísticos fazem três procedimentos na seguinte sequência: (1) segmentação (usando parâmetros e/ou *shapes*), (2) extração e exportação dos atributos que serão levados para o minerador ou que serão usados na escolha por parte do analista, por meio da análise exploratória e (3) classificação. Nos operadores *Top-down*, as regiões geográficas detectadas por um operador integral, inserido num dado nó, serão transmitidas como máscaras (hipóteses) para seus nós filhos no menor nível de rede semântica, onde seus próprios operadores holísticos vão funcionar (NOVACK, 2009).

#### <span id="page-35-1"></span>**2.7 Rede semântica e árvore de decisão**

Segundo Francisco e Almeida (2012), no paradigma GEOBIA, o modelo de conhecimento é expresso, em princípio, por uma rede semântica, constituída por uma estrutura hierárquica de classes, às quais estão associados objetos da imagem. Assim, a rede semântica é uma forma de representação gráfica do conhecimento por meio da conexão entre arcos e nós (ANTUNES, 2003).
A rede semântica pode ser gerada de duas formas: (1) heuristicamente pelo usuário, realizando a análise exploratória dos atributos, das funções e descobrindo os seus limiares para a discriminação adequada das classes e (2) automaticamente, por meio da aplicação de técnicas de mineração de dados, que consistem na extração do conhecimento de um grande volume de dados através de métodos inteligentes.

Segundo Han e Kamber (2006), o modelo derivado da mineração pode ser representado de várias formas, entre elas, as árvores de decisão, representadas por fluxograma com estrutura de árvore e que podem facilmente ser convertidas em regras de classificação. De acordo com Almeida (2014), há uma diferença entre a rede semântica e a árvore de decisão. "Embora elas guardem certa semelhança entre si, existem distinções claras entre ambas, a saber:

- > Na rede semântica, uma classe ou nó pode possuir um ou mais atributos, atuando de forma combinada, enquanto que, na árvore de decisão, há apenas um único atributo para diferenciar cada nó, independentemente do seu posicionamento na hierarquia da árvore.
- Na rede, os limiares dos atributos podem ser *fuzzy* ou *crisp* (rígidos), ao passo que, na árvore de decisão, os limiares adotados são sempre *crisp*.
- Em uma rede semântica, uma mesma classe até pode aparecer em diferentes nós, eventualmente com outro nome, porém isso é raro, até mesmo porque os nós da rede têm a capacidade de combinar atributos simultaneamente. Por outro lado, numa árvore de decisão, frequentemente uma mesma classe pode estar situada em vários nós.
- Em relação aos níveis de segmentação, a árvore de decisão opera com um único nível de segmentação, ao passo que a rede semântica opera com "n" níveis de segmentação.
- Em função disso, a árvore de decisão elimina a possibilidade de relações contextuais interníveis, implicando uma subutilização do conceito de segmentação multirresolução, nos casos de plataformas em que esta funcionalidade se encontra disponível" (ALMEIDA, 2014).

No *software* InterIMAGE, a interpretação de uma imagem baseia-se em uma rede semântica, que representa a relação semântica dos objetos que se espera encontrar na imagem, bem como a descrição hierárquica da resolução do problema de sua interpretação. Cada nó da rede semântica representa um conceito do mundo real e cada arco representa a relação entre os nós (NOVACK, 2009)

#### **2.8 Mineração de dados**

A mineração de dados é o processo de análise de dados a partir de diferentes perspectivas e resumida em informações úteis, ou seja, é o processo de se encontrar correlação ou padrões entre dezenas de campos relacionais em um grande banco de dados (FAYYAD et al.; 1996, WITTEN; FRANK, 2011). Para Witten e Frank (2011), estes algoritmos de mineração são essenciais em técnicas que procuram explorar dados de forma e produzir modelos de conhecimento, os quais expressam padrões de comportamento dos dados e podem ser extrapolados para a classificação (Figura 2.3).

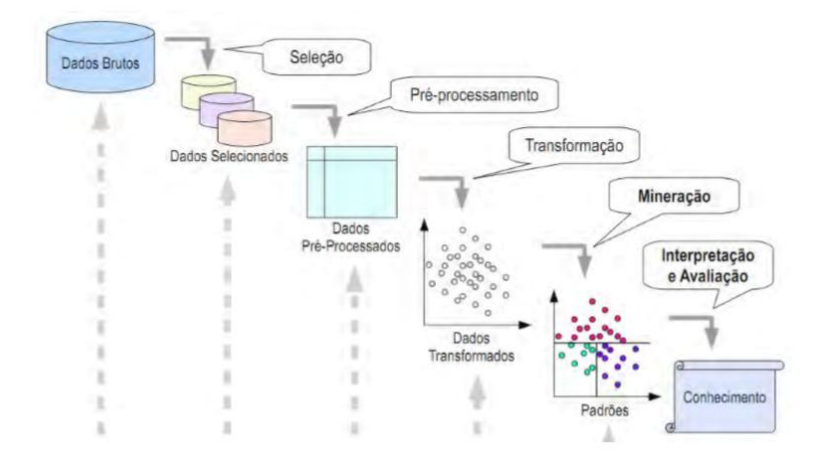

Figura 2.3 - Processo de Descoberta do conhecimento em busca de dados Fonte: adaptada de Santos (2005).

Han e Kamber (2006) ressaltam que a mineração de dados tem atraído, recentemente, uma grande atenção da indústria de informação e da sociedade em geral, devido à disponibilidade de enormes quantidades de dados e à necessidade de transformá-los em informações úteis e em conhecimento. Estas informações e o ganho de conhecimento podem ser úteis para aplicações que vão desde a análise de *marketing*, detecção de fraudes e conservação de clientes até o controle de produção e a pesquisa científica.

A utilização de técnicas de mineração de dados tem sido muito útil para o sensoriamento remoto. Com o avanço dos sistemas sensores, há uma grande disponibilidade de dados que precisam ser transformados em informações. Assim a utilização de ferramentas de mineração de dados pode aumentar o potencial de análise e aplicações de dados de sensoriamento remoto, reduzindo o tempo de processamento dos dados (KORTING et al., 2011).

Segundo Goldschmidt e Passos (2005), há vários métodos de mineração de dados (*data mining*), destacando-se aqueles baseados em redes neurais, em algoritmos genéticos, em instâncias, em estatística, métodos específicos, métodos baseados em indução de árvores de decisão e ainda métodos baseados em lógica nebulosa.

Há vários *softwares* e algoritmos disponíveis para a mineração de dados, tais como: WEKA, GEODMA (TerraView), o algoritmo C4.5, criado por Quinlan (1993) e implementado como classificador J4.8 na plataforma *WEKA* 3.6.8 e no *InterIMAGE*. Este algoritmo constrói árvores de decisão com base em amostras de treinamento e por um processo recursivo de divisão de dados.

O algoritmo C4.5 foi implementado no *software* livre *InterIMAGE* para facilitar o processo de classificação no mesmo programa em que se cria a rede semântica do projeto. Diferentemente do *software WEKA*, o *InterIMAGE* não oferece ao analista a possibilidade de manipular o tamanho da árvore de decisão, gerando árvores de diversas dimensões.

17

# **3 ÁREA DE ESTUDO**

A área de estudo está inserida na porção norte da Ilha do Maranhão, situada no Estado do Maranhão, região Nordeste do Brasil. A ilha é subdividida administrativamente em quatro municípios, a saber: Raposa, Paço do Lumiar, São José de Ribamar e São Luís, capital do estado (Figura 3.1).

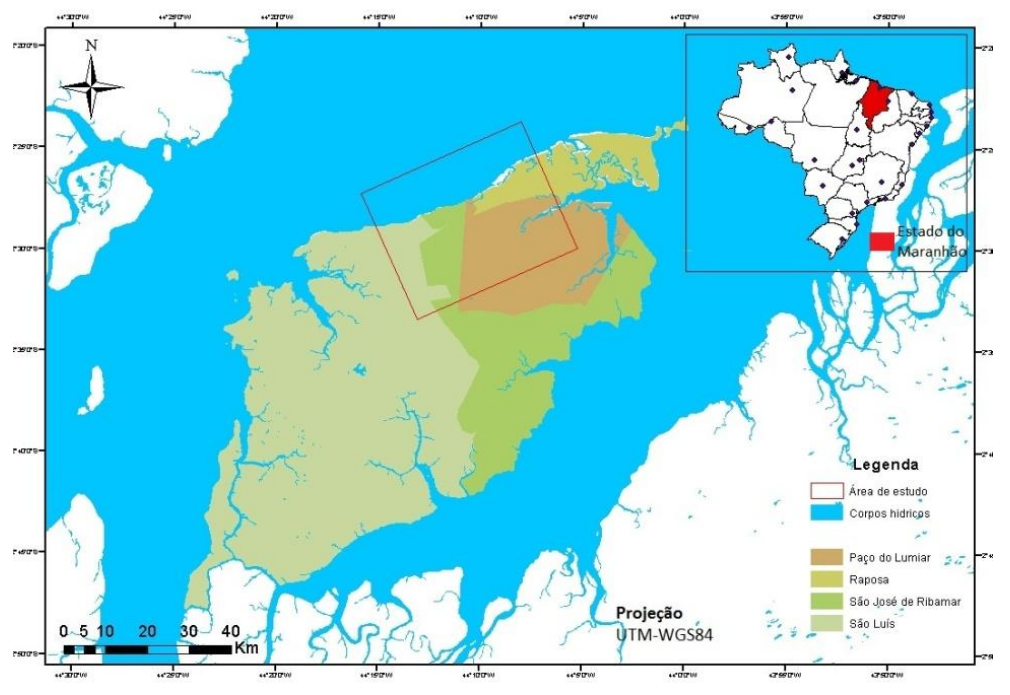

Figura 3.1: Mapa de localização da área de estudo

Estes quatro municípios compõem atualmente a Região Metropolitana cuja configuração e desenvolvimento resultaram do êxodo de imigrantes oriundos do interior do Estado. Este processo ocorreu tardiamente em relação a outras capitais brasileiras, tendo sido acelerado, por estar concentrado em um curto espaço de duas décadas - 1980 e 1990 (SELBACH, 2009). O processo de desenvolvimento se intensificou a partir da década de 1980 com a chegada de empreendimentos públicos e privados, como: a instalação da Companhia Vale do Rio Doce, da ALUMAR e a construção da estrada de ferro São Luís-Carajás.

A entrada desses empreendimentos no Estado resultou, para os principais centros urbanos, na chegada de um considerável número de trabalhadores e consumidores de bens e serviços. Esse fator trouxe alterações ao ambiente

urbano, ao padrão de ocupação resultando num forte aumento na valorização do solo, sobretudo nas áreas de influência desses empreendimentos.

Atualmente a Região Metropolitana ainda passa por intenso processo de crescimento populacional e de investimentos nas áreas industrial, portuária e de construção civil. Há grande expectativa com a chegada de novos projetos a exemplo de empreendimentos como refinarias e siderúrgicas a serem implantadas no Maranhão, assim como a expansão do Porto do Itaqui e da Estrada de ferro Carajás. Contudo a entrada desses novos projetos e o elevado crescimento demográfico, a partir da década de 1980, não foi acompanhado por um adequado planejamento urbano. As relações socioeconômicas se intensificaram na Região Metropolitana sob a lógica do mercado, em que o meio é reestruturado conforme as novas relações econômicas, para que certos interesses se viabilizem, mesmo em detrimento de maior parte da população e do equilíbrio ambiental (CORDEIRO; DINIZ, 2009).

Dessa forma, foi gerado um tecido urbano denso e desordenado, no qual populações com renda menor acabam ocupando áreas mais distantes dos centros urbanos e quase sempre em locais impróprios. Devido à diminuição de áreas para a construção de condomínios, os próprios programas governamentais de aceleração e desenvolvimento social (PAC) estão construindo novas habitações em áreas mais afastadas dos centros urbanos.

Quando se trata de áreas litorâneas, houve maior valorização do solo urbano, pois tais áreas passaram a apresentar grandes potenciais turísticos, de lazer e com amenidades que atraem agentes imobiliários, tornando o espaço seletivo àqueles com maior poder de compra. Isso ocorre principalmente em bairros localizados ao norte da ilha, como: Calhau, Altos do Calhau, Ponta da Areia, Ponta do Farol, Araçagi, dentre outros. Um exemplo é o bairro do Araçagi e a estrada que liga a capital São Luís ao município da Raposa, onde há um intenso processo de ocupação e construção de condomínios de médio e alto padrão.

Assim, as construções ocorrem em áreas ambientalmente frágeis, causando problemas como a impermeabilização do solo, desmatamento de áreas de

mangues e aumento de dejetos nos corpos hídricos que banham essas regiões. Tais problemas são acentuados devido a geologia da parte norte da ilha, constituída por coberturas de materiais muito friáveis do Cenozoico. Esta característica facilita a alteração mais rápida da paisagem, por sua exposição a agentes modeladores do relevo, de origem climática, hidrológica, oceanográfica e eólica (FEITOSA; TROVÃO, 2008; GERCO, 1998).

#### **3.1 Áreas Testes**

A área de estudo situa-se no setor norte da ilha do Maranhão, entre os municípios de São Luís, São José de Ribamar, Paço do Lumiar e Raposa, entre os meridianos W 44° 06' 04" e 44° 15' 41" e entre os paralelos S 02° 24' 31" e 02° 32' 36". Para melhor representatividade das classes de cobertura e uso da terra, a área de estudo foi dividida em duas áreas teste.

Para a escolha das duas áreas teste, foram consideradas características como: dinâmica espacial, ou seja, as possíveis alterações ocorridas no ambiente natural e urbano, além da construção de condomínios e da diversidade de alvos a serem discriminados por meio da metodologia proposta neste trabalho. A diversidade de elementos em uma cena urbana motivou a construção de uma rede hierárquica e a geração de operadores que contemplassem os diferentes tipos de uso e cobertura da terra, conforme apresentado por Ribeiro (2010).

Estudos anteriores de Novack (2009), Ribeiro (2010), Souza (2012) e Meneghetti (2013) indicaram a importância da escolha de áreas teste que apresentem uma diversidade de objetos na cena, onde é possível identificar áreas residenciais com diferentes características (baixo e alto padrão), áreas comerciais, áreas verdes (degradadas ou protegidas) e os diversos ecossistemas encontrados no local.

A área-teste "A" com 1.688 x 1.951 *pixels* foi escolhida por apresentar ecossistemas de manguezais, áreas residenciais (sítios), áreas industriais (depósitos), vegetações arbóreas e rasteiras, áreas de extração de areia, além de ocupações irregulares em áreas de manguezais (Figura 3.2).

21

A área-teste "B" com 1.850 x 1523 *pixels* foi escolhida por apresentar características mais urbanas, contendo maior número de residências (de médio e alto padrão) com piscinas, áreas comerciais, vegetação e área de construção civil (Figura 3.3).

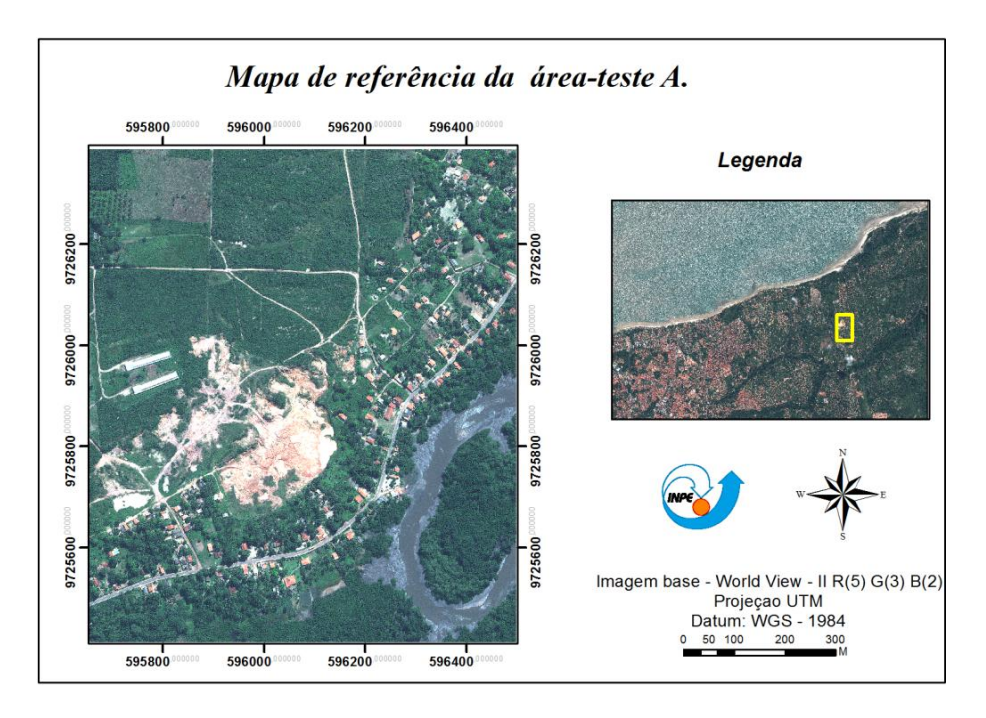

Figura 3.2: Localização da área-teste A.

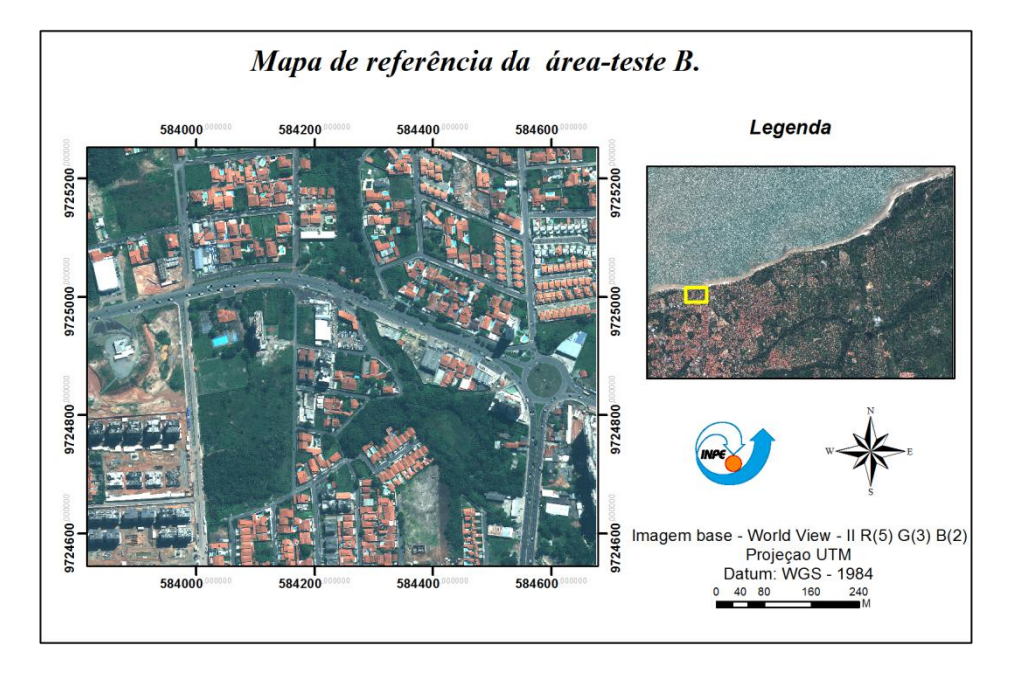

Figura 3.3: Localização da área teste B.

# **4 MATERIAIS E MÉTODOS**

Neste capítulo são informados os Materiais, Métodos e Procedimentos Metodológicos utilizados neste estudo.

# **4.1 Materiais**

Os materiais usados incluem os Dados, *Softwares* e Equipamentos conforme abaixo especificado.

# **Dados:**

- Dois conjuntos de imagens multiespectrais e pancromáticas do satélite *WorldView-2*. As imagens do tipo *Standard*/O2A, obtidas em 10.06.2010, foram disponibilizadas pela empresa DIGITALGLOBE, consistindo de oito bandas multiespectrais (resolução espacial de 2,0 m) e uma pancromática (resolução espacial de 0,5m) e resolução radiométrica de 11bits.
- Modelo Digital de Elevação (MDE) utilizado durante o processo de ortorretificação das imagens. Foi adquirido pela vetorização de cartas topográficas da DSG de 1984, fornecidas pelo site ZEE-MA e de dados vetoriais disponibilizados pelo Laboratório de Geoprocessamento da Universidade Federal do Maranhão (UFMA).
- Dados vetoriais, tais como: limites territoriais dos municípios de São Luís, Paço do Lumiar, São José de Ribamar e Raposa, fornecidos no formato shp pela base vetorial do IBGE; curvas de níveis no formato shp, fornecidas pelo Laboratório de Geoprocessamento da UFMA que ajudaram na vetorização das isolinhas e construção do MDE.

# **Softwares:**

- $\triangleright$  PCI Geomatics v.13 para a criação dos mosaicos dos arquivos TILES, criação do MDE, fusão e ortorretificação das imagens;
- ENVI 5.0 para a fusão e recorte das imagens multiespectrais e pancromática do sensor *WorldView-2*;
- $\triangleright$  InterIMAGE 1.36,1.37 e 1.38 para a seleção das amostras e atributos, classificação das imagens, mineração dos dados e implementação da rede semântica e classificação das imagens;
- ArcGis 10.0 para a união das tabelas de atributos, geração e interpretação dos pontos aleatórios na avaliação das classificações;
- MapGeo 2010 para a conversão das coordenadas elipsoidais em ortométricas;
- Topcon Tools *V8:* para a descarga dos dados observados do receptor Topcon Hiper e seu posterior processamento;
- eCognition classificação do uso da terra;
- $\triangleright$  Spring 5.2 utilizado para vetorização de das curvas de níveis utilizadas na geração do Modelo Digital de elevação.

## **Equipamentos:**

- 02 receptores Topcon Hiper numeração 1650 e 1658 utilizados para a coleta de pontos (D-GPS) em campo, visando à ortorretificação da imagem;
- $\triangleright$  tripé para suporte dos receptores DGPS;
- 02 receptores GNSS Garmin Modelo: 12XL para localização dos pontos pré-definidos, cálculo da distância de um ponto a outro e do tempo em relação à base;
- câmara fotográfica Sony para registro do local de coleta dos pontos de controle no terreno;
- $\triangleright$  trena para cálculo da altura da antena;

# **4.2 Métodos**

Os procedimentos metodológicos deste estudo estão resumidos no fluxograma da Figura 4.1, seguidos por sua descrição.

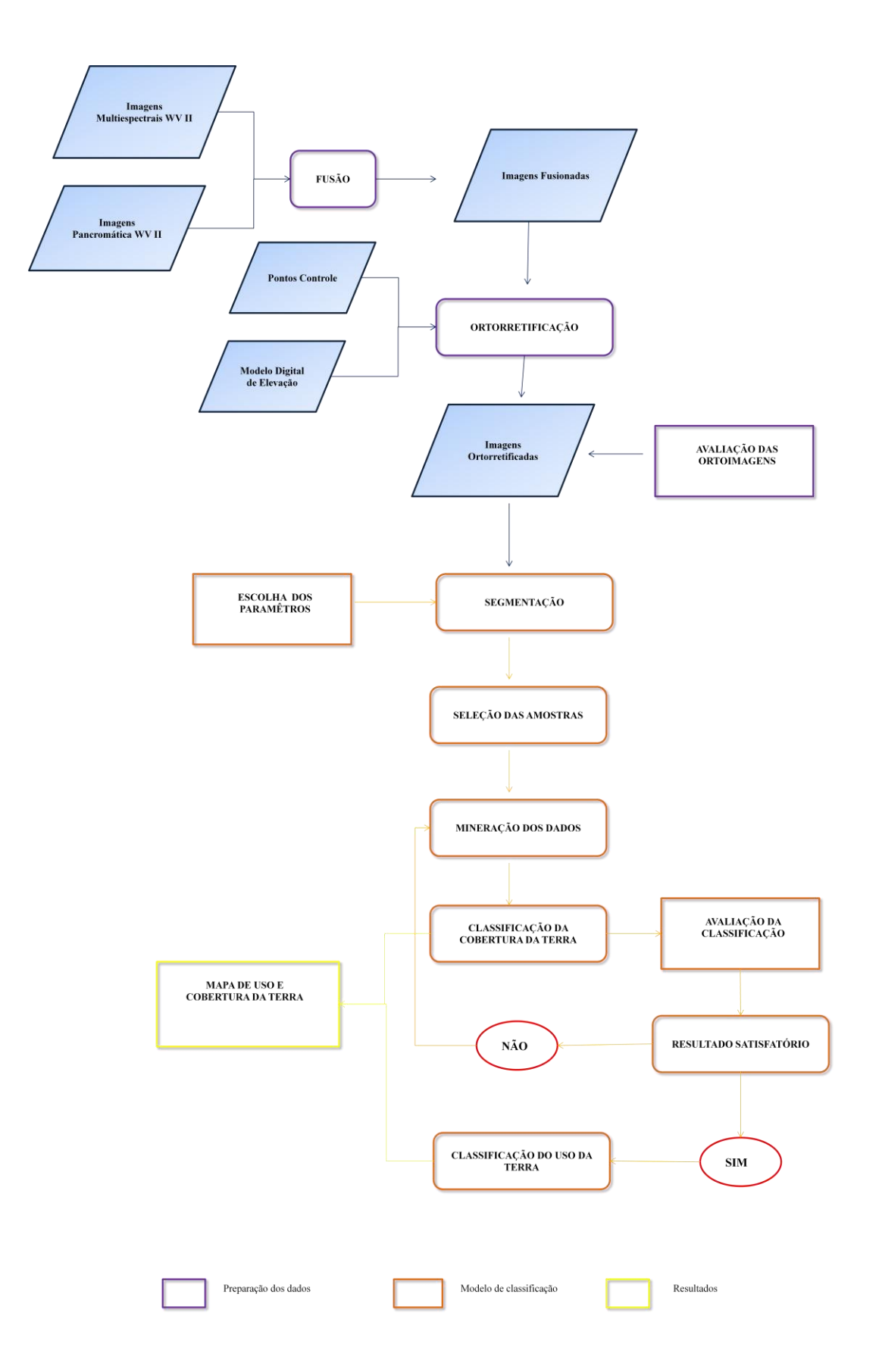

Figura 4.1: Procedimentos Metodológicos

#### **4.3 Procedimentos Metodológicos**

Os procedimentos metodológicos que constam no fluxograma acima obedeceram às seguintes etapas: preparação dos dados de entrada e implementação do modelo de classificação no *software* InterIMAGE.

A preparação dos dados de entrada está associada aos processos de correção e restauração das imagens, tais como: correção geométrica, correção atmosférica, radiométrica e de possíveis ruídos adquiridos no momento de aquisição da imagem.

Segundo Boggione et al. (2010), ao avaliar imagens do satélite *Quickbird-2*, estes autores perceberam que, quando essas imagens não apresentam distorções significativas, tais como ruídos e efeito de borramento, os valores de radiância com e sem correção radiométrica são muito semelhantes. Como as imagens utilizadas nesta pesquisa não apresentaram ruídos e nem problemas relacionados à sua radiometria, não foi necessária a realização de correções radiométricas e atmosféricas.

Foram executados os seguintes procedimentos metodológicos, considerando os parâmetros e processamentos realizados em estudos anteriores (RIBEIRO 2010; SOUZA, 2012; MENEGHETTI, 2013): (a) fusão das imagens, combinando a resolução espectral das bandas multiespectrais com a resolução espacial da banda pancromática; (b) coleta dos pontos de controle em campo por meio de GPS geodésico; (c) geração de um modelo digital de elevação, utilizado no processo de ortorretificação; (d) ortorretificação, realizada para incrementar a acúracia na classificação, (e) avaliação da ortorretificação e (f) criação da rede semântica e classificação das imagens.

Na implementação do modelo de classificação pelo *software* InterIMAGE, foram executados os seguintes trabalhos: (a) definição das classes de cobertura e uso da terra; (b) elaboração da rede semântica; (c) segmentação; (d) aquisição das amostras de cada classe e mineração dos melhores atributos a serem utilizados nas classificações (e) classificação das cenas e (f) avaliação das classificações.

## **4.3.1. Fusão de Imagens**

A fusão das imagens teve como objetivo combinar a informação espectral das bandas multiespectrais com a informação geométrica (espacial) mais detalhada da banda pancromática (WALD et al. 1997; NOVACK, 2009). Foram combinadas as oito bandas multiespectrais (resolução espacial 2,0 m), com a banda pancromática (resolução espacial 0,5 m). Isto permitiu maior eficiência na detecção e classificação dos objetos e alvos intraurbanos e, consequentemente, melhores resultados. (DIGITALGLOBE, 2010; Wald et al. 1997).

Foram testados os métodos de fusão disponíveis nos *softwares* ENVI 5.0 (Gram-Schmidt Spectral Sharpening e PC Spectral Sharpening) e *PCI Geomatics* (Pan-Sharpening) para compará-los e obter o método mais indicado. O critério para a escolha dos métodos de fusão a serem executados foi a acessibilidade do algoritmo, a capacidade de juntar as oito bandas multiespectrais e a ausência de problemas como borramento (Tabela 4.1).

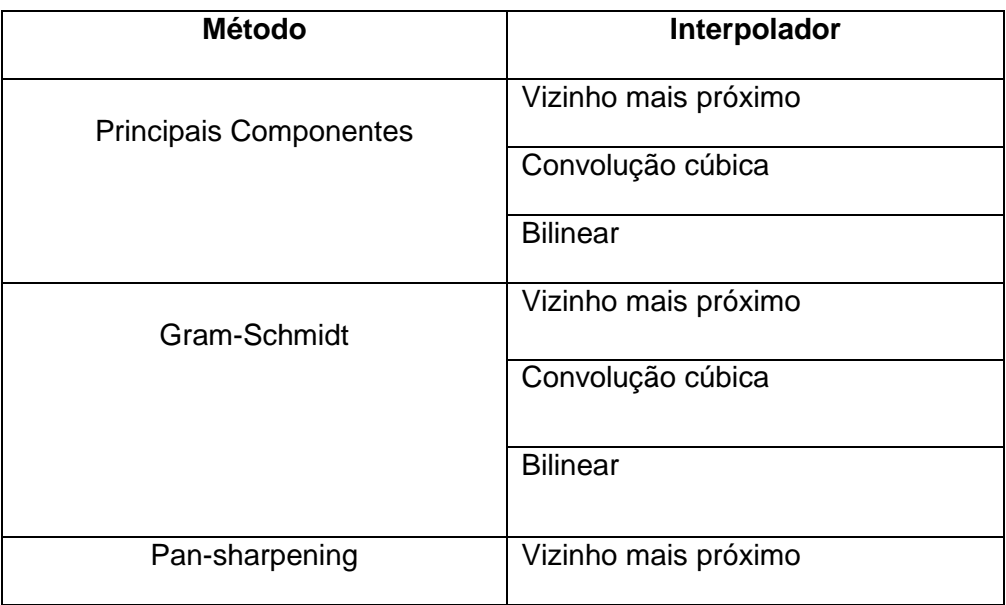

Tabela 4.1: Métodos analisados de fusão das imagens

Por meio da análise visual e avaliação de estudos anteriores que utilizaram fusão de imagens do sistema imageador *WorldView-2* (PADWICK, 2010; SOUSA, 2012; MENEGHETTI, 2013), foi escolhido o método Pan-sharpening,

como o mais apropriado para a realização da fusão das bandas multiespectrais com a pancromática para as cenas utilizadas nesta pesquisa. Diferentemente dos outros métodos testados, este apresentou menos problemas com borramento e com alterações envolvendo as cores dos alvos.

O método Pan-sharpening se baseia no ajuste por mínimos quadrados para obter uma boa relação entre os níveis digitais das bandas da imagem multiespectral e pancromática original e a das bandas da imagem fusionada (CARVALHO, 2010).

Segundo Zhang (2002) e Leonardi (2010) este método em relação a outros métodos, como IHS e Principais Componentes, apresentou melhor desempenho, principalmente em relação à preservação das cores dos alvos.

## **4.3.2 Geração do modelo digital de elevação**

O modelo digital de elevação (MDE) utilizado na pesquisa foi obtido a partir de dados altimétricos disponibilizados pelo Laboratório de Geoprocessamento da UFMA e de cartas topográficas da DSG, disponibilizadas no site do ZEE-MA. As cartas apresentaram uma equidistância das isolinhas de 5,0 m e escala 1:10. 000.

Para a vetorização manual das curvas de nível e dos pontos cotados, utilizouse o *software* Spring 5.2.3, em que foram editadas as isolinhas e colocados manualmente os valores de cada uma delas. A geração do MDE foi realizada no *software* PCI Geomatics com a ferramenta *Orthoengine - Import and Build DEM*, utilizando como interpolador o vizinho-mais-próximo e a distância de 1,0 m entre os pixels.

## **4.3.3 Coleta dos pontos de controle**

A coleta dos pontos de controle em campo foi realizada com o DGPS (*Differential Global Position System –* Sistema de Posicionamento Global Diferencial), pelo receptor Topcon, empregando o método de levantamento relativo estático. Para tanto, o receptor da estação referência, bem como

aquele da estação com coordenadas a serem determinadas, permaneceram estacionários durante todo o levantamento. A duração do levantamento variou de acordo com a distância em linha reta com a estação RBMC (Rede Brasileira de Monitoramento Contínuo do Sistema) mais próxima (IBGE, 2008). Neste trabalho foi utilizada a RBMC UEMA (SALU), instalada na Universidade Estadual do Maranhão. Devido a isso, a duração do levantamento dos pontos variou de 40 a 60 minutos.

Foram coletados 60 pontos implantados em locais bem visíveis nas imagens *WorldView-2*. Segundo Toutin (2004), os *GCP's (Ground Control Points*) devem ser feições bem definidas e de fácil reconhecimento no terreno e na imagem, distribuídos uniformemente e devem cobrir, preferencialmente, toda a variação altimétrica do terreno estudado.

Para auxiliar na decisão da escolha dos pontos, foi considerado o acesso a cada ponto, além da utilização de um sistema GPS para facilitar o encontro dos pontos de controle em campo. Ademais, armazenou-se cada ponto por meio de fotos para registrar a sua localização e preenchimento de relatórios para facilitar o posterior processo de ortorretificação (Figura 4.2 , Apêndice A).

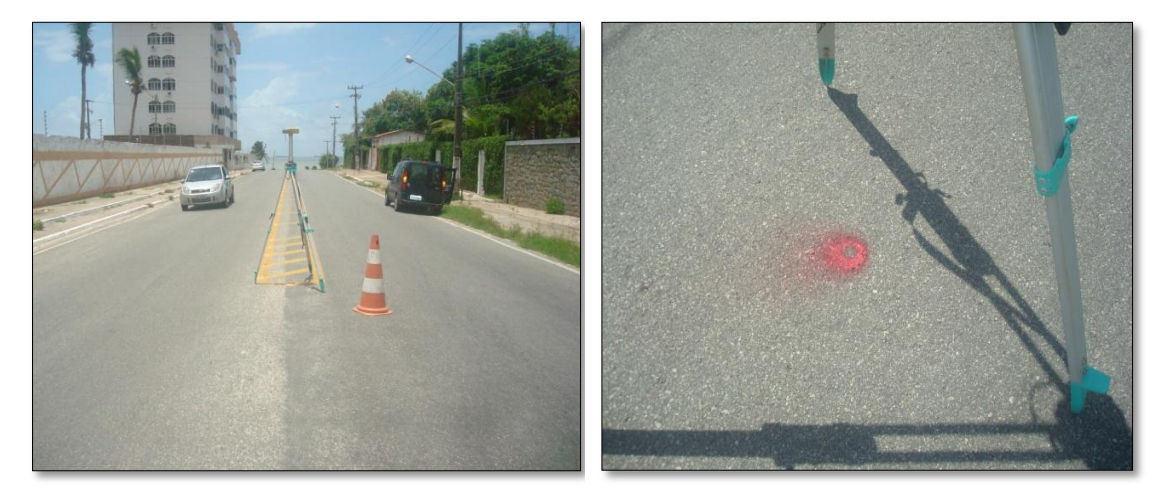

Figura 4.2: Pontos de controle (GCPs) coletados em campo

## **4.3.4 Ortorretificação**

O processo de ortorretificação consiste na reprojeção da cena no plano ortogonal das imagens orbitais utilizadas. Trata-se de uma etapa essencial para esta pesquisa, tendo em vista que as imagens brutas (sem processamento prévio) apresentam distorções significativas que impossibilitam o seu uso para inferências espaciais a partir do cruzamento de informações com dados cartográficos em um SIG (TOUTIN, 2004).

Ao avaliar trabalhos anteriores como: Meneghetti (2013); Souza (2012); Ribeiro (2010); Novack (2009); Cheng et al. (2003) e tutoriais do PCI Geomatics (2010), verificou-se que, para a ortorretificação das imagens *Ortho Ready Standard2A,* utilizadas neste estudo, podem ser utilizados tanto o modelo por RPC (*Rational Polynomial Coefficients –* Coeficientes Polinomiais Racionais) quanto o modelo Rigoroso. Segundo PCI Geomatics (2010), a qualidade da ortorretificação depende fortemente da quantidade, exatidão e distribuição dos pontos de controle (*GCPs*), assim como do modelo matemático escolhido (Figura 4.3).

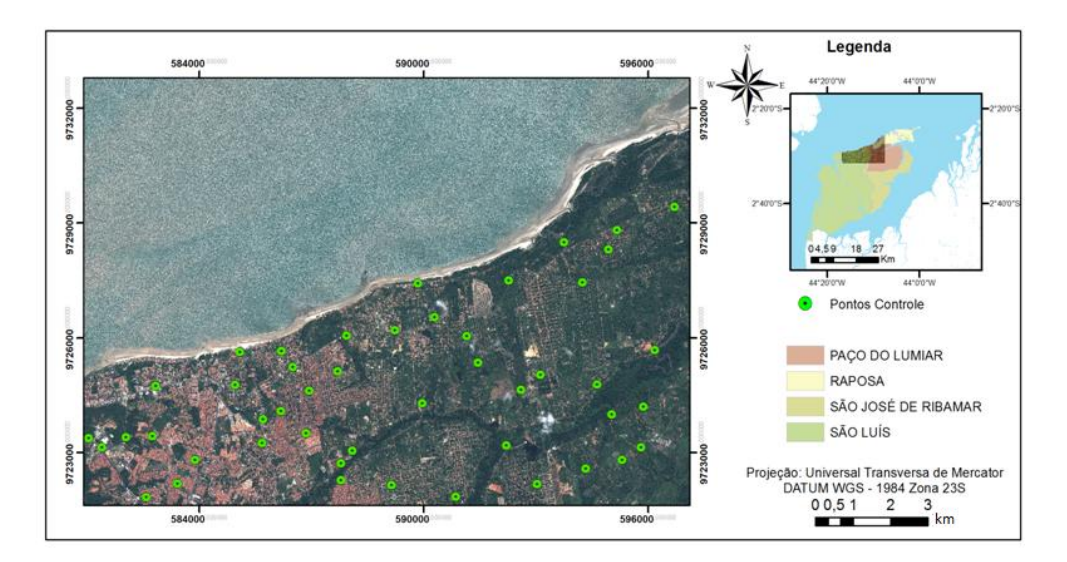

Figura 4.3: Localização geográfica dos 60 *GCPs*

Após as jornadas de campo para a aquisição dos *GCPs*, e do preenchimento da respectiva ficha de cada ponto, as altitudes geométricas (referidas ao elipsoide), obtidas durante o levantamento, foram convertidas em altitudes ortométricas (referidas ao nível médio do mar) pelo *software* MAPGEO 2010, disponibilizado no site do IBGE. Esta transformação é necessária para que as altitudes possam ser referidas ao geoide. Posteriormente foi efetuada a

transformação das coordenadas para UTM, pelo programa PROGRID, igualmente disponível no site do IBGE.

Para os cálculos foram utilizados os modelos por RPC e o Rigoroso, proposto por Toutin (2004) e implementados no software PCI Geomatics, que possui um módulo de correção geométrica específico para o satélite *WorldView-2*, desenvolvido a partir de uma parceria entre a empresa DIGITALGLOBE e o Centro Canadense de Sensoriamento Remoto (CCRS).

Para a implementação dos 60 pontos, utilizou-se a ferramenta *OrthoEngine*, sendo 35 pontos de controle (*GCPs*) e 25 pontos independentes de verificação (*ICPs* - *Independent Check Points*) (Figura 4.4). Os *ICPs* foram utilizados para calcular os valores da raiz quadrada do erro médio (*Root Mean Square Error - RMSE*), que indica a qualidade estatística da ortorretificação.

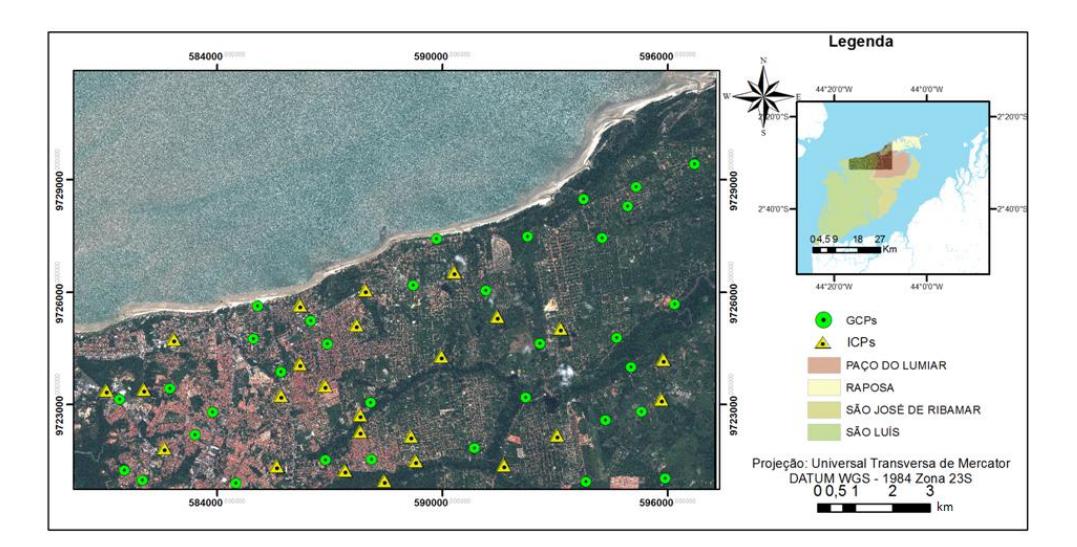

Figura 4.4: Distribuição dos GCPs e ICPs

Para a execução da ortorretificação das imagens, foi utilizado um modelo digital de elevação que, segundo Costa e Magalhães (2003), é fundamental para a execução deste processo, sem o qual não seria possível a correção devida ao relevo.

#### **4.3.5 Avaliação do processo de ortorretificação**

Para a avaliação das imagens ortorretificadas, foram usados como referência os critérios estabelecidos pelas Normas Técnicas da Cartografia Nacional, como as classes de exatidão por escala, o Erro Padrão (EP) e o Padrão de Exatidão Cartográfica (PEC). A avaliação foi realizada com base na metodologia proposta por Galo e Camargo (1994), através de análises de tendência e precisão. Esses cálculos estatísticos foram realizados com um total de 25 pontos independentes de verificação (*ICPs*), coletados em campo.

Após estes cálculos, que incluem as discrepâncias entre as coordenadas nas imagens ortorretificadas e as coordenadas de referência, bem como de suas médias e desvios padrão, foram realizados os testes de tendência (*t Student)* e o teste de precisão (qui-quadrado), seguindo a metodologia de Galo e Camargo (1994).

No teste de tendência, foram avaliadas as seguintes hipóteses:

$$
HO: \Delta X = 0,
$$

$$
H1: \Delta X \neq 0
$$

Para tanto, foi calculada a estatística amostral "t" e verificado se o valor de *t*  amostral estava no intervalo de aceitação ou de rejeição da hipótese nula. O valor de t amostral foi calculado pela Equação 4.1 :

$$
t_x = \frac{\Delta \overline{X}}{S_{\Delta X}} \sqrt{n} \tag{4.1}
$$

e o intervalo de confiança pela equação 4.2:

$$
|t_x| < (n-1, \alpha/2) \tag{4.2}
$$

Segundo Galo e Camargo (1994), se a estatística amostral *t* estiver fora do intervalo de confiança, a hipótese nula é rejeitada, ou seja, o mapa não pode ser considerado livre de tendências significativas na coordenada testada, para

um determinado nível de confiança. A existência de tendência em alguma direção indica a ocorrência de algum problema, devido a várias causas.

A análise de precisão foi realizada comparando o desvio padrão das discrepâncias com o erro padrão (EP) esperado, para a classe testada (valores tabelados pelo Decreto nº 89.817/84). Para tanto, foram utilizadas as hipóteses abaixo:

$$
H_0: \quad S_{\Delta X}^2 = \sigma_X^2
$$

$$
H_1: \quad S_{\Delta X}^2 > \sigma_X^2
$$

Dessa forma, calculou-se a estatística conforme a equação 4.3.

$$
X_{x}^{2} = (n-1)\frac{S_{\Delta x}^{2}}{\alpha_{x}^{2}}
$$
 (4.3)

e foi verificado se o resultado estava dentro do intervalo de confiança, descrito na Equação 4.4.

$$
X_{x}^{2} \le X^{2}(n-1, \alpha) \tag{4.4}
$$

Se a estatística da Equação 4.4 ficar fora do intervalo de confiança, a hipótese nula é rejeitada, ou seja, as imagens não satisfazem a exatidão mínima estabelecida para a classe desejada. Neste trabalho foi evidenciado, no capítulo referente aos resultados, quais foram os valores que satisfazem a exatidão mínima estabelecida para cada classe.

## **4.3.6 Classificação da cobertura da terra**

Após a correção geométrica das imagens, foi efetuada a classificação baseada em objetos geográficos (GEOBIA) usando o *software* InterIMAGE. Para tanto, foram criados projetos distintos para cada área teste, levando em consideração parâmetros utilizados em estudos anteriores (RIBEIRO et al, 2011; SOUSA, 2012 e MENEGHETTI, 2013), bem como novos parâmetros (discriminados no capítulo sobre resultados) definidos a partir da realização de testes.

Com base nas técnicas utilizadas em estudos anteriores (RIBEIRO, 2010; SOUSA, 2012; MENEGHETTI, 2013), os procedimentos realizados para o mapeamento da cobertura do solo foram: (1) definição das classes de cobertura; (2) elaboração da rede semântica; (3) segmentação; (4) seleção das amostras; (5) mineração de dados e (6) elaboração do modelo de classificação final.

## **4.3.6.1 Definição das classes de cobertura**

Para a definição das classes de cobertura, foram considerados: análise visual das imagens *WorldView-2,* estudos realizados em áreas intraurbanas costeiras por Sousa (2012) e Meneghetti (2013), além do conhecimento da área que auxiliou na interpretação dos alvos mapeados na cena.

Nas cenas analisadas na pesquisa, não foi possível discernir objetos de comportamento espectral muito semelhante e em diferentes estados de conservação, mesmo considerando atributos de forma na classificação. Assim em algumas classes, como, p. ex., "Telha Cerâmica", foram incluídos diversos tipos de telhas com este material, a saber: romana, francesa, clara, escura, entre outras (RIBEIRO, 2010).

Para auxiliar na definição das classes de cobertura, foram consideradas características dos alvos que, segundo Jensen (2009), são elementos básicos de análise e interpretação dos alvos em uma cena como: forma, tonalidade/cor, textura, padrão e localização.

Considerando as características mencionadas, foram definidas 12 classes de cobertura da terra intraurbana (Tabela 4.2):

| <b>Classes</b>        | <b>Amostra</b> | Cor R(5) G(3)<br>B(2) | Localização e<br>contexto | Forma,<br>tamanho e |
|-----------------------|----------------|-----------------------|---------------------------|---------------------|
|                       |                |                       |                           | textura.            |
| Vegetação<br>arbórea  |                | Verde                 | Dentro de                 | Forma irregular,    |
|                       |                | (variando de          | quadras, ruas e           | tamanho             |
|                       |                | verde escuro          | parques.                  | variável e          |
|                       |                | a verde               |                           | textura rugosa.     |
|                       |                | médio)                |                           |                     |
|                       |                |                       |                           |                     |
| Vegetação<br>rasteira |                | Variações             | Dentro de                 | Forma irregular,    |
|                       |                | diversas de           | quadras e                 | tamanho mais        |
|                       |                | verdes                | áreas rurais              | alongado e          |
|                       |                |                       | (sítios).                 | texturas que        |
|                       |                |                       |                           | variam de           |
|                       |                |                       |                           | rugosa a lisa.      |
| Vegetação<br>de       |                | Verde                 | Nas                       | Forma irregular,    |
|                       |                | (variando de          | proximidades              | tamanho             |
|                       |                | verde escuro          | da foz de rios e          | variável e          |
|                       |                | a verde               | canais de                 | textura rugosa.     |
| manguezais            |                | médio)                | maré.                     |                     |
|                       |                |                       |                           |                     |
|                       |                | Cinza escuro          | Próximo à                 | Forma               |
| Canal de              |                | a cinza claro         | vegetação de              | alongada,           |
| maré                  |                |                       | mangue.                   | tamanho             |
|                       |                |                       |                           | variável e          |
|                       |                |                       |                           | textura lisa.       |
|                       |                |                       |                           |                     |
| Solo                  |                | Alaranjado            | Em áreas de               | Forma               |
|                       |                |                       | construções e             | arredondada,        |
|                       |                |                       | ruas não                  | tamanhos            |
| exposto               |                |                       | pavimentadas.             | variáveis e         |
|                       |                |                       |                           | textura de lisa a   |
|                       |                |                       |                           | rugosa.             |
|                       |                |                       |                           |                     |

Tabela 4.2: Definição das classes de cobertura da terra

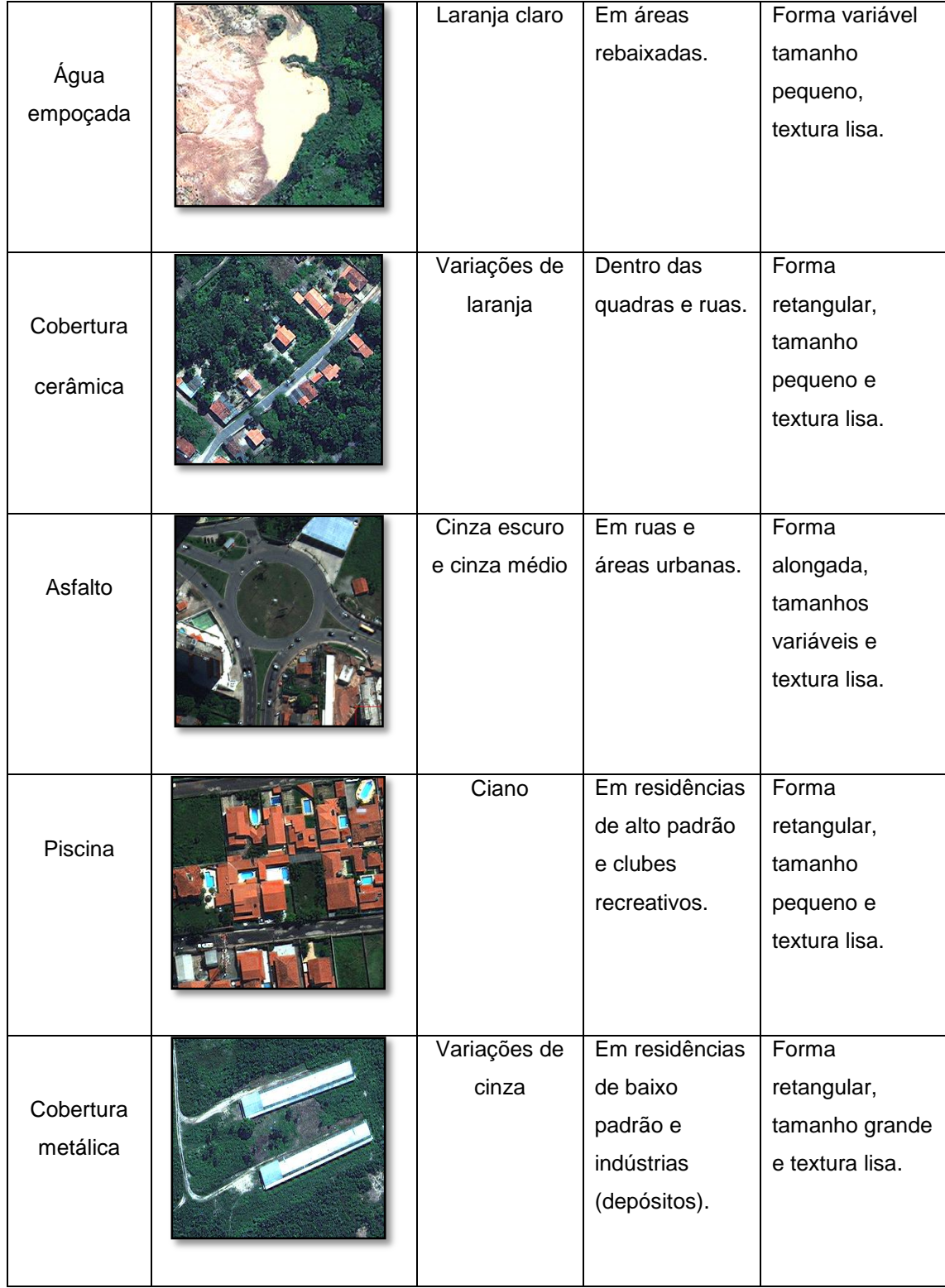

# Tabela 4.2: Definição das classes de cobertura da terra

|                   |  | Cinza claro  | Em calçadas,  | Formas         |
|-------------------|--|--------------|---------------|----------------|
| Cimento<br>claro  |  |              | cobertura de  | variáveis,     |
|                   |  |              | alguns        | tamanhos       |
|                   |  |              | edifícios.    | pequenos e     |
|                   |  |              |               | textura lisa a |
|                   |  |              |               | rugosa.        |
|                   |  |              |               |                |
|                   |  | Cinza escuro | Em            | Formas         |
| Cimento<br>escuro |  |              | construções e | variáveis,     |
|                   |  |              | lajes.        | tamanhos       |
|                   |  |              |               | pequenos e     |
|                   |  |              |               | textura lisa a |
|                   |  |              |               | rugosa.        |
|                   |  |              |               |                |

Tabela 4.2: Definição das classes de cobertura da terra

# **4.3.6.2 Elaboração da rede semântica**

A rede semântica é uma forma gráfica de representação do conhecimento, em que os objetos, conceitos ou situações no domínio são representados por meio da conexão entre arcos e nós (ANTUNES, 2003). Nesta representação as classes herdam atributos e comportamentos das superclasses que as contém.

No software InterIMAGE, o papel da rede semântica é representar a estratégia sequencial e organizacional da classificação. Dessa forma o processo de classificação, a partir de uma organização hierárquica, subdivide a interpretação da cena em subproblemas de resolução mais simples (SOUSA, 2012). A estratégia seguida para a criação da rede semântica foi gerada com base em estudos de Pinho (2005), Novack (2009), Ribeiro (2010), Sousa (2012) e Meneghetti (2013), nos quais, para facilitar a implementação do modelo, foram colocadas nos níveis superiores as classes maiores com discriminação mais fácil. Conforme originalmente proposto por Francisco e Almeida (2012) criaram-se duas redes para a classificação da cobertura da terra sendo uma contendo apenas atributos estatísticos, e outra contendo atributos estatísticos e texturais.

Para otimizar a rede semântica de forma que o *software* consiga classificar os alvos propostos, optou-se pela utilização de um nó-pai com o nome TUDO, no qual foram colocados nós folhas com o nome de cada classe identificada na imagem. Posteriormente cada nó folha passou a ser um nó pai, ganhando mais outros dois nós folhas, um com o nome da classe e o outro com o nome NADA. Para o nó com o nome da classe, foram coletadas amostras relacionadas a ela, enquanto ao nó NADA foram relacionados todos os outros objetos da cena que

não pertenciam à classe desejada (Figura 4.5). Dessa forma a rede semântica do trabalho foi realizada pela aplicação de técnicas de mineração de dados, tendo como base a representação da árvore de decisão, através de um fluxograma com estrutura de árvore, facilmente convertido em regras de classificação (HAN; KAMBER, 2006).

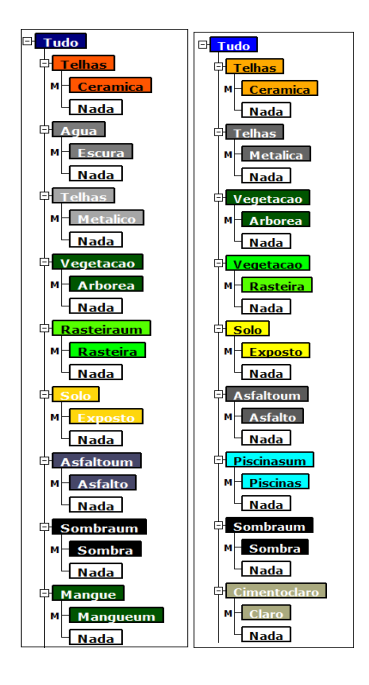

Figura 4.5: Representação das redes semânticas das áreas testes A(esquerda) e B(direita).

#### **4.3.6.3 Segmentação**

Segundo Pal e Pal (1993), a segmentação é definida como um processo de agrupamento de *pixels* de uma imagem em regiões, de modo que os elementos pertencentes a cada região sejam similares em relação a uma ou mais

propriedades. Cuidados com a segmentação da imagem são necessários, uma vez que o resultado desta etapa pode repercutir nos resultados finais do trabalho (ARAÚJO, 2006). Assim, o processo de segmentação é efetuado interativamente, avaliando os segmentos gerados e calibrando os parâmetros propostos por Baatz e Schäpe (2000), a saber: fator de escala, cor, forma, compacidade e suavidade, implementados no InterIMAGE.

O fator de escala controla a máxima heterogeneidade permitida por segmento, de modo que fatores de escala maiores permitem a geração de segmentos maiores. Os parâmetros de cor e forma são complementares e indicam quanto das informações cor e forma são utilizados no processo de segmentação. O parâmetro de forma é dividido em compacidade e suavidade, sendo que um alto valor de compacidade conduz a segmentos menores e mais compactos, ao passo que um alto valor de suavidade conduz a segmentos otimizados, resultando em bordas suaves (RIBEIRO, 2010).

O processo de segmentação foi realizado com o *software* InterIMAGE, por meio do operador *TA\_Baatz\_Segmenter*. Este algoritmo permitiu que as segmentações do mesmo nível da rede semântica sejam independentes, pois foram geradas por programas executáveis que operam nos nós da rede, de modo externo ao sistema. Utilizando as funcionalidades do *software*, e considerando as suas limitações quanto ao tempo de processamento das imagens, optou-se por trabalhar um processo de segmentação para cada classe da rede semântica.

Dessa forma, foi otimizado o tempo de processamento e melhorada a segmentação dos objetos, uma vez que apresentam características, tamanhos e formas distintas.

Para a escolha dos parâmetros utilizados no processo de segmentação, foram considerados estudos anteriores (RIBEIRO, 2010; SOUSA, 2012; MENEGHETTI, 2013) e, para as novas classes consideradas, foram realizados testes com novos parâmetros até se obter um resultado aceitável e dar sequência às etapas posteriores do trabalho (Figura 4.6).

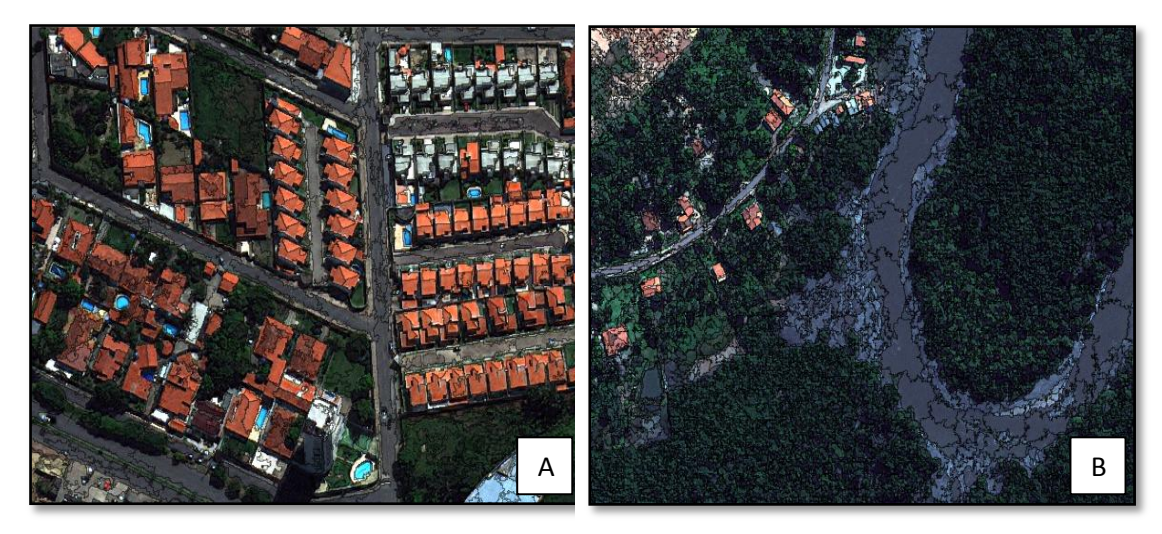

Figura 4.6: Exemplo de imagens segmentadas, (A) área mais urbanizada com presença de cobertura cerâmica e metálica, piscinas e variações de concreto (edificações); (B) área com presença de manguezais, canal de maré e presença maior de vegetação.

#### **4.3.6.4 Amostragem e mineração de dados**

Após a análise dos melhores parâmetros empregados na segmentação, foi realizada a extração de amostras visando à construção dos conjuntos de treinamento. Para cada classe criada na rede semântica, foram coletadas entre 200 a 800 amostras de um total de uma média de 27 mil objetos, distribuídas em toda a área para representar as diferentes variedades internas de cada classe (cor, textura, forma, tonalidade e brilho), evitando possíveis incertezas na classificação.

Considerando os problemas apresentados pelo *software* InterIMAGE quanto a exportação dos vários atributos e amostras, aplicou-se neste trabalho o mesmo procedimento utilizado por Meneghetti (2013) para otimizar esta etapa. Assim, foram coletadas amostras para cada classe com seus respectivos parâmetros, posteriormente exportadas sem qualquer informação de atributos. Em seguida, os atributos foram exportados em grupos de no máximo três e foram unidos no *software* ArcGis 10.0 com a ferramenta *Join*.

Devido aos resultados satisfatórios alcançados por Pinho et al. (2012), Novack (2009), Carvalho (2011) e Souza (2012) que utilizaram o software WEKA e o algoritmo C4.5, optou-se pelo uso da técnica de mineração de dados, a fim de se chegar aos melhores limiares para a classificação. Neste trabalho, no entanto, utilizou-se o algoritmo C4.5 implementado no próprio InterIMAGE para aproveitar a maior parte dos recursos disponibilizados pelo programa. Entretanto, diferindo do aplicativo WEKA, no InterIMAGE não é permitida a interferência do usuário nos parâmetros para a geração da árvore de decisão. Dessa forma foram geradas árvores com diversos tamanhos.

#### **4.3.7 Classificação de uso da terra**

Diferentemente da classificação de cobertura da terra, realizada por atributos estatísticos e texturais, a classificação do uso da terra foi executada por atributos e características a partir da cobertura da terra. Isto significa que ela foi realizada a partir de resultados obtidos na classificação de cobertura, pois não é possível identificar classes de uso da terra com respostas físicas dos alvos.

A classificação do uso da terra foi realizada por quadras ou lotes, dependendo da área estudada dispor ou não de quadras bem definidas. A base para isso foi a classificação da cobertura da terra e a estrutura geométrica dos objetos, identificados dentro dos limites analisados (NOVACK, 2009). Para tanto, foi necessário obter a porcentagem de cada classe por quadra estudada e daí gerar as regras utilizadas para a classificação de uso da terra. Esta etapa do trabalho foi realizada por meio do *software ArcGis*, unindo os *shapes* de cobertura com os de quadra e, dessa forma, extraindo a porcentagem de cada classe por setor estudado.

Para implementar as regras de decisão referentes ao uso da terra, foi analisada a porcentagem de cada classe de cobertura nos limites das quadras. Esta análise serviu para inferir a presença e o número dos alvos que melhor diferenciem uma classe de outra.

Esta etapa do trabalho foi realizada inicialmente no software InterIMAGE*,* no qual se gerou uma rede semântica seguindo a metodologia aplicada por Novack (2009) e Sousa (2012). Ao utilizar esta metodologia, na etapa TD, foi colocado no nó 'Quadras' o operador *Import\_Shapefile*, que importou o vetor

42

das quadras urbanas da área de estudo. Os nós filho de 'Quadras' - que são os nós das diferentes classes de uso do solo, contempladas neste trabalho, assim como os nós neto de 'Quadras', que não são nós folha - estavam com o operador *Dummy\_Top-Down* que apenas transmite para baixo da rede as máscaras recebidas do nó pai. Em seguida, todos os nós folha contém o operador de importação de resultados '*Import MAP-INET'*, que gerou como hipóteses do nó em questão as instâncias validadas pelo modelo de classificação da cobertura da terra.

O InterIMAGE não conseguiu processar a rede semântica proposta para a classificação do uso da terra, apresentou repetições infinitas do processamento e não chegou a nenhum resultado. Por isso e devido ao pouco tempo disponível, optou-se por utilizar o software eCognition, no qual foram inserirdas as mesmas regras de decisão dos limiares criados para uso no InterIMAGE.

Como exemplo para a classificação da Área de construção civil, levou-se em consideração as áreas de Solo exposto, Cimento claro e escuro. Locais que possuíam mais de 50% dessas classes foram classificados como Área de construção civil. Da mesma forma, a classe Clubes Desportivos foi identificada levando-se em consideração a área de Piscinas, Vegetação Arbórea e Rasteira.

A classificação de uso da terra foi obtida em três etapas, a saber: (1) definição das classes; (2) geração e análise exploratória de atributos utilizados para a descrição das classes e (3) definição dos limiares de aceitação para cada classe.

#### **4.3.7.1 Definição das classes**

A definição das classes de uso da terra foi realizada a partir da interpretação visual da imagem, do conhecimento obtido nas jornadas de campo e da análise do Plano Diretor das cidades. Após estes procedimentos e consulta a documentos disponíveis, foram consideradas 11 classes de uso do solo, conforme consta na Tabela 4.3.

43

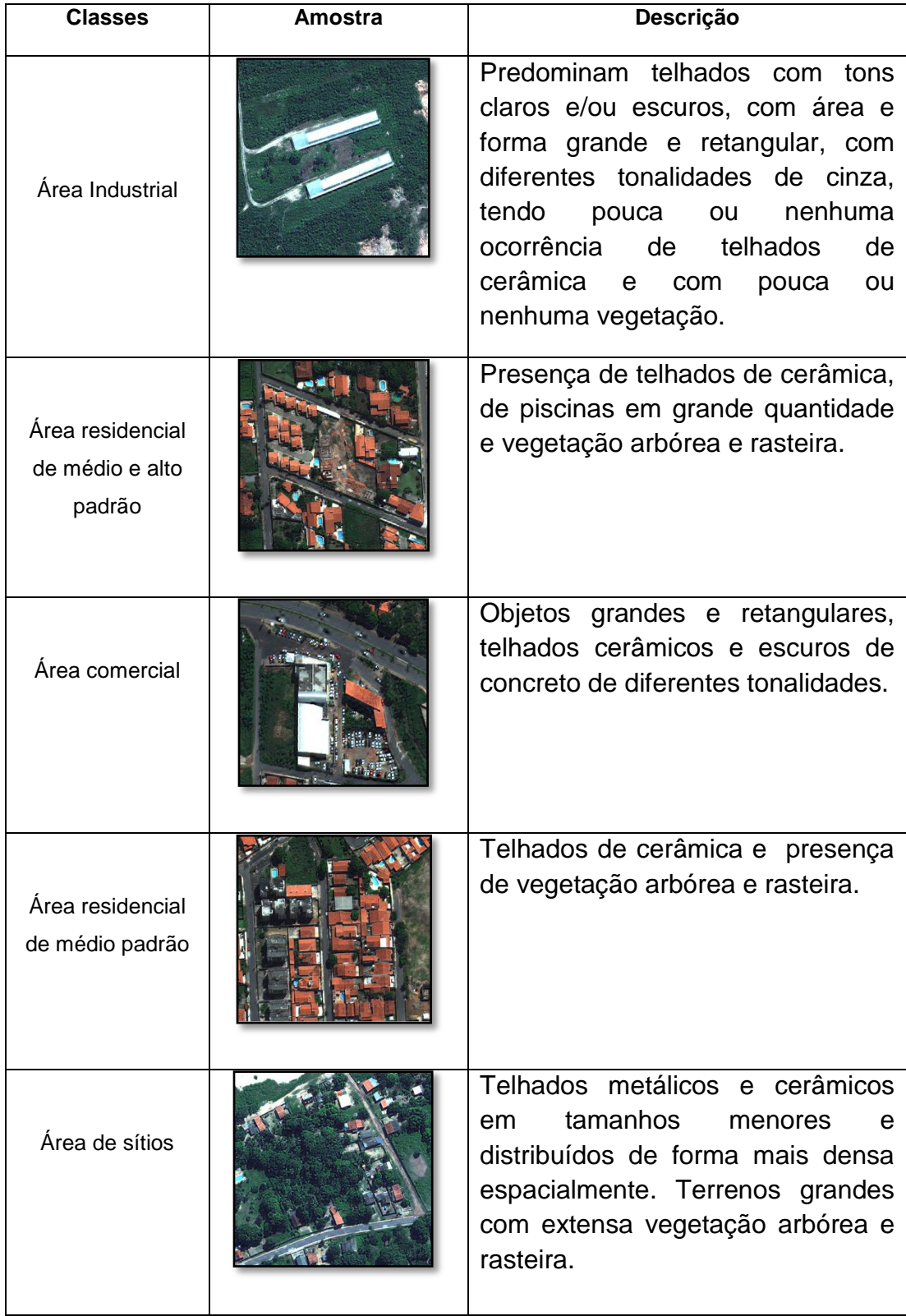

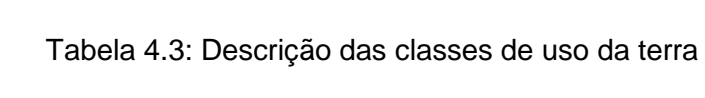

# Tabela 4.: Descrição das classes de uso da terra

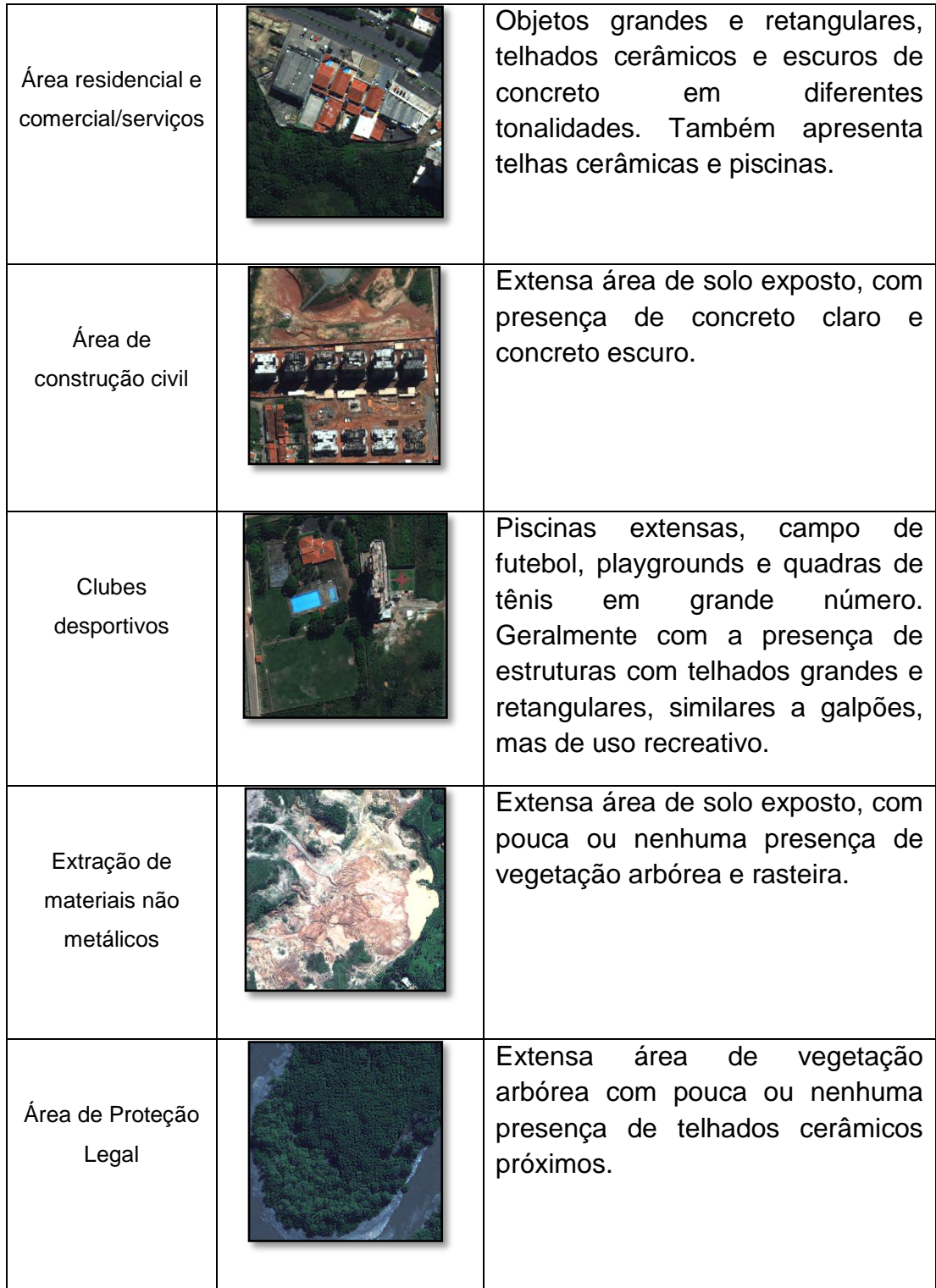

Terrenos parcialmente desocupados

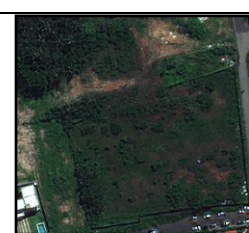

Grande área relativa e/ou absoluta de vegetação tanto arbórea como rasteira. Nestas quadras há também manchas de solo exposto.

# **4.3.7.2 Modelo de classificação**

O processo de análise e classificação executado pelo InterIMAGE consistiu de duas etapas, *"Top-down"* e *"Bottom-up"* em conformidade com a sua estrutura de interpretação. A primeira é guiada por um modelo (*model-driven*) e produz uma rede de hipóteses sobre os objetos na imagem, em conformidade com o modelo representado na rede semântica. A análise integrada das hipóteses para sua confirmação ou refutação é tarefa da etapa *Bottom-up*, que é guiada por dados (*data-driven*). Portanto, a rede final de instâncias resulta da análise realizada na etapa *Bottom-up* (COSTA et al., 2007).

Após a classificação de toda a cena, tentou-se colocar a rede semântica inteira para execução, porém o programa não suportou a quantidade de dados. Por isso optou-se pela exportação dos *shapes* de cada classe, criando uma nova rede semântica. Nessa nova rede semântica, cada nó pertence a uma classe em que foi utilizada a ferramenta *TA\_shapefile\_import* para a importação dos *shapes*.

A partir disso, relacionou-se ao nó "Tudo", no processo de classificação *Bottom up*, os valores de pertinência (*membership)* para cada classe, colocando-as em ordem de importância e tamanho. Esse procedimento foi a alternativa possível para gerar a classificação no InterIMAGE, garantindo o mesmo resultado, porém diminuindo o tempo de processamento e otimizando o processo de classificação, na medida em foi reduzido o número de objetos gerados.

#### **4.3.7.3 Avaliação das classificações**

O método de avaliação de exatidão mais simples e comumente utilizado é o da Matriz de Confusão. A partir dele é possível extrair várias medidas de exatidão, sendo a Exatidão Global a mais conhecida. A matriz é composta de informações temáticas avaliadas, versus sua referência terrestre (CONGALTON; GREEN, 2009).

A etapa de validação das classificações foi realizada a partir de pontos amostrais extraídos das imagens *WorldView-2* originais. Foram coletados pontos aleatórios em cada cena, utilizando o *software* ArcGis 10.0, ferramenta *Create Random Points*, que garantiu o princípio da aleatoriedade e a boa distribuição espacial dos pontos.

Após a interpretação dos pontos, foi realizada uma avaliação estatística com o *software* ArcGis 10.0, ferramenta *Frequency,* com o objetivo de cruzar e analisar a quantidade de pontos que caíram em classes certas e erradas. Com os valores obtidos, foi criada manualmente uma matriz de confusão, que originou o índice *Kappa*, o *Kappa* condicional, a Exatidão do Produtor, a Exatidão do Usuário e a Exatidão Global.

Por fim, para testar a significância estatística dos índices *Kappa* gerados nas duas classificações na área teste A (com atributos espectrais e texturais) (FRANCISCO; ALMEIDA 2012), foi utilizado o teste Z de acordo com a Equação 4.5 (CONGALTON; GREEN, 2009).

$$
Z = \frac{K_1 - K_2}{\sqrt{\sigma_1^2 - \sigma_2^2}}
$$
 (4.5)

Sendo:

**K1 e K2** = índice *Kappa* das classificações 1 e 2,

 $\sigma^1$  e  $\sigma^2$  = variância dos índices *Kappa.* 

# **5 RESULTADOS E DISCUSSÃO**

Neste capítulo, são apresentados e avaliados os resultados dos processos de fusão das imagens, os modelos empregados para a geração das ortoimagens, bem como sua avaliação planimétrica, modelos de classificação de uso e cobertura da terra e, por fim, a avaliação dos mapas temáticos. Esta avaliação foi realizada por análise visual e por uma matriz de confusão da qual foram gerados o índice *Kappa*, Exatidão Global, *Kappa* Condicional e Exatidão do Usuário e do Produtor.

#### **5.1 Fusão das imagens**

A fim de obter resultados satisfatórios no processo de fusão das imagens, foram levados em consideração fatores como: acessibilidade aos algoritmos de fusão; capacidade de utilização de todas as oito bandas multiespectrais, preservação da qualidade das imagens multiespectrais, assim como a manutenção dos detalhes da imagem pancromática na nova imagem obtida.

Os métodos Principais Componentes e Gram-Schmidt*,* utilizados em trabalhos anteriores, como Sousa (2012) e Meneghetti (2013), não deram resultados satisfatórios às cenas utilizadas nesta pesquisa, pois apresentaram problemas como borramento e uma variação de cores bastante significativa nos objetos encontrados em cena.

Em função disso, verificou-se que o procedimento que menos alterou a qualidade multiespectral e que melhor preservou as feições intraurbanas e as cores dos objetos foi a combinação do método Pan-sharpening com o interpolador Vizinho-mais-próximo, implementado no *software PCI Geomatics* v. 13.

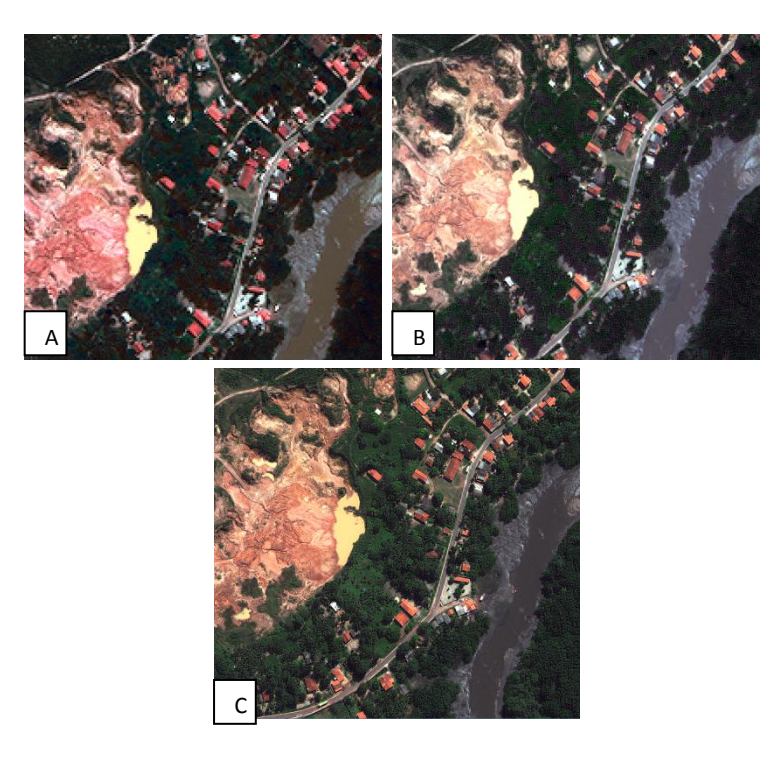

Figura 5.1: (A) Gram-Schmidt, (B) Principais componentes e (C) Pan-sharpening

# **5.2 Avaliação das ortoimagens**

Com a finalidade de obter melhores resultados de ortorretificação nas ortoimagens, foram realizados testes com dois modelos disponíveis no *software* PCI Geomatics, a saber: os modelos RPC e o Rigoroso.

Para a avaliação das imagens ortorretificadas, levou-se em consideração a metodologia proposta por Galo e Camargo (1994), na qual foram calculadas as estatísticas amostrais para cada componente (E e N), a saber: erro mínimo, erro máximo, média, desvio padrão e a raiz do erro médio quadrático em função das discrepâncias entre coordenadas homólogas obtidas com o aparelho GNSS e nas ortoimagens. Os resultados destas estatísticas serviram de base para as análises de tendência e precisão.

A análise estatística foi realizada tanto nas imagens corrigidas pelo modelo RPC como pelo modelo Rigoroso (Tabelas 5.1 e 5.2). Foram utilizados os mesmos pontos e a mesma metodologia para diminuir a possibilidade de erros.
| Estatística   | N        | F.       |
|---------------|----------|----------|
| Valor Máximo  | 3,270    | 2,317    |
| Valor Mínimo  | $-2,902$ | $-1,555$ |
| Média         | 0.335    | $-0.044$ |
| Desvio Padrão | 1,483    | 0,921    |
| <b>RMSE</b>   | 0,150    | 0,020    |

Tabela 5.1: Estatísticas aplicadas à ortoimagem criada a partir do modelo Rigoroso (TOUTIN, 2004)

Tabela 5.2: Estatísticas aplicadas à ortoimagem criada a partir do modelo RPC

| Estatística   | N        | F        |
|---------------|----------|----------|
| Valor Máximo  | 4,250    | 3,247    |
| Valor Mínimo  | $-0.902$ | $-0.555$ |
| Média         | 1,333    | 1,005    |
| Desvio Padrão | 2,483    | 1,921    |
| <b>RMSE</b>   | 1,560    | 1,300    |

Pelas estatísticas aplicadas em ambos os modelos utilizados, confirmou-se a hipótese de que a ortoimagem gerada a partir do modelo Rigoroso, proposto por Toutin (2004), apresentou melhores resultados em relação à imagem gerada pelo modelo RPC.

Por isso optou-se por utilizar a ortoimagem em que foi aplicado o modelo Rigoroso nos processamentos posteriores deste estudo (Apêndice B). Foram então realizados os testes *"t" Student*, que analisam a existência ou inexistência de tendência para alguma das direções (E e N), e o qui-quadrado, que permitiu verificar em que escala e qualidade planimétrica a imagem se enquadra.

Pelo teste *"t" Student* observou-se que a imagem não apresentou tendência em nenhuma das componentes N e E. Já a análise de exatidão demonstrou que as ortoimagens geradas pelo modelo rigoroso possuem uma qualidade planimétrica compatível à escala 1/4.000 com padrão de exatidão cartográfica Classe A e a uma escala 1/3.500 com padrão de exatidão cartográfica Classe B (Tabela 5.3).

Tabela 5.3: Teste *"t"* S*tudent* (teste de tendência) e qui-quadrado (teste de exatidão) da ortoimagem gerada a partir do modelo Rigoroso.

| Direção                                     | N         | F       |
|---------------------------------------------|-----------|---------|
| $t_{\rm amostral}$                          | $-1,1295$ | 0,2400  |
| $t_{(24;0.05\%)}$                           | 1,7109    | 1,7109  |
| $\chi^2$ classe A com escala de 1 4500      | 28,9644   | 11,1807 |
| $X_{\text{classes B com escala de 1 3000}}$ | 9,0563    | 23,4612 |
| $X^2_{(24;10\%)}$                           | 33,1962   | 33,1962 |

## **5.4 Segmentação**

O processo de segmentação foi realizado com o algoritmo *TA\_Baatz\_Segmenter* que utiliza o conceito de crescimento por regiões e leva em consideração parâmetros de cor, forma, compacidade e a escala dos objetos (BAATZ; SCHAPE, 2000)

Os parâmetros utilizados no trabalho foram gerados com base em estudos anteriores, como Ribeiro (2010), Ribeiro *et al.* (2011), Souza (2012) e Meneghetti (2013), e em testes realizados até se chegar a uma segmentação apropriada para a discriminação de cada objeto encontrado na cena. Além disso, levou-se em consideração a qualidade da segmentação, bem como a quantidade de objetos gerados em cada processo de segmentação, pois, quanto maior o número de objetos, maior o tempo de exportação das amostras.

Dessa forma, o processo de segmentação foi realizado para cada classe, uma vez que uma só segmentação não apresentou resultados satisfatórios para todos os alvos encontrados nas cenas (Tabelas 5.4 e 5.5).

| Classes            | Escala | Compacidade | Cor |
|--------------------|--------|-------------|-----|
| Canal de maré      | 90     | 0.3         | 0.5 |
| Água empoçada      | 70     | 0.7         | 0.5 |
| Vegetação arbórea  | 60     | 0.9         | 0.5 |
| Vegetação rasteira | 60     | 0.9         | 0.5 |
| Solo exposto       | 70     | 0.8         | 0.4 |
| Sombra             | 90     | 0.9         | 0.4 |
| <b>Asfalto</b>     | 60     | 0.9         | 0.4 |

Tabela 5.4: Parâmetros utilizados para a segmentação da área-teste A.

| Manguezal          | 80 | J.8 | 0.4 |
|--------------------|----|-----|-----|
| Cobertura cerâmica | 70 | 0.9 | 0.5 |
| Cobertura metálica | 60 | 0.9 | 0.5 |

Tabela 5.4: Parâmetros utilizados para a segmentação da área-teste A.

Tabela 5.5: Parâmetros utilizados para a segmentação da área-teste B.

| Classes               | Escala | Compacidade | Cor |
|-----------------------|--------|-------------|-----|
| Cobertura cerâmica    | 60     | 0.9         | 0.4 |
| Cobertura metálica    | 60     | 0.9         | 0.4 |
| Vegetação arbórea     | 60     | 0.8         | 0.5 |
| Vegetação rasteira    | 60     | 0.8         | 0.5 |
| Solo exposto          | 70     | 0.8         | 0.4 |
| Sombra                | 90     | 0.9         | 0.4 |
| <b>Asfalto</b>        | 60     | 0.9         | 0.4 |
| <b>Piscinas</b>       | 50     | 0.8         | 0.5 |
| Cimento claro         | 70     | 0.9         | 0.4 |
| <b>Cimento escuro</b> | 70     | 0.9         | 0.4 |

#### **5.5 Mineração de dados: definição dos parâmetros**

O objetivo dessa etapa do trabalho foi encontrar, por meio de uma árvore de decisão, atributos e limiares que permitem classificar cada alvo de interesse encontrado na cena. Para tanto, foram exportados amostras e atributos em tabelas que, após a sua junção no aplicativo ArcGis*,* foram importados novamente para o InterIMAGE, sendo então realizado o processo de mineração de dados e classificação das classes criadas na rede semântica.

As árvores de decisão foram geradas no próprio InterIMAGE por meio do algoritmo C4.5, implementado no *software* por pesquisadores da DPI/INPE. Dessa forma, obtiveram-se árvores de várias dimensões, pois o programa não permite a interferência do analista na modificação dos números de nós folha e atributos utilizados durante o processo de mineração (Apêndice C). A diferença entre este *software* e os comercializados que trabalham com GEOBIA e mineração de dados é que, após minerar os atributos e escolher os limiares, a classificação é realizada automaticamente, ou seja, o analista não precisa inserir, manualmente, as regras de mineração geradas na árvore de decisão.

#### **5.6 Modelo de classificação da cobertura da terra**

Para a elaboração do modelo de classificação da cobertura da terra, foi criado um novo projeto e uma nova rede semântica a fim de otimizar o processamento. Importou-se então para cada nó o *shape* correspondente a sua classe. Assim, foram inseridos no nó "Tudo" no operador *Bottom\_up* os valores de pertinência (*membership)* de cada classe. Para se chegar a esses valores de pertinência, foram realizados testes nos quais foram considerados a importância e o tamanho de cada classe para a cena.

Na cena A, foram dados valores maiores de pertinência para as classes Sombra, Manguezal e Vegetação arbórea, com a constatação de que as duas últimas apresentaram maior extensão na imagem. Já na cena B os maiores valores de pertinência foram dados às classes Solo exposto, Cobertura cerâmica e metálica. Chegou-se a esses valores de pertinência através de testes nos quais foram analisados diversos arranjos e valores para cada classe até se obter um resultado que apresentasse a espacialização correta de cada uma na cena (Figura 5.2).

Este procedimento permitiu otimizar o tempo do processamento da rede semântica, assim como diminuir os erros de classificação, eliminando possíveis conflitos entre as classes.

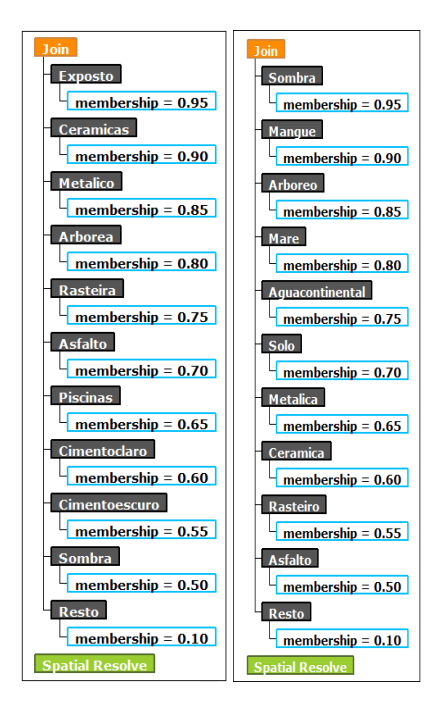

Figura 5.2: Exemplos dos valores de pertinência (*membership)* atribuídos às classes das cenas A (esquerda) e B (direita)

## **5.7 Classificação da cobertura da terra e avaliação dos mapas temáticos**

Optou-se por fazer a classificação da cena A de duas formas em função de recomendações realizadas em trabalhos anteriores como em Meneghetti (2013), que sugeriu a utilização de atributos texturais para auxiliar na classificação das áreas-teste. Assim, a primeira classificação foi realizada com os atributos espectrais (estatísticos), enquanto que, na segunda, foram utilizados tanto os atributos espectrais (estatísticos), como os texturais, conforme consta no trabalho de Francisco e Almeida (2012).

Devido a problemas do tempo de processamento durante a escolha e exportação dos atributos texturais apresentados pelo *software* InterIMAGE, foi necessária a limitação do número de atributos a serem utilizados e a escolha de apenas uma cena para o teste. Dessa forma optou-se apenas pelos atributos de contraste e homogeneidade que, entre aqueles disponíveis neste *software*, são considerados de maior relevância por Baraldi e Parmiggiani (1995).

A cena A foi escolhida para os testes com atributos texturais devido à maior quantidade e variedade de tipos de vegetação, o que supostamente apresentaria diferenciações texturais maiores do que os outros alvos encontrados na cena B, assumindo assim que os atributos apresentariam resultados melhores na classificação final. Os mapas temáticos gerados estão nas Figuras 5.3, 5.4 e 5.5 com um total de 11 classes cada um.

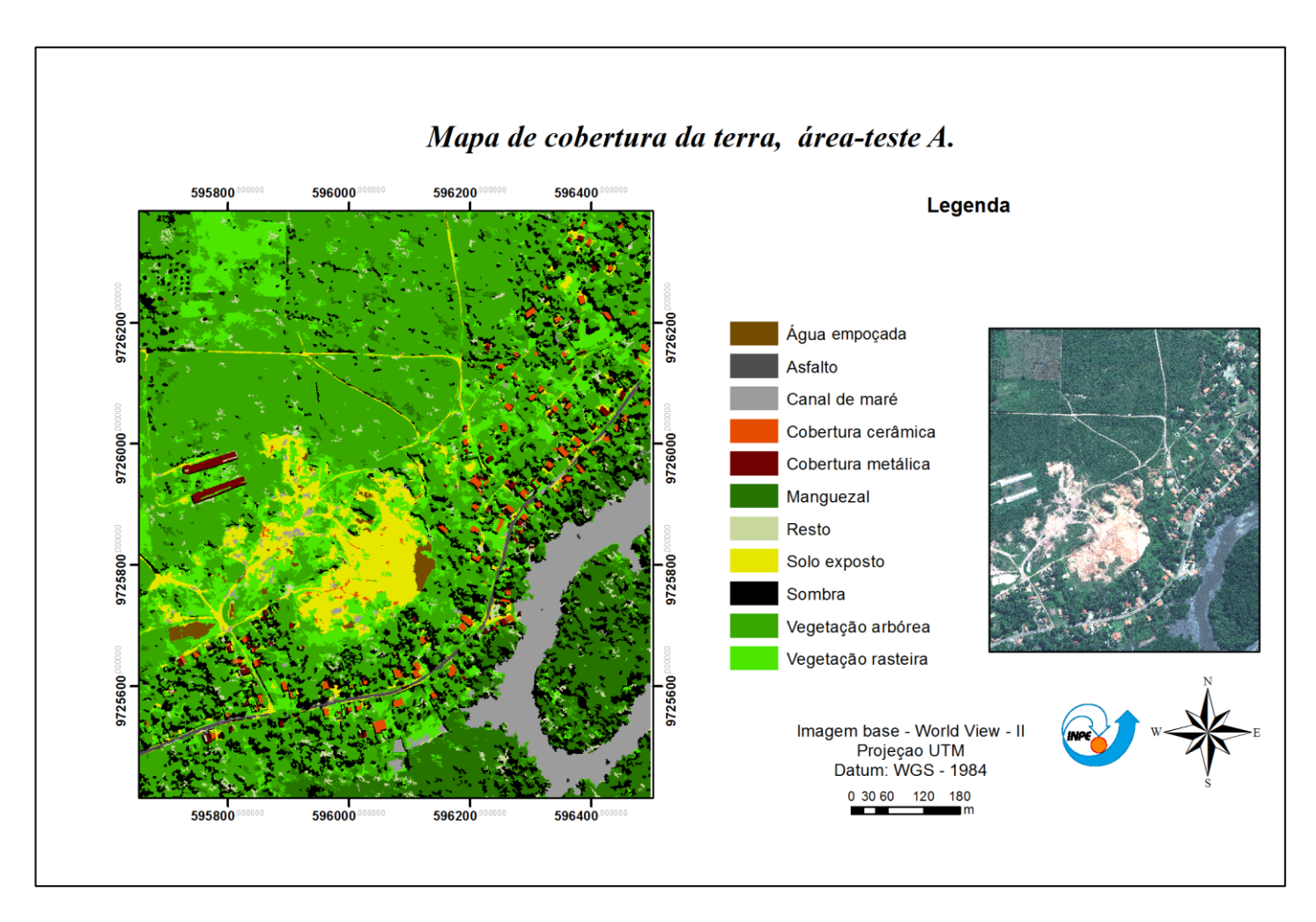

Figura 5.3**:** Mapa de cobertura da terra, área teste A. Uso de atributos espectrais e textura

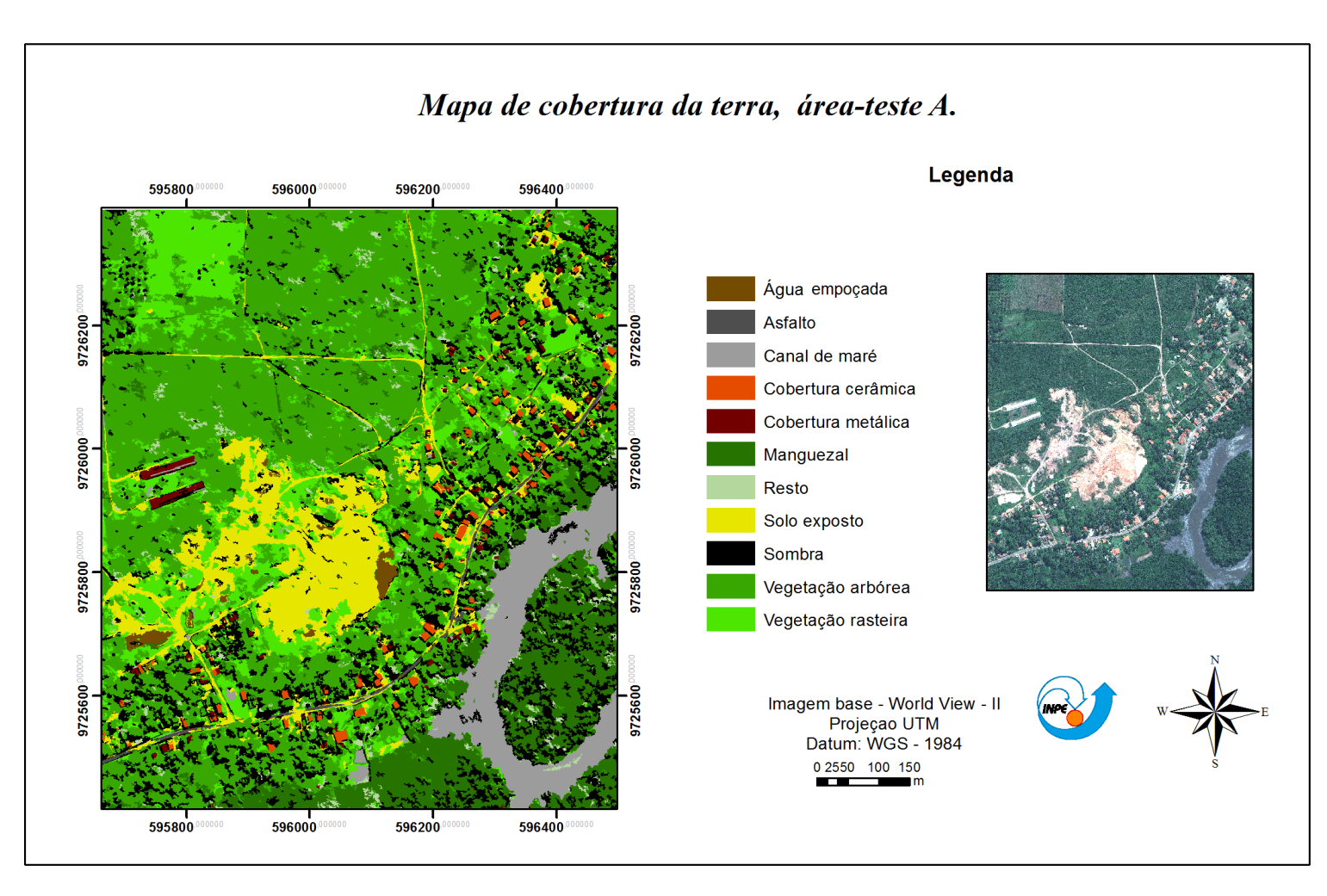

Figura 5.4: Mapa de cobertura da terra, área teste A. Uso de atributos espectrais

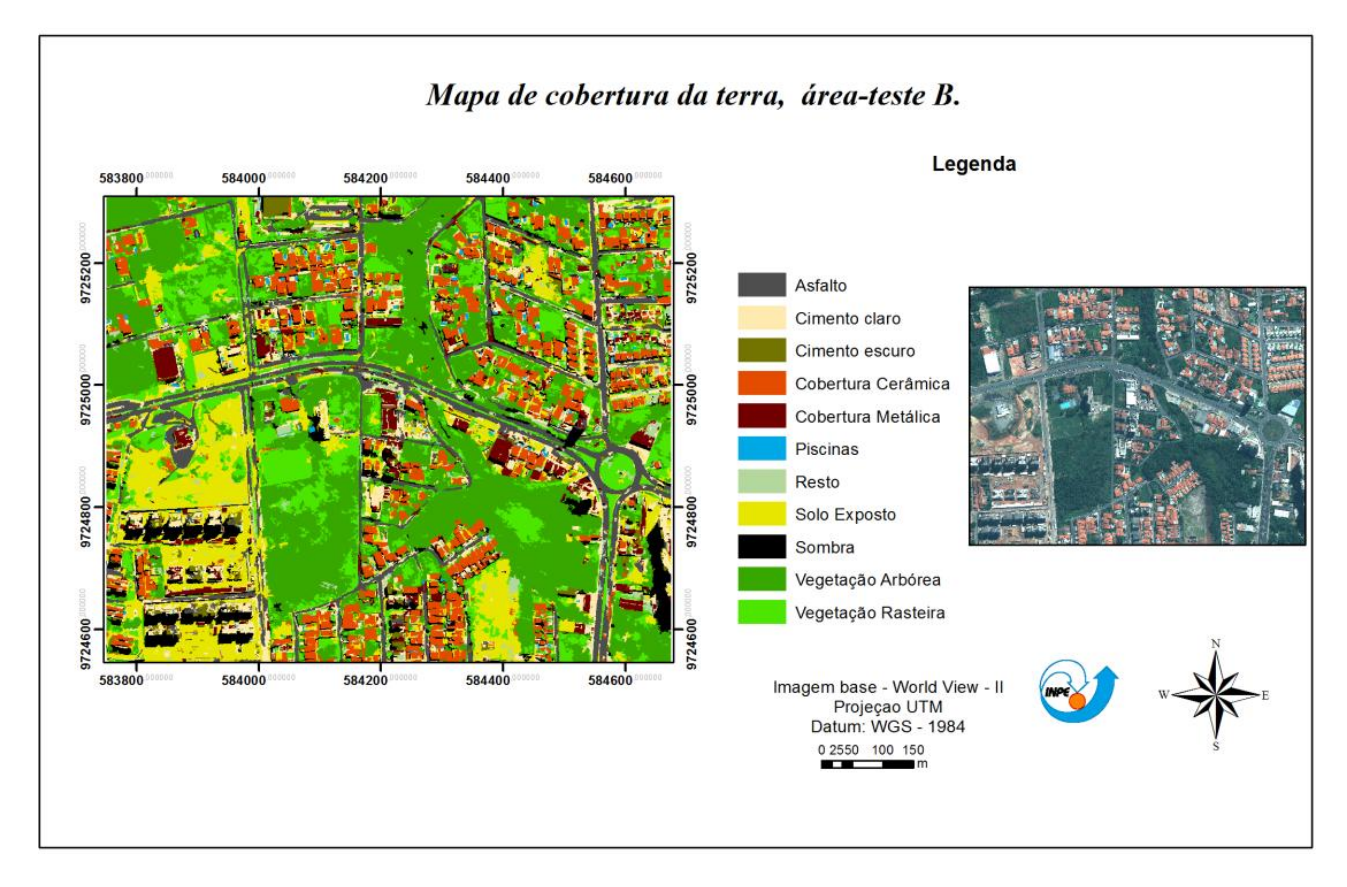

Figura 5.5: Mapa de cobertura da terra, área teste B.

A Tabela 5.6 apresenta as estatísticas geradas a partir da matriz de confusão (Apêndice D.): *Kappa*, Exatidão Global e Variância *Kappa* para as classificações realizadas nesse estudo. Na sequência apresentam-se os gráficos com os valores obtidos de *Kappa* condicional para cada classe (Tabela 5.6; Figuras 5.6, 5.7 e 5.8).

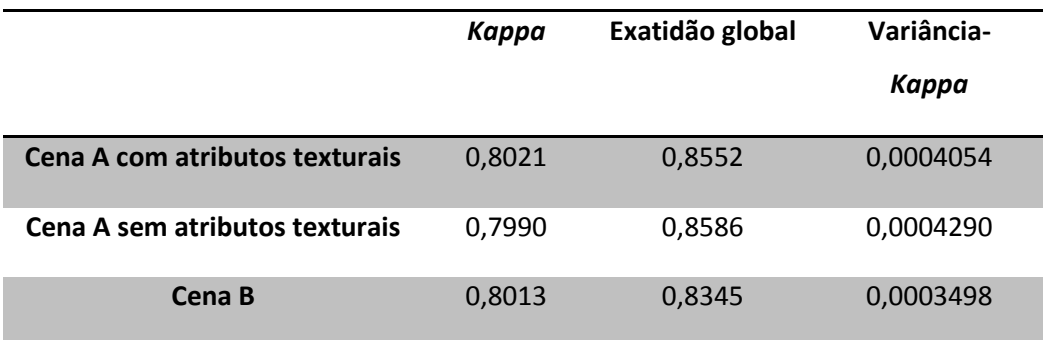

Tabela 5.6: Estatísticas geradas para as classificações de cobertura da terra

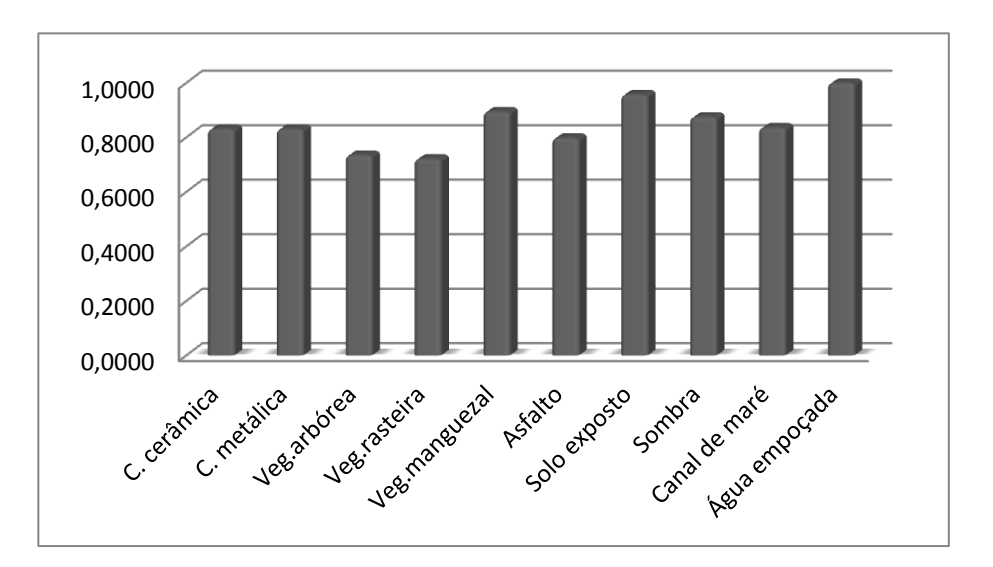

Figura 5.6: Gráfico dos índices *Kappa* condicional para as classes de cobertura da terra da área-teste A classificada com atributos espectrais e texturais.

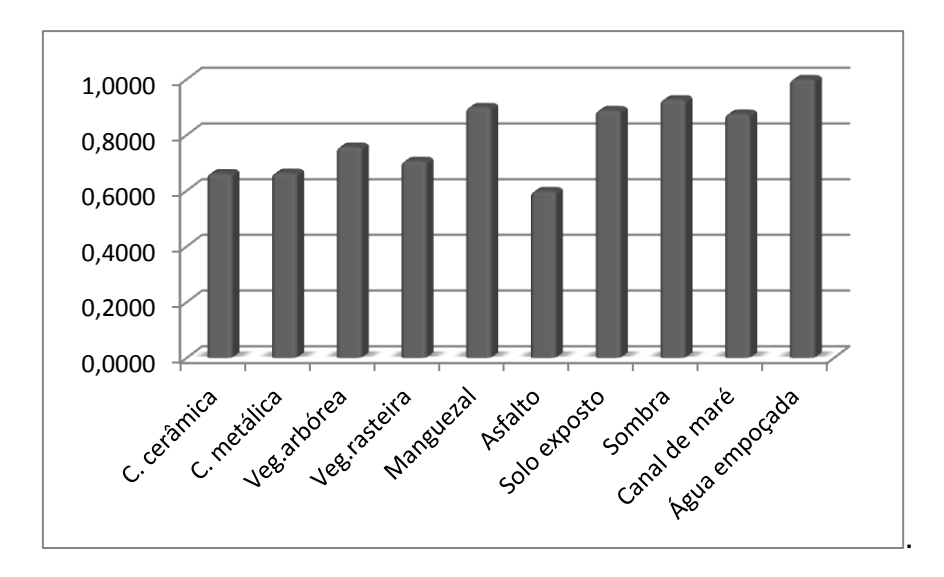

Figura 5.7: Gráfico dos índices *Kappa* condicional para as classes de cobertura da terra da área-teste A classificada com atributos espectrais.

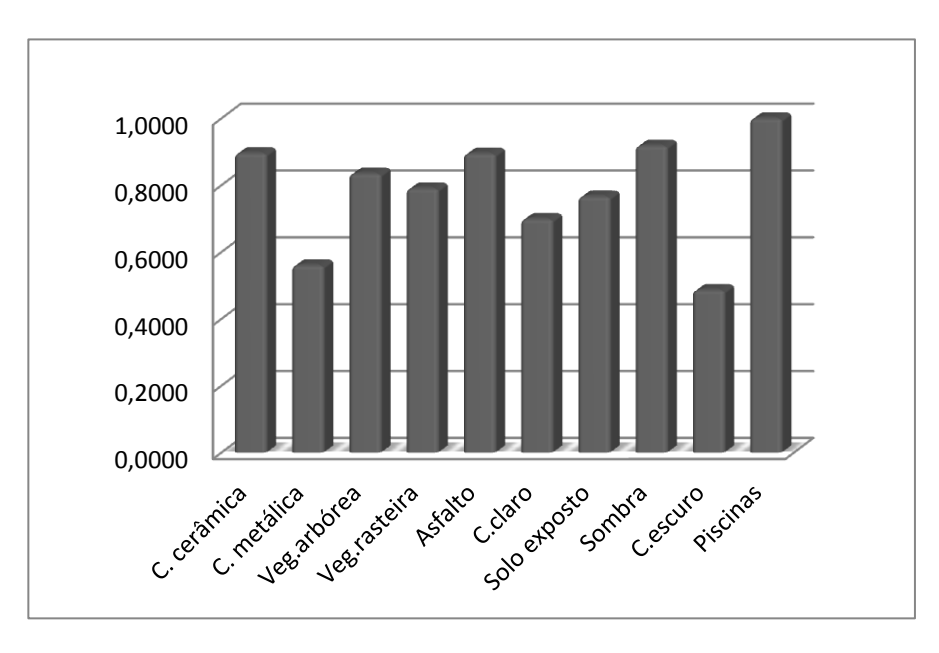

Figura 5.8: Gráfico dos índices *Kappa* condicional para as classes de cobertura da cena B.

A análise visual permitiu verificar que as classificações realizadas em ambas as cenas A e B apresentaram resultados satisfatórios, sendo discriminadas todas as classes propostas na rede semântica.

Pela análise do índice *Kappa* da área-teste A, verificou-se que as duas classificações geradas, considerando atributos espectrais e atributos espectrais mais texturais, apresentaram elevada qualidade quanto à acurácia. Nas árvores de decisão geradas a partir da mineração dos dados, percebeu-se que os atributos de textura foram utilizados na maioria das classificações e assim auxiliaram na distinção das classes.

Para a cena A, os índices *Kappa* das classificações foram 0,8021 na classificação realizada com os atributos espectrais mais texturais e 0,7990 para a classificação somente com os atributos espectrais. Ao realizar o teste de hipótese para analisar a significância estatística da diferença entre as classificações, observou-se que não houve diferença significante de acurácia entre as duas classificações, ou seja, a inclusão de descritores texturais não aumentou a acurácia da classificação dentro de um intervalo de confiança de 95%. Isso pode ter ocorrido devido à utilização de apenas dois atributos texturais, aproximando assim os valores dos índices *Kappa.*

No entanto, ao analisar o índice *Kappa* condicional das duas classificações, verificou-se que houve diferenças significativas entre elas. Para a classificação com atributos espectrais mais os texturais, os valores do *Kappa* condicional ficaram entre 0,72 e 1,00, enquanto que na classificação que utilizou apenas atributos espectrais, este índice variou entre 0,59 e 1,00.

Na cena A, as classes que apresentaram as maiores confusões foram os três tipos de vegetação, a saber: Arbórea, Rasteira e Manguezal, por terem um comportamento espectral semelhante. Apesar das confusões ocorridas, as classes de Vegetação Arbórea e Rasteira apresentaram maiores confusões entre si, enquanto que a classe Vegetação de Manguezal obteve um valor de *Kappa* condicional melhor em relação aos outros tipos de vegetação.

Por meio da análise da árvore de decisão da classe Vegetação de Manguezal, verificou-se a utilidade da nova banda *Red Edge* do sistema imageador *WorldView-2* em vários nós. Esta banda, entre 705 e 745 nm, está situada na porção do espectro eletromagnético correspondente ao final do comprimento de onda da faixa do vermelho e o início da faixa do infravermelho próximo. Por isso apresenta maior sensibilidade aos diferentes comportamentos espectrais dos tipos de vegetação encontrados na área de estudo.

Assim as áreas de manguezais, que são ambientes típicos de áreas costeiras e presentes na área-teste A, foram classificadas satisfatoriamente. Além da banda *Red Edge,* contribuíram nesta classificação os atributos texturais (contraste e homogeneidade).

A classe Vegetação rasteira apresentou confusões com a classe Solo exposto, visto que, em algumas áreas, as gramíneas eram ralas e, dessa forma, houve maior contribuição da resposta espectral do solo, o que foi percebido durante a classificação.

Para a discriminação entre as classes Solo exposto e Cobertura cerâmica, a árvore de decisão utilizou como um dos principais atributos a Razão da banda 5 pela banda 2(vermelha/azul) e a nova banda *Yellow*. Com isso, houve boa separação entre as classes nas duas cenas (A e B), porém pequenas confusões foram inevitáveis, uma vez que ambas as classes apresentam argila em sua composição.

A classe Água precisou ser dividida em duas, devido às suas composições e, consequentemente, às respostas espectrais diferentes. Por isso, criou-se a classe Água empoçada, constituída de água de chuva represada em áreas de desnível e de extração de areia e a classe Canal de maré, relacionada à água e ao material orgânico encontrados no canal de maré que, devido à quantidade maior de matéria orgânica, apresentou maior absorção da radiação eletromagnética e, consequentemente, cor mais escura na imagem. A Água empoçada apresentou excelentes valores de *Kappa* condicional e não houve grandes confusões com outras classes. Por outro lado, a classe Canal de maré apresentou confusões com algumas áreas de Solo exposto e Asfalto, devido a sua cor e à presença de matéria orgânica e argila naquelas classes.

A cena B apresentou algumas classes, ausentes na cena A, de alvos específicos de locais urbanizados como: Piscinas, Cimento claro e Cimento escuro. A classe Piscina apresentou um bom valor de *Kappa* condicional, enquanto que as classes Cimento claro e Cimento escuro se confundiram com as classes Vegetação rasteira e arbórea. Essas duas classes foram encontradas principalmente em áreas de edificação e construção civil, onde, durante os períodos chuvosos, há maior quantidade elementos estranhos aos telhados e edificações, como p.ex. liquens.

A classe Cobertura metálica apresentou maiores confusões na cena B com a classe de Cimento claro devido à semelhança na tonalidade e na resposta espectral de ambas as classes. Para diminuir as confusões existentes entre estas classes, foi necessário coletar novas amostras, dentre aquelas que apresentavam erros de classificação, e executar nova mineração de dados. Dessa forma, foram minimizadas maiores confusões.

As classes Água empoçada e Piscinas, encontradas nas cenas A e cena B, respectivamente, não apresentaram confusões com outras classes, resultando em altos valores de Exatidão do usuário, Produtor e *Kappa* condicional.

Tal como concluído por Souza et al. (2011), verificou-se que as novas bandas do sistema sensor *WorldView-2* apresentam boa capacidade de discriminação dos alvos. A banda *Red Edge* (6) foi bastante utilizada na discriminação, principalmente da classe Manguezal dos outros dois tipos de vegetação (rasteira e arbórea). Já a banda *Yellow* foi utilizada para discriminar Cobertura cerâmica e Solo exposto.

#### **5.8 Classificação do uso da terra**

Para a classificação do uso da terra, foram criadas regras a partir das classes de cobertura da terra, contidas em cada quadra analisada das áreas-testes. Com este procedimento, foram obtidos os dois mapas temáticos de uso da terra referentes às duas áreas testes (Figuras 5.9 e 5.10).

63

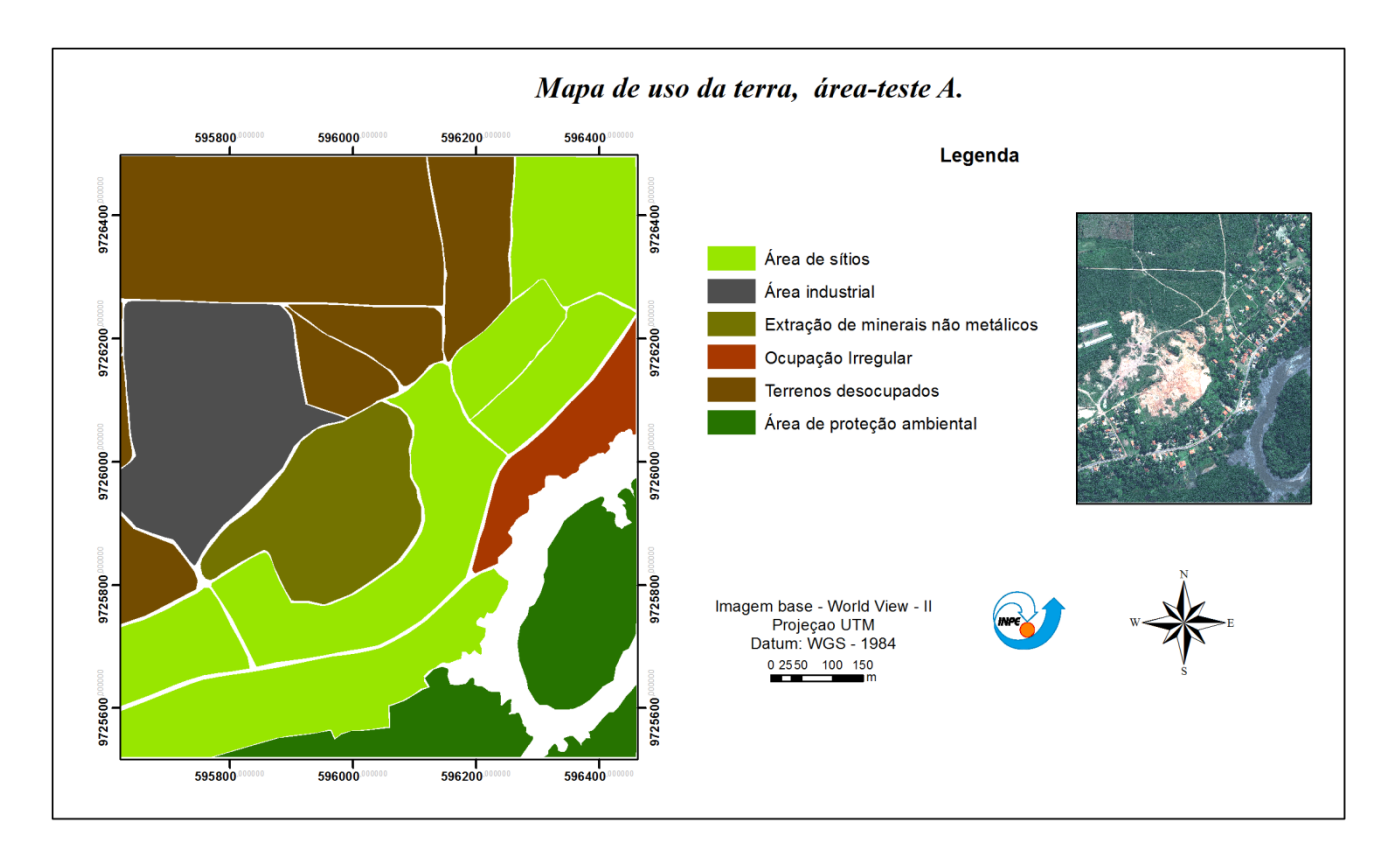

Figura 5.9: Mapa de uso da terra, área-teste A

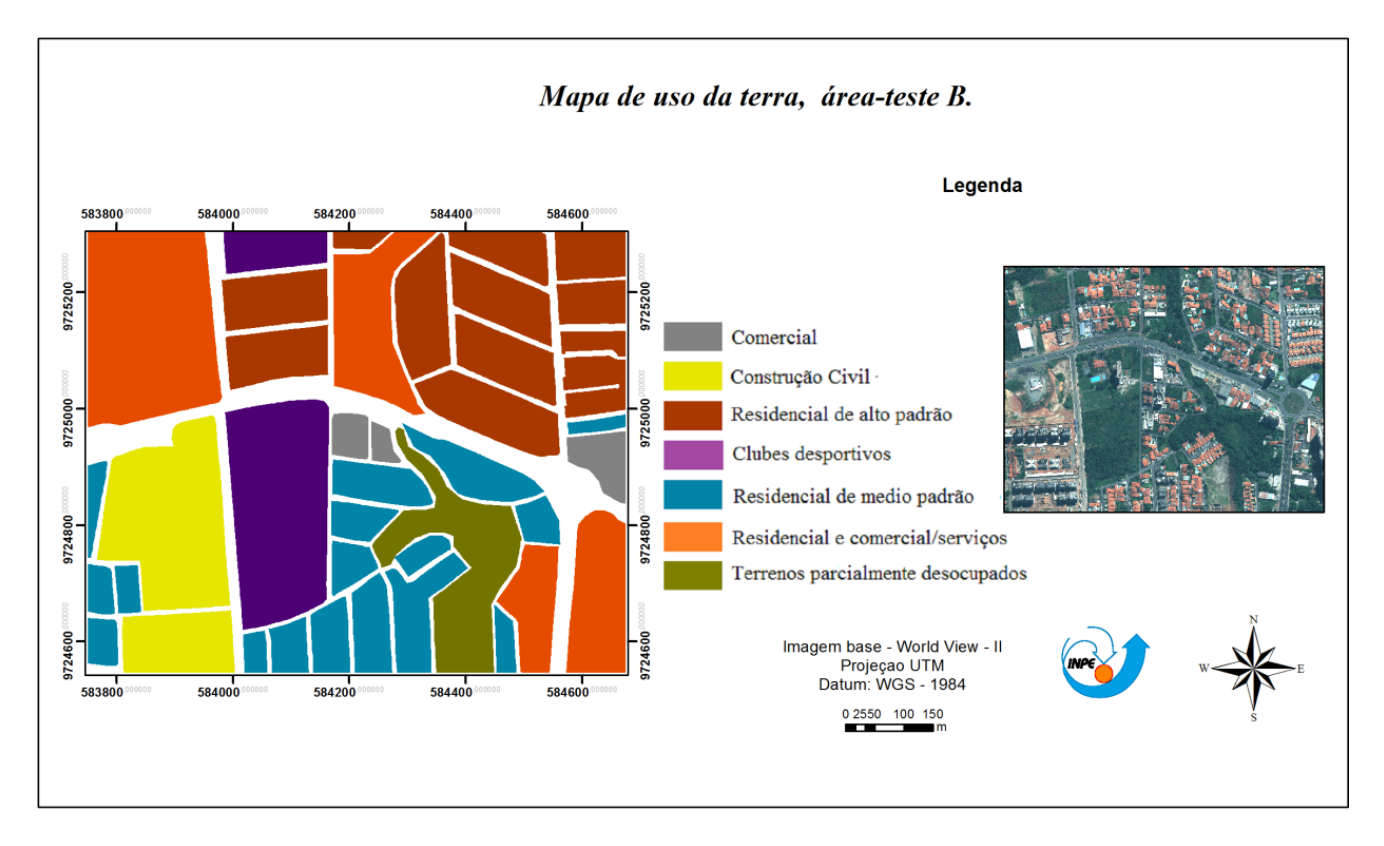

Figura 5.10: Mapa de uso da terra da área-teste B

As cenas A e B apresentaram classes de uso da terra bem distintas. A área teste A apresentou setores maiores e diferentes tipos de vegetação (arbórea, rasteira e manguezais) e, consequentemente, Área de proteção ambiental (Figura 5.11), bem como Sítios e Terrenos Parcialmente Desocupados. Além disso, nesta cena observaram-se os impactos referentes à extração de minerais não metálicos, como areia e argila, além de ocupações irregulares em áreas de manguezais.

A área-teste B apresentou áreas urbanizadas com uma diversificação maior de classes de cobertura e, consequentemente, maior número de classes de uso da terra em relação à área teste A.

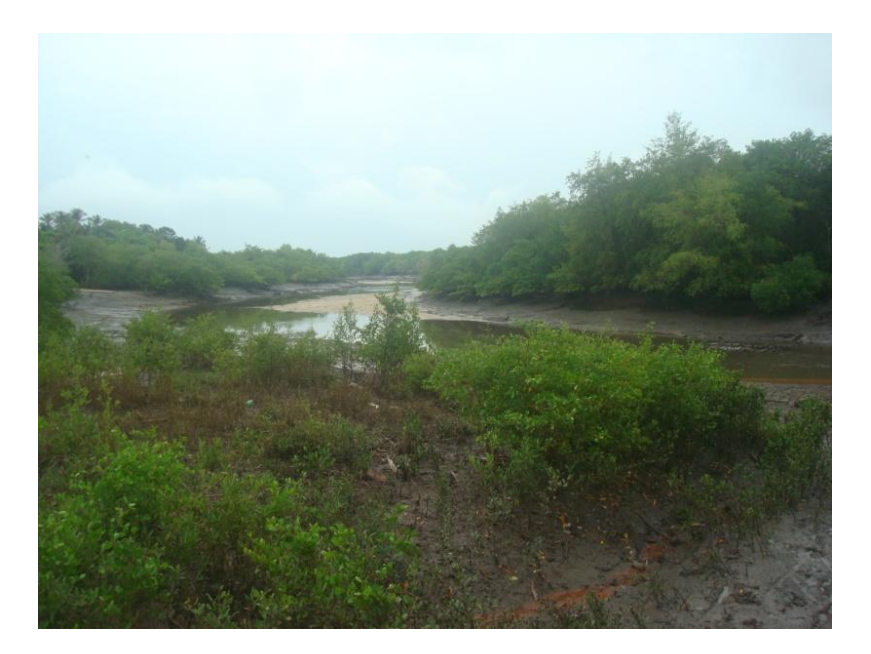

Figura 5.11: Área de manguezais encontrados na cena A

Na área teste A, foram encontradas as classes Áreas de sítios, Terrenos parcialmente desocupados, Área industrial, Unidade de Conservação e Áreas de ocupações irregulares. Para se chegar a classificação destas classes de uso, utilizou-se a porcentagem das classes de cobertura encontradas em cada quadra analisada. Assim a área de Extração de minerais não metálicos foi classificada utilizando a classe de cobertura Solo exposto como fator principal na regra criada, ou seja, áreas com mais de 50% de solo exposto foram incluídas nesta classe.

A classe Manguezais foi considerada como Área de proteção ambiental; ao passo que as áreas que apresentaram classes de cobertura como Manguezais e, ao mesmo tempo, áreas de Cobertura cerâmica e metálica foram enquadradas como Ocupações Irregulares. Apenas a cena A apresentou quadras com áreas industriais que foram assim classificadas pela presença de Cobertura metálica com telhados grandes e retangulares.

Na área-teste B, houve um número maior de classes de uso da terra, tais como: Áreas residenciais de alto e médio padrão, Áreas comerciais, Área de construção civil, Clubes desportivos e Terrenos parcialmente desocupados, bem distintas daquelas encontradas na cena A devido à localização das duas cenas.

Houve certa confusão ao gerar as regras para separar as quadras de uso Residencial e comercial/serviços das quadras consideradas apenas Comerciais. Para tanto, levou-se em consideração a existência ou não de Cobertura cerâmica. A sua existência, além da presença de Cobertura Metálica com formas mais retangulares e com áreas maiores, permitiu inferir que a quadra seja classificada como Residencial e Comercial/Serviços.

Na área teste B, as quadras que continham Piscinas e acima de 50% cobertas por Vegetação rasteira e Vegetação arbórea, foram automaticamente atribuídas a Clubes desportivos. Por sua vez, as quadras que apresentavam uma porcentagem maior que 50% da classe de cobertura de Solo exposto além da presença das classes de Cimento claro e Cimento escuro, foram atribuídas à classe de Construção civil.

A existência da classe de cobertura Piscinas foi um parâmetro utilizado para a atribuição da quadra Residencial de alto padrão. Além de Piscinas, essas áreas apresentavam área maior de Vegetação arbórea e rasteira e quase nenhum setor com Cobertura Metálica ou Alvos com cobertura de cimento.

Tanto na cena A como na B, foram encontradas quadras classificadas como Terrenos Parcialmente Desocupados que continham cobertura de Vegetação arbórea, rasteira e Solo exposto, apresentando poucos tipos de ocupação humana. Em algumas quadras, foi encontrado menos de 1% de Cobertura metálica e cerâmica, o que demonstrou a não utilização efetiva do terreno para alguma atividade humana.

#### **6 CONDIDERAÇÕES FINAIS**

Ao comparar os modelos RPC e Rigoroso, utilizados no processo de ortorretificação das imagens do *WorldView-2*, comprovou-se que o uso do modelo Rigoroso, nessas imagens, alcançou melhores resultados em relação ao RPC. A coleta de pontos em campo e a utilização do Modelo Digital de Elevação foram essenciais para o processo de ortorretificação das imagens. Dessa forma, concluiu-se que a imagem não apresentou tendência em nenhuma das direções N e E, correspondendo à escala 1/3500 na classe B e 1/4000 na classe A, segundo o Padrão de Exatidão Cartográfica (PEC).

Em relação ao processo de exportação dos atributos, o *software* InterIMAGE apresentou limitações quanto ao número de atributos que podem ser exportados sem problemas. Este foi um dos procedimentos mais demorados deste trabalho, pois foi necessário agrupar e exportar os atributos por etapas e depois uni-los com outro *software*.

A técnica de mineração de dados por árvore de decisão facilitou alcançar o principal objetivo do trabalho: classificar a cobertura e uso da terra, visto que permitiu obter os principais parâmetros para a classificação das cenas com o *software* InterIMAGE.

Apesar da pequena diferença dos valores de *Kappa* entre as duas classificações da cena A, a cena classificada com a utilização dos atributos texturais apresentou uma pequena melhora em relação à classificação realizada apenas com os atributos espectrais. Embora tenham sido utilizados apenas dois atributos texturais, ao analisar a árvore de decisão, verificou-se que os atributos de contraste e homogeneidade foram empregados na maioria das árvores de decisão, principalmente nas classes de Vegetação arbórea, rasteira e Manguezais. Provavelmente a disponibilidade de um maior número de atributos texturais auxiliaria na melhoria da classificação das cenas com menos confusões entre os alvos.

69

Notou-se que, para a classificação dos alvos nas duas cenas, a razão da banda vermelha pela banda azul e a banda *Yellow* foram muito utilizadas para a separação da Cobertura cerâmica dos Solos expostos, dando bons resultados. Além disso, a nova banda espectral, *Red Edge,* na cena A, contribuiu para a separação das áreas cobertas por vegetação e permitiu diferenciar uma da outra.

O *software* InterIMAGE, apesar das suas limitações, é uma alternativa gratuita para a realização da classificação orientada a objetos geográficos. Porém ainda não é um *software* operacional e para finalizar este trabalho foi preciso o uso de outros *softwares* para auxiliar no processo de união dos atributos e melhora das amostras coletadas, o que demonstra a sua deficiência. Para o seu uso em projetos maiores e de forma mais operacional, ele necessita de melhorias, principalmente, na escolha dos atributos e na exportação.

Neste trabalho, foram utilizadas as versões 1.35, 1.36 e 1.37 do mesmo, sendo a última versão mais estável e com capacidade de processar imagens maiores. Desta forma, foi possível trabalhar com imagens maiores do que em estudos anteriores e com alguns atributos texturais que auxiliaram na classificação da cena A.

#### **6.1 Recomendações para trabalhos futuros**

(1) Disponibilizar para o usuário a possibilidade de trabalhar com imagens em tamanhos maiores, o que tornaria o *software* mais operacional.

(2) Otimizar a escolha dos atributos, para que esta etapa do trabalho seja mais dinâmica e rápida. Dessa forma seria viabilizado o uso otimizado dos atributos texturais, melhorando os resultados.

(3) Utilização de maior número de atributos texturais, uma vez que nesta pesquisa foram utilizados tão somente dois deles, disponíveis no InterIMAGE.

(4) Testar a mesma rede semântica criada para este trabalho em imagens adquiridas da mesma área em épocas diferentes.

(5) Utilizar atributos da relação de vizinhança para a realização do refinamento após amineração e classificação das imagens.

## **Referências Bibliográficas**

ALMEIDA, C. M. **Diferenciação entre redes semânticas e árvores de decisão** (Instituto Nacional de Pesquisas Ambientais - São José dos Campos). 2014. [mensagem pessoal].

ALMEIDA, C.M.; CÂMARA, G.; MONTEIRO, A.M.V. (Org(s). **Geoinformação em urbanismo:** cidade real X cidade virtual. São Paulo: Oficina de Textos, 368p, 2007.

ANTUNES, A. F. B. **Classificação de ambiente ciliar baseada em orientação a objeto em imagens de alta resolução espacial**. 2003. 146p. Tese (Doutorado em Ciências Geodésicas) - Universidade Federal do Paraná, Curitiba. 2003.

ARAÚJO, E. H. G. **Análise multi-temporal de cenas do satélite Quickbird usando um novo paradigma de classificação de imagens e inferências espaciais. Estudo de caso: Belo Horizonte**, MG. 2006. 175 p. (INPE-13956- TDI/1062). Dissertação (Mestrado em Sensoriamento Remoto) - Instituto Nacional de Pesquisas Espaciais, São José dos Campos, 2006. Disponível em: <http://urlib.net/sid.inpe.br/MTC-m13@80/2006/07.24.19.43>. Acesso em: 18 jan. 2013.

BAATZ, M.; SCHÄPE, A. Multiresolution segmentation – an optimization approach for high quality multi-scale image segmentation. In: STROBL, J., BLASCHKE, T.**Angewandte Geographische Informationsverarbeitung XII.** Beiträge zum AGIT- Symposium Salzburg 2000. Karlsruhe. Herbert Wichmann Verlag, 2000. p. 12 – 23. Disponível em:

<http://www.definiens.com/pdf/publications/baatz\_FP\_12.pdf>. Acesso em: 31 de janeiro de 2012.

BARNSLEY, M. J.; MOLLER-JENSEN, L.; BARR, S. L. Inferring urban land use by spatial and structural pattern recognition. In: DONNAY, J.; BARNSLEY, M. J.; LONGLEY, P. A. (Eds). **Remote sensing and urban analysis**. London: Taylor & Francis. 2001.cap. 7, p. 115- 144.

BARALDI, A.; PARMIGGIANI, F. An Investigation of the Textural Characteristics Associated with Gray Level Co-occurrence Matrix Statistical Parameters. Avaliação de desempenho de atributos estatísticos e texturais em **Bol. Ciênc. Geod**. sec. Artigos, Curitiba, v. 18, no 2, p.302-326, abr-jun, 2012.324 IEEE Transactions on Geoscience and Remote Sensing, v. 33, n. 2, p.293-304, 1995.

BLASCHKE, T. Object based image analysis for remote sensing**. ISPRS Journal of Photogrammetry & Remote Sensing**, n. 65, p. 2-16, ago 2010.

BRASIL**.** Decreto-Lei n° 89.817/84, [DE 20 DE JUNHO DE 1984.](http://legislacao.planalto.gov.br/legisla/legislacao.nsf/Viw_Identificacao/DEC%2089.817-1984?OpenDocument) Reguladoras das Normas técnicas da cartografia nacional. Diário Oficial [da República Federativa do Brasil], Brasília.

BOCK, M.; LESSING, R. Remote sensing, formation of objects and determination of quality, In: Internationales Symposium "Informatik für den Umweltschutz" der Gesellschaft für Informatik (GI), 14, 2000, Bonn. **Proceedings...** Marburg: Metropolis Verlag. p. 581-594, 2000.

BOGGIONE, G.A.; FONSECA, L.M.G,; CARVALHO, L.A.S,; PONZONI, F.J. Image restoration and its impact on radiometric measurements. In: IEEE INTERNATIONAL GEOSCIENCE AND REMOTE SENSING SYMPOSIUM (IGARSS), 20.2010, Honolulu, Hawaii, EUA. **Proceedings…** IEEE, 2010. CDROM.

BÜCKNER, J.; STAHLHUT, O.; PAHL, M.; LIEDTKE., C.-E. GeoAIDA - A knowledge based automatic image data analyzer for remote sensing data. In: International Congress on Computational Intelligence: Methods & Applications, 2. 2001, Bangor, Wales, United Kingdom. **Proceedings**... Millet, Alberta: ICSC, p.19-22, 2001.

CARVALHO, L. A. S. **Geração e avaliação de produtos híbridos CBERS-2B para a identificação de fragmentos de vegetação arbórea**. 2010. 163 p. (sid.inpe.br/mtc-m19@80/2010/04.26.14.17-TDI). Dissertação (Mestrado em Sensoriamento Remoto) - Instituto Nacional de Pesquisas Espaciais, São José dos Campos, 2010. Disponível em: <[http://urlib.net/8JMKD3MGP7W/37D4A7E](http://urlib.net/rep/8JMKD3MGP7W/37D4A7E?ibiurl.language=pt-BR)>. Acesso em: 02 jun. 2014.

CARVALHO, M. V. A. **Classificação da cobertura e uso do solo com imagens** *Worldview-2* **utilizando mineração de dados e análise baseada em objetos**. 2011. 201 p. (sid.inpe.br/mtc-m19/2011/09.05.20.27-TDI). Dissertação (Mestrado em Sensoriamento Remoto) - Instituto Nacional de Pesquisas Espaciais, São José dos Campos, 2011. Disponível em: <http://urlib.net/8JMKD3MGP7W/3ACT3BL>. Acesso em: 06 jan. 2013.

CHENG, P.; TOUTIN, T.; ZHANG, Y.; WOOD, M. QuickBird – Geometric Correction, Path and Block processing and data fusion. **EOM**, v. 12, n. 3, p. 24- 30, 2003.

CONGALTON, R.; GREEN, K. **Assessing the Accuracy of Remotely Sensed Data:** principles and practices. Boca Raton: CRC/Taylor & Francis, 2009.

CORDEIRO, E.C; DINIZ, J. Região Metropolitana da Grande São Luís: Sua(s) Constituição(ões) e atuais dilemas para gestão intergovernamental. **Ciências Humanas em Revista**, v.7, n.2, São Luis/MA, 2009 - ISSN 1678-81.

COSTA, G. A. O. P. **A knowledge-based approach for automatic interpretation of multidate remote sensing data**. 2009. 149 p. Tese (Doutorado em Engenharia Elétrica) – Pontifícia Universidade Católica do Rio de Janeiro (PUC-Rio), Rio de Janeiro, 2009.

COSTA, G. A. O. P.; FEITOSA, R. Q.; FONSECA, L. M. G.; OLIVEIRA, D. A. B.; FERREIRA, R. S.; CASTEJON, E. F. Knowledge-based interpretation of

remote sensing data with the InterImage system: major characteristics and recent developments g. In: Geographic Object-Based Image Analysis Conference (GEOBIA 2010), 2010, Ghent. **Proceedings**... 2010. v. 38-4/C7. ISSN 1682-1777.

COSTA, G. A. O. P.; PINHO, C. M. D.; FEITOSA, R. Q.; ALMEIDA, C. M.; KUX, H. J. H.; FONSECA, L. M. G.; OLIVEIRA, D. InterIMAGE: An Open Source Platform for Automatic Image Interpretation. **In:** Simpósio Brasileiro de Geomática e V Colóquio Brasileiro de Ciências Geodésicas, 24-27 jul 2007, Presidente Prudente, Brasil. Anais...Presidente Prudente: UNESP, 2007. 2ª ed. p. 735-739. Disponível em: <http:// [www.lvc.ele.puc](http://www.lvc.ele.puc-rio.br/users/raul_feitosa/publications/2007/InterIMAGE.pdf)[rio.br/users/raul\\_feitosa/publications/2007/InterIMAGE.pdf>](http://www.lvc.ele.puc-rio.br/users/raul_feitosa/publications/2007/InterIMAGE.pdf) . Acesso em: 04 de jan 2013.

COSTA, R. F., MAGALHÃES, A. M. W. Avaliação de imagem IKONOS GEO ortorretificada para utilização do cadastro técnico municipal. In: CONGRESSO BRASILEIRO DE CARTOGRAFIA, 21., Belo Horizonte. Anais...Rio de Janeiro: IBGE, 2003.

DIGITAL GLOBE. WhitePaper – the benefits of the 8 spectral bands of WorldView-II. March, 2010a. Disponível em: http://Worldview2.digitalglobe.com/docs/Worldview-2\_8- Band\_Applications\_Whitepaper.pdf . Acesso em: 30 de janeiro de 2013.

DI GREGORIO, A. **Land cover classification system (LCCS), version 2 –** classification concepts and user manual. Rome: FAO, 2005. 208 p. ISBN 92-05- 10-5327-8.

DONNAY, J. P.; UNWIN, D. Modeling geographical distributions in urban areas.In: DONNAY, J.P., BARNSLEY, M. J., LONGLEY, P. A. (eds). **Remote Sensing and Urban Analysis**. New York: Taylor & Francis, 2001.

FAYYAD, U.M., PIATETSKY,S., SMYTH, G.P. - From data mining to knowledge discovery: an overview. In: FAYYAD, U., PIATETSKY-SHAPIRO, G., SMYTH, P., UTHURUSAMY, R. (Eds.), **Advances in knowledge discovery and data mining**. Menlo Park, CA: AAAI Press, 1996, p. 1-30.

FEITOSA, R. Q.; MATTOS, C.;SANTOS, R. V. 1; REGO, L. F. G.; PEREIRA; A. A. C. Impacto de técnicas baseadas em conhecimento na análise de imagens de média resolução para mapeamento do desflorestamento na Amazônia. In: Simpósio Brasileiro de Sensoriamento Remoto, 12., 2005, Goiânia. **Anais**…São José dos Campos: INPE, 2005. p. 4065 - 4072. 1 CD-ROM.

FEITOSA, A. C, e TROVÃO, J. R.- **Atlas escolar do Maranhão:** espaço geohistórico e cultural. João Pessoa: Editora Grafset, 2008.

FRANCISCO, C. N., ALMEIDA, C. M. Data Mining Techniques and Geobia Applied to Land Cover Mapping. In: INTERNACIONAL CONFERENCE ON GEOGRAPHIC OBJECT-BASED IMAGE ANALYSIS, 4. (GEOBIA), 2012, Rio de Janeiro. **Proceedings…**São José dos Campos: INPE, 2012. p. 89-94. Online. ISBN 978-85-17-00059-1. Disponível em:

[<http://urlib.net/8JMKD3MGP8W/3BT2APS>](http://urlib.net/rep/8JMKD3MGP8W/3BT2APS?ibiurl.language=pt-BR). Acesso em: 06 de fevereiro de 2014.

GALO, M.; CAMARGO, P. O; O uso do GPS no controle de qualidade de cartas. **In.** CONGRESSO BRASILEIRO DE CADASTRO TÉCNICO MULTIFINALITÁRIO (COBRAC), 1., 1994, Florianópolis. **Anais...** Florianópolis – SC, 1994. Tomo II, p. 41-48.

GERCO. Governo do Estado do Maranhão. Secretaria de Estado do Meio Ambiente e Recursos Hídricos. **Macrozoneamento do Golfão Maranhense – diagnóstico ambiental da microrregião da aglomeração urbana de São Luís:** estudo sócio-econômico e cultural. São Luís: Coordenadoria de Programas Especiais/Programa Estadual de Gerenciamento Costeiro, 1998.

GOLDSCHMIDT, R.; PASSOS, E. **Data mining** - um guia prático. Rio de Janeiro: Elsevier, 2005. 257 p. ISBN (85-352-1877-7).

GONÇALVES, C. D. A. B; PEREIRA, M. N; SOUZA, I. M. E. Uso de imagens CBERS para mapeamento de uso do solo urbano como subsídio ao planejamento . In: SIMPÓSIO BRASILEIRO DE SENSORIAMENTO REMOTO, 13., 16-21 abr 2005, Goiânia, Brasil. **Anais...** São José dos Campos: INPE, 2005. p. 969-977. Disponível em: <http://www.obt.inpe.br/cbers/cbers\_XIISBSR/331\_Mapeam%20Uso%20Solo% 20Urbano.pdf>. Acesso em: 20 jan 2013.

GRIMMOND, S. Urbanization and global environmental change: local effects of urban warming. **Geographical Journal**, n. 173, p. 83−88, 2007.

HALL, M.; FRANK, E.; HOLMES, G.; PFAHRINGER, B.; REUTEMANN, P.; WITTEN, I. H. **The WEKA Data mining Software:** An Update; SIGKDD Explorations, v. 11, n. 1, 2009.

HAN, J.; KAMBER, M. **Data Mining:** Concepts and Techniques . San Francisco: Morgan Kaufman Publisher, 2006. 743p

HAY, G.J., CASTILLA, G. Geographic Object-Based Image Analysis (GEOBIA): A new name for a new discipline. In: Blaschke, T., Lang, S., Hay, G. (Eds.),

**Object Based Image Analysis**. Springer, Heidelberg, Berlin, New York, p. 93– 112.

HU, S.; WANG, L. Automated urban land-use classification with remote sensing. **International Journal of Remote Sensing**, v. 34, p. 790-803, 2013.

INSTITUTO BRASILEIRO DE GEOGRAFIA E ESTATÍSTICA (IBGE).Recomendações para levantamento relativos estáticos - GPS. Rio de Janeiro, 2008.Disponível em: http://www.ibge.gov.br/ . Acesso em: 02 maio 2013.

INSTITUTO BRASILEIRO DE ESTATISTICA E GEOGRAFIA. **Manual Técnico de Uso da Terra**. 3º ed. Rio de Janeiro, 2013. ISBNS: 85-240-386-5.

ITT Visual Information Solutions. ENVI 4.7, version 4.7. Boulder, Colorado, EUA, 2009.

JACQUIN, A.; MISAKOVA, L.; GAY, M. A hybrid object-based classification approach for mapping urban sprawl in peri-urban environment. **Landscape and Urban Planning**, v. 84, n. 2, p. 152-165, Feb 2008.

JACOBSEN, K.: Geometric Potential of IKONOS- and QuickBird-Images. **GeoBIT/GIS**, 9/2003, p. 33–39, 2003.

JALAN, S. Exploring the Potential of Object Based Image Analysis for Mapping Urban Land Cover. **J Indian Soc Remote Sens**. v. 40,n-3,- p. 507–518, 2011.

JENSEN, J. R. **Sensoriamento remoto do ambiente:** uma perspectiva em recursos terrestres. São José dos Campos: Parêntese, 2009. 598 p . Tradução de Remote Sensing of the Environment: an Earth Resource Perspective.

JENSEN, J. R.; COWEN, D. C. Remote sensing of urban/suburban infrastructure and socio- economic attributes. **Photogrammetric Engineering & Remote Sensing**, v. 65, n. 5, p. 611-622, 1999.

JOHNSON, B.; XIE, Z. Classifying a high resolution image of an urban area using super-object information. **ISPRS Journal of Photogrammetry and Remote Sensing**. p. 40 - 49, 2013.

KORTING, T.S., DUTRA, L.V. e FONSECA, L.M.G. A re-segmentation approach for detecting rectangular objects in high-resolution imagery. **IEEE Geoscience and Remote Sensing Letters**, 8, pp. 621–625, 2011.

LANG, S. Object-based image analysis for remote sensing applications: Modeling reality — dealing with complexity. **In:** Blaschke, T., Lang, S., Hay, G.J. (Eds.), **Object Based Image Analysis**. Berlin: Springer, Heidelberg, 2008. p.  $1 - 25$ .

LEONARDI, F. **Abordagens cognitivas e mineração de dados aplicadas a dados ópticos orbitais e de laser para a classificação de cobertura do solo urbano**. Dissertação (Mestrado em Sensoriamento Remoto) - Instituto Nacional de Pesquisas Espaciais, São José dos Campos, 2010. Disponível em: <http://urlib.net/8JMKD3MGP7W/376H8M2>. Acesso em: 10 de janeiro de 2014.

MENEGHETTI, G. T. **Classificação da cobertura da terra do município de Raposa (MA) com imagens** *Worldview-2* **utilizando o aplicativo InterIMAGE e mineração de dados.** 2013. Dissertação (Mestrado em Sensoriamento Remoto). INPE - Instituto Nacional de Pesquisas Espaciais, São José dos Campos, 2010. Disponível em http://urlib.net/8JMKD3MGP7W/3DSF9PP. Acesso em: 18 de junho de 2013.

MOREIRA, R. C. **Estudo espectral de alvos urbanos com imagens do sensor HSS ( Hyperspectral Scanner System)**. 237p. INPE-15339-TDI/1375. Tese (Doutorado em Sensoriamento Remoto) – INPE - Instituto Nacional de Pesquisas Espaciais, São José dos Campos, 2008.

NAVULUR, K. **Multispectral image analysis using the object-oriented paradigm**. Boca Raton, USA: Taylor & Francis Group,. 2006. 165p.

NOVACK, T. **Classificação da cobertura da terra e do uso do solo urbano utilizando o sistema InterIMAGE e imagens do sensor** *QuickBird*. 2009. 214 p. (INPE-16594-TDI/1580). Dissertação (Mestrado em Sensoriamento Remoto) - Instituto Nacional de Pesquisas Espaciais, São José dos Campos, 2009. Disponível em: <http://urlib.net/sid.inpe.br/mtc m18@80/2009/08.31.21.23>. Acesso em: 05 jan. 2013.

NOVACK, T; KUX, H.J. Urban land cover and land use classification of an informal settlement area using the open-source knowledge-based system InterIMAGE. **Journal of Spatial Science**, v. 55, n. 01, 2010. p. 33-41.

NOVO, E. M. L. M. **Sensoriamento remoto:** princípios e aplicações. 4ª Edição revista e ampliada São Paulo: Blucher, 2010. 367 p.

PADWICK, C.; DESKEVICH, M.; PACIFICI, F. SMALLWOOD, S. Worldview-2 Pan Sharpening. In: ASPRS Annual Conference, 2010, San Diego. **Proceedings**... San Diego, Califórnia: ASPRS, 2010.

PAHL, M. **Arquitetura de um sistema baseado em conhecimento para a interpretação de dados de sensoriamento remoto de múltiplos sensores**. 2008. 95 p. (INPE-15211-TAE/71). PhD Thesis - Universidade de Hannover, [S.l.] . Disponível em: <http://urlib.net/sid.inpe.br/mtcm17@80/2008/03.07.18.31>. Acesso em: 06 jan. 2013.

PAL, N.; PAL, S. **A review on image segmentation techniques**. Pattern Recognition, v. 26, n.9, p.1277-1294, 1993.

PCI GEOMATICS INC. Geomatica Software Solutions. **OrthoEngine**: User guide. Canada, 2010.

PINHO, C. M. D. **Análise orientada a objetos de imagens de satélites de alta resolução espacial aplicada à classificação de cobertura do solo no espaço intraurbano:** o caso de São José dos Campos**.** 2005. 180 p. INPE-14183-TDI/1095. Dissertação (Mestrado em Sensoriamento Remoto). INPE - Instituto Nacional de Pesquisas Espaciais, São José dos Campos, 2005. Disponível em: http://urlib.net/sid.inpe.br/MTCm13@ 80/2005/11.23.13.4 Acesso em: 10 jan 2012.

PINHO, C. M. D.; KUX, H.; ALMEIDA, C. M. Elaboração de rede semântica para classificação de cobertura do solo de ambientes intra-urbanos: o Caso de São José dos Campos - SP, Brasil . In: SIMPÓSIO BRASILEIRO DE SENSORIAMENTO REMOTO,13., 21-26 abr 2007, Florianópolis, Brasil. **Anais**... São José dos Campos: INPE, 2007. p. 637-644. Disponível em: <http://marte.dpi.inpe.br/col/dpi.inpe.br/sbsr@80/ 2006/11.15.21.54.40/doc/637- 644.pdf>. Acesso em: 20 jan 2013.

PINHO, C.M.D; FONSECA, L.M.G; KORTING, T. S.; ALMEIDA, C.M.; KUX, H. J. H.Land-cover classification of an intra- urban environment using highresolution images and object-based image analysis. **International Journal of Remote Sensing**, v. 33, n. 19, p. 5973–5995, 2012.

PRADO, F.A. **Sistema hierárquico de classificação para mapeamento da cobertura da terra nas escalas regional e urbana.** 2009. 167 p. Dissertação (Mestrado em Ciências Cartográficas) – Universidade Estadual Paulista (UNESP), . Presidente Prudente, 2009.

QUINLAN, R. **C4.5:** programs for machine learning. San Francisco, USA. Morgan Kaufmann, 1993.

RIBEIRO, B.M.G. **Avaliação de Imagens Worldview-II para o mapeamento da cobertura do solo urbano utilizando o sistema InterIMAGE**. 2010. Dissertação (Mestrado em Sensoriamento Remoto). INPE – Instituto Nacional de Pesquisas Espaciais, São José dos Campos, 2010. Disponível em: http://mtc-m19.sid.inpe.br/col/sid.inpe.br/mtcm19%4080/2010/08.03.12.52.20/doc/publicacao.pdf Acesso em: 04 de jan

2013. RIBEIRO, B.M. G.; FONSECA, L.M.G. ; KUX, H.J.H. . Mapeamento da

cobertura do solo urbano utilizando imagens WorldView-II e o Sistema InterIMAGE. **Revista Brasileira de Cartografia**, v. 63, p. 51-63, 2011.

SANTOS, R**. Weka na munheca:** um guia para uso do weka em scripts e integração com aplicações em Java. Disponível em: <http://www.lac.inpe.br/~rafael.santos/Docs/CAP359/2005/weka.pdf>. 2005 Acesso em 10 fev 2013.

SCARLATO, F. C. População e urbanização brasileira. In: ROSS, J.L.S. (org.), **Geografia do Brasil**. São Paulo: Edusp. cap. 7, p.381-400, 2001.

SELBACH, J. F.. Mobilidade Urbana nos códigos de postura de São Luís/MA. In: ALCÂNTARA, J. O; SELBACH, J. F. **Mobilidade Urbana em São Luís**. 1° ed. São Luís: EDUFMA, 2009. 116p.

SILVA, C. DELVALLSC, T.A. MARTÍN-DíAZC, M.L. Environmental monitoring and mapping in a tidal salt marsh creek affected by fish aquaculture using Worldview-2 multispectral imagery. In: GEOSPATIAL WORLD FORUM, 2011, Hyderabad, India. **Electronic Proceedings…** Dimensions and Directions of Geospatial Industry, 18-21 January 2011,. Disponível em: http://dgl.us.neolane.net/res/dgl/survey/\_8bandchallenge\_winners.jsp. Acesso em: 21 de dez 2012.

SMALL, C. A global analysis of urban reflectance. **International Journal of Remote Sensing** , v. 26, n. 4, p. 661– 681, 2005

SOUZA, U. D. V.; ALFAYA, F. A. V. S. KUX, H.J.H. Contribuição das novas bandas espectrais do satélite *Worldview-II* para a classificação de tipos vegetais em habitats costeiros: resultados iniciais. In: SIMPÓSIO BRASILEIRO DE SENSORIAMENTO REMOTO, 15. (SBSR), 2011, Curitiba. **Anais...**São José dos Campos: INPE, 2011. p.9040-9047. DVD, Internet. ISBN 978-85-17- 00056-0 (Internet), ISBN 978-85-17-00056-0 (Internet), 978-85-17-00057-7 (DVD). Disponivel em: [<http://urlib.net/3ERPFQRTRW/3A58J35>](http://urlib.net/rep/3ERPFQRTRW/3A58J35?ibiurl.language=pt-BR). Acesso em: 12 de junho de 2013.

SOUZA, U. D. V. **Classificação da cobertura e do uso do solo urbano de São Luís (MA), com imagens Worldview-2 utilizando Mineração de Dados e o sistema InterIMAGE**. 2012. 114 p. (sid.inpe.br/mtc-m19/2012/10.17.17.34- TDI). Dissertação (Mestrado em Sensoriamento Remoto) - Instituto Nacional de Pesquisas Espaciais, São José dos Campos, 2012. Disponível em: <http://urlib.net/8JMKD3MGP7W/3CR8EL8>. Acesso em: 15 de dez de 2012.

SOUZA, U.D.V.; KUX, H.J.H. Use of *WorldView-II* images and the knowledgebased software InterIMAGE for the classification of Land cover in a urban area. In: International Conference on Geographic Object-Based Images Analysis. **Anais**....4th GEOBIA, 2012. Trabalhos completos, p. 228, Online. Disponível em < http://mtc-m18.sid.inpe.br/col/sid.inpe.br/mtcm18/2012/05.31.23.00/doc/%40sumario.htm>. Acesso em: 19 de jan. 2013.

TAUBENBÖCK, H.; ESCH, T.; WURM, M.; DECH, S. Object-based feature extraction using high spatial resolution satellite data of urban areas. Journal of Spatial Science, v. 55, n. 01, p. 117-132. 2010.

TOUTIN, T.; Review article: geometric processing of remote sensing images: models, Algorithms and Methods. **International Journal of Remote Sensing**, v. 25, n. 10, p. 1893-1924, May 2004.

WALD, L.; RANCHIN, T.; MANGOLINI, M. Fusion of satellite images of different spatial resolutions: assessing the quality of resulting images. **Photogrammetric Engineering & Remote Sensing**, v. 63, n. 6, pp. 691-699, 1997.

WITTEN, I.; FRANK, E. **Data mining**: practical machine learning tools and techniques. 2. Ed. San Francisco, CA: Morgan Kaufmann Publishers, 2011.

WU, S., XU. B, and WANG.L. Urban Land Use Classification Using Variogram-Based Analysis with Aerial Photographs. **Photogrammetric Engineering and Remote Sensing** 72: 813–22, 2006.

WU, S., QIU. X., USERY, L., and WANG, L. Using Geometrical, Textural, and Contextual Information of Land Parcels for Classification of Detailed Urban Land Use. **Annals of the Association of American Geographers** 99: 1–23, 2009.

ZHANG, Q., and WANG. J. A Rule-Based Urban Land Use Inferring Method for Fine-Resolution Multispectral Imagery. **Canadian Journal of Remote Sensing** v. 29, p. 1–13, 2003.

ZHANG, Y. Problems in the fusion of commercial high-resolution satellite, Landsat 7 images, and initial solutions. **International Society for Photogrammetry and Remote Sensing**, Vol. 34, Part 4, Geospatial Theory, Processing and Applications, Ottawa, 2002.

# **APÊNDICE A - MODELO DO RELATÓRIO UTILIZADO EM CAMPO**

Tabela A.1: Modelo do Relatório utilizado em campo para a anotação dos dados de cada ponto coletado.

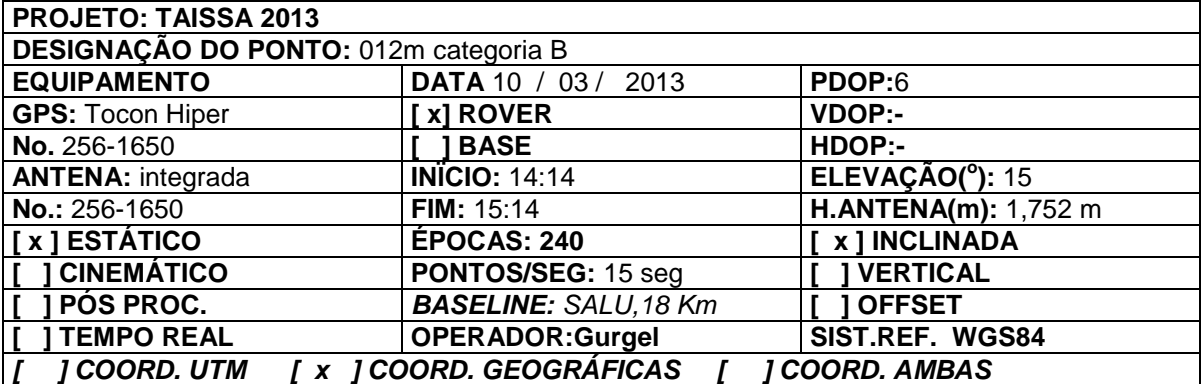

O ponto está implantado no centro do entroncamento conforme mostra o croqui abaixo

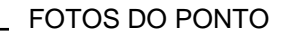

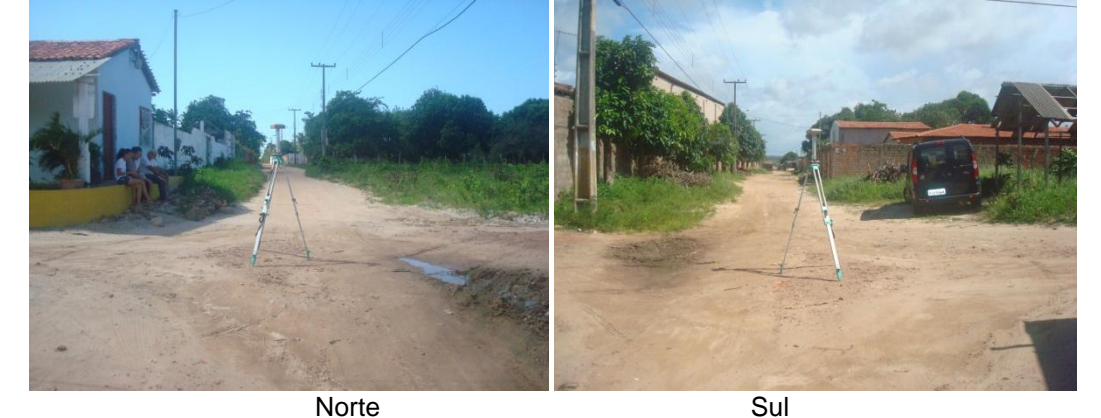

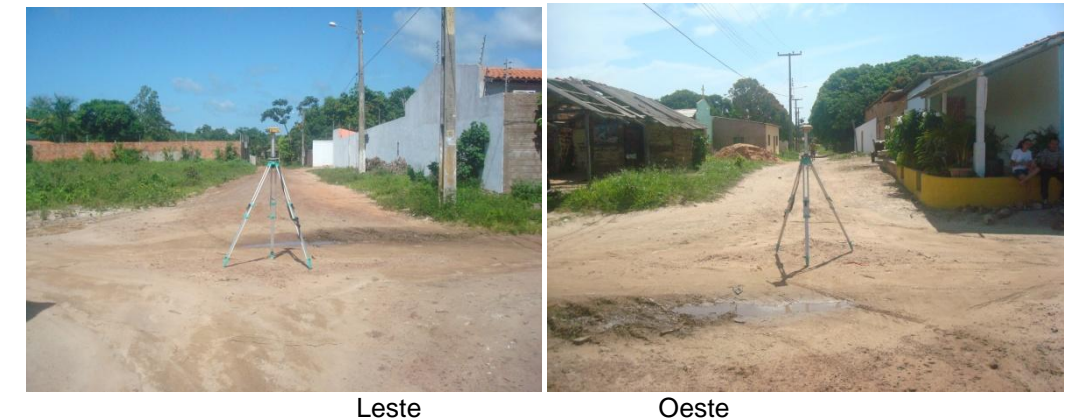

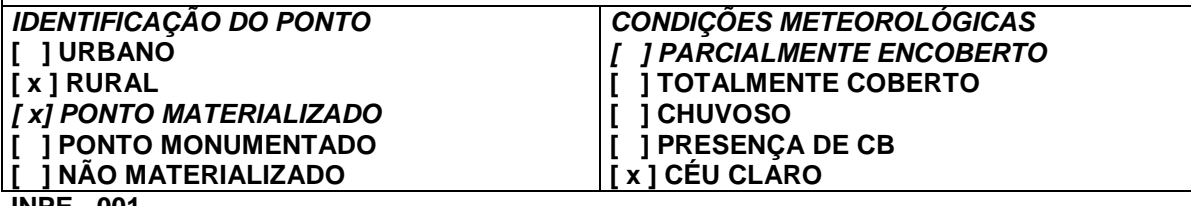

**INPE - 001**

# **APÊNDICE B - VALIDAÇÃO DA ORTORRETIFICAÇÃO - MODELO RIGOROSO**

A Tabela B.1 exibe os resultados dos pontos GPS pós-processados após a etapa de campo e utilizados como ICPs na validação da ortorretificação.

Tabela B.1 - Variação dos pontos antes e depois do processo de ortorretificação com a utilização do modelo Rigoroso.

| Pto  | COORD. N    | COORD. E    | COORD. N    | COORD. E   | $\delta N$ | $\delta E$ | Raiz                        |
|------|-------------|-------------|-------------|------------|------------|------------|-----------------------------|
|      | (GPS)       | (GPS)       | (ORTHO)     | (ORTHO)    |            |            | $((\delta N + \delta E)^2)$ |
| 6    | 9724745,856 | 582832,8889 | 9724746,579 | 582833,127 | $-0,723$   | $-0,239$   | 0,961                       |
| 049m | 9725033,165 | 593129,4902 | 9725029,895 | 593128,377 | 3,270      | 1,113      | 4,384                       |
| 78   | 9722717,023 | 587795,5141 | 9722714,948 | 587795,582 | 2,075      | $-0,067$   | 2,008                       |
| 030m | 9722280,438 | 587797,3777 | 9722279,663 | 587798,891 | 0,775      | $-1,513$   | 0,738                       |
| 87   | 9721376,611 | 591633,4562 | 9721377,701 | 591634,734 | $-1,090$   | $-1,278$   | 2,368                       |
| 67   | 9722179,226 | 593042,0496 | 9722180,343 | 593042,464 | $-1,117$   | $-0,414$   | 1,531                       |
| 042m | 9726055,755 | 587939,6052 | 9726055,800 | 587940,518 | $-0,045$   | $-0,913$   | 0,958                       |
| 065m | 9721493,166 | 589277,7996 | 9721493,153 | 589279,002 | 0,013      | $-1,202$   | 1,190                       |
| 038m | 9724083,213 | 586190,8702 | 9724082,735 | 586191,207 | 0,478      | $-0,336$   | 0,142                       |
| 24   | 9724196,293 | 595880,8876 | 9724193,727 | 595880,867 | 2,567      | 0,020      | 2,587                       |
| 41   | 9725118,641 | 587696,6703 | 9725117,758 | 587695,015 | 0,883      | 1,655      | 2,538                       |
| 85   | 9725651,179 | 586197,5229 | 9725650,529 | 586197,512 | 0,650      | 0,011      | 0,660                       |
| 79   | 9721359,496 | 585577,7942 | 9721359,757 | 585578,180 | $-0,261$   | $-0,385$   | 0,646                       |
| 070m | 9724288,653 | 589963,7642 | 9724290,666 | 589964,575 | $-2,013$   | $-0,811$   | 2,824                       |
| 055m | 9723243,881 | 585684,1177 | 9723243,129 | 585683,884 | 0,752      | 0,234      | 0,986                       |
| 34   | 9721247,418 | 587399,569  | 9721245,814 | 587399,561 | 1,604      | 0,008      | 1,612                       |
| 059m | 9725345,181 | 591452,857  | 9725346,749 | 591454,412 | $-1,568$   | $-1,555$   | 3,123                       |
| 64   | 9722153,662 | 589144,49   | 9722153,673 | 589143,880 | $-0,011$   | 0,610      | 0,599                       |
| 054m | 9723499,478 | 586858,388  | 9723499,969 | 586858,258 | $-0,491$   | 0,130      | 0,361                       |
| 35   | 9720959,91  | 588445,366  | 9720960,099 | 588444,846 | $-0,189$   | 0,520      | 0,332                       |
| 74   | 9723134,557 | 595819,331  | 9723133,008 | 595819,374 | 1,549      | $-0,043$   | 1,506                       |
| 046m | 9726536,264 | 590299,183  | 9726534,535 | 590296,866 | 1,729      | 2,317      | 4,046                       |
| 58   | 9723399     | 582039,383  | 9723396,725 | 582038,664 | 2,275      | 0,719      | 2,994                       |
| 57   | 9721833,906 | 582578,709  | 9721833,741 | 582578,444 | 0,165      | 0,265      | 0,430                       |
| 3    | 9723374,803 | 581034,54   | 9723377,705 | 581034,491 | $-2,902$   | 0,049      | 2,853                       |

# **APÊNDICE C - MODELOS DE ÁRVORES DE DECISÃO UTILIZADAS PARA A CLASSIFICAÇÃO DAS CENAS A E B**

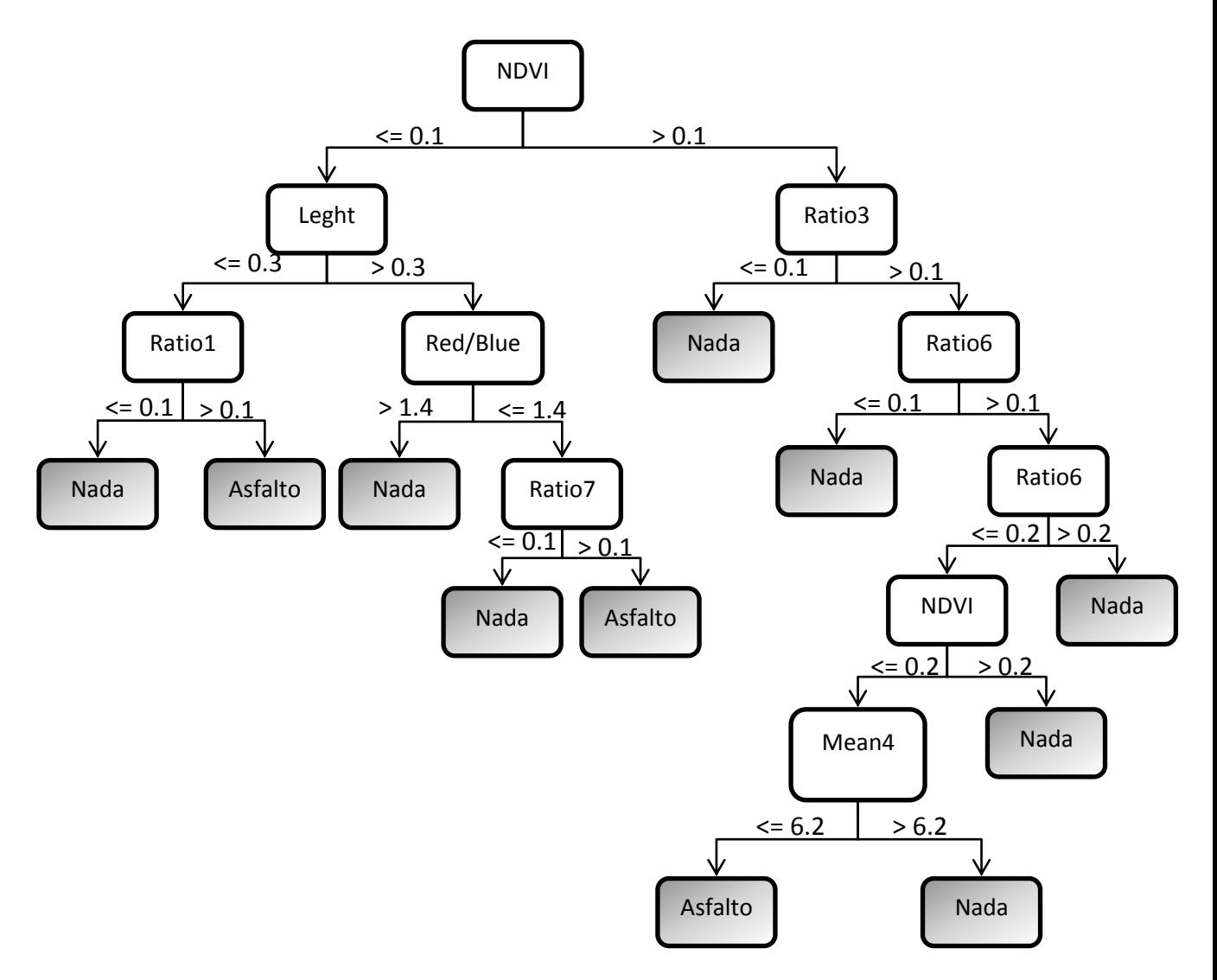

Figura C.1 - Exemplo de árvore de decisão gerada no *software InterIMAGE* para a classificação da classe Asfalto na cena A (sem atributos texturais).

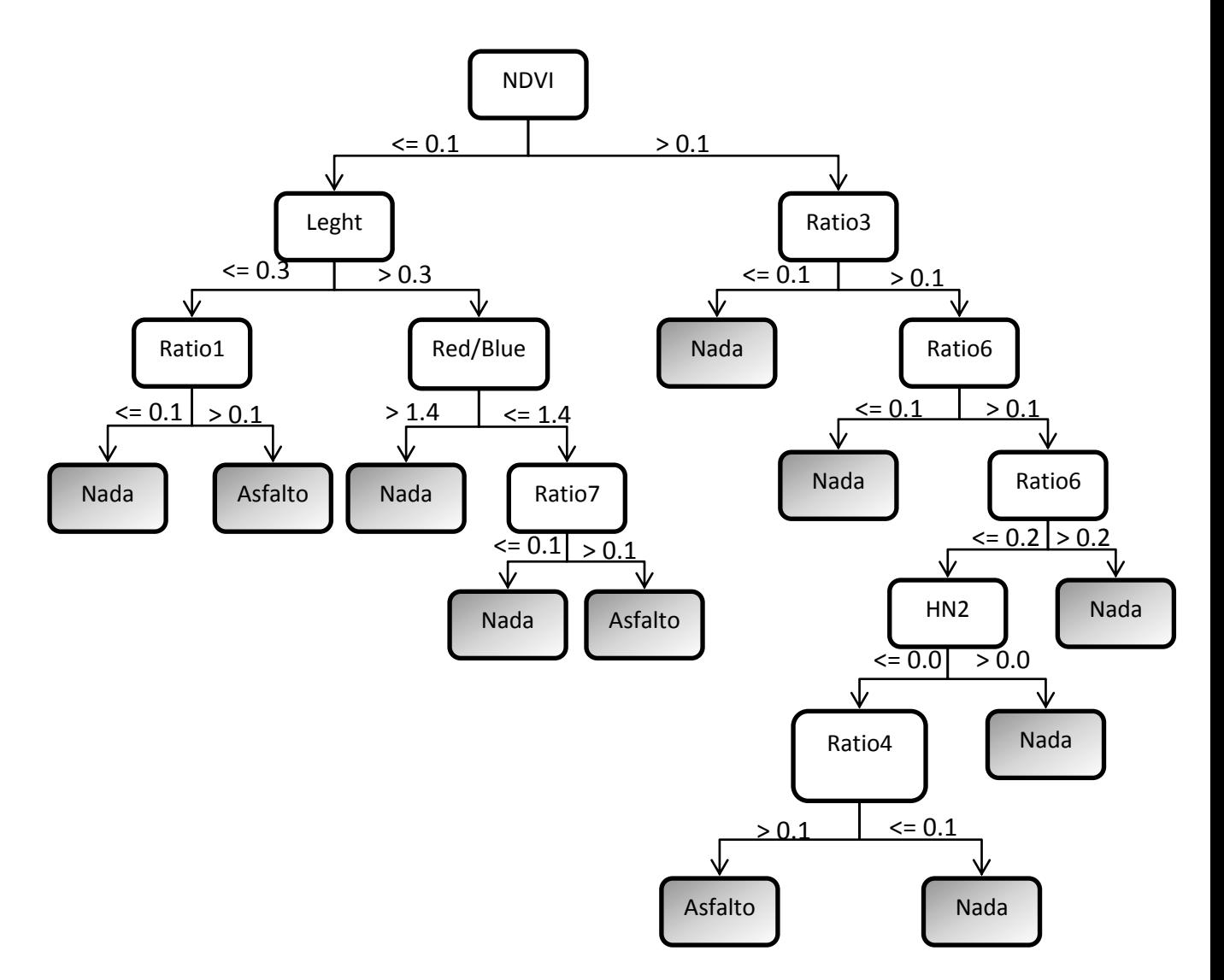

Figura C.2 - Exemplo de árvore de decisão gerada no *software InterIMAGE* para a classificação da classe Asfalto na cena A (com atributos texturais).

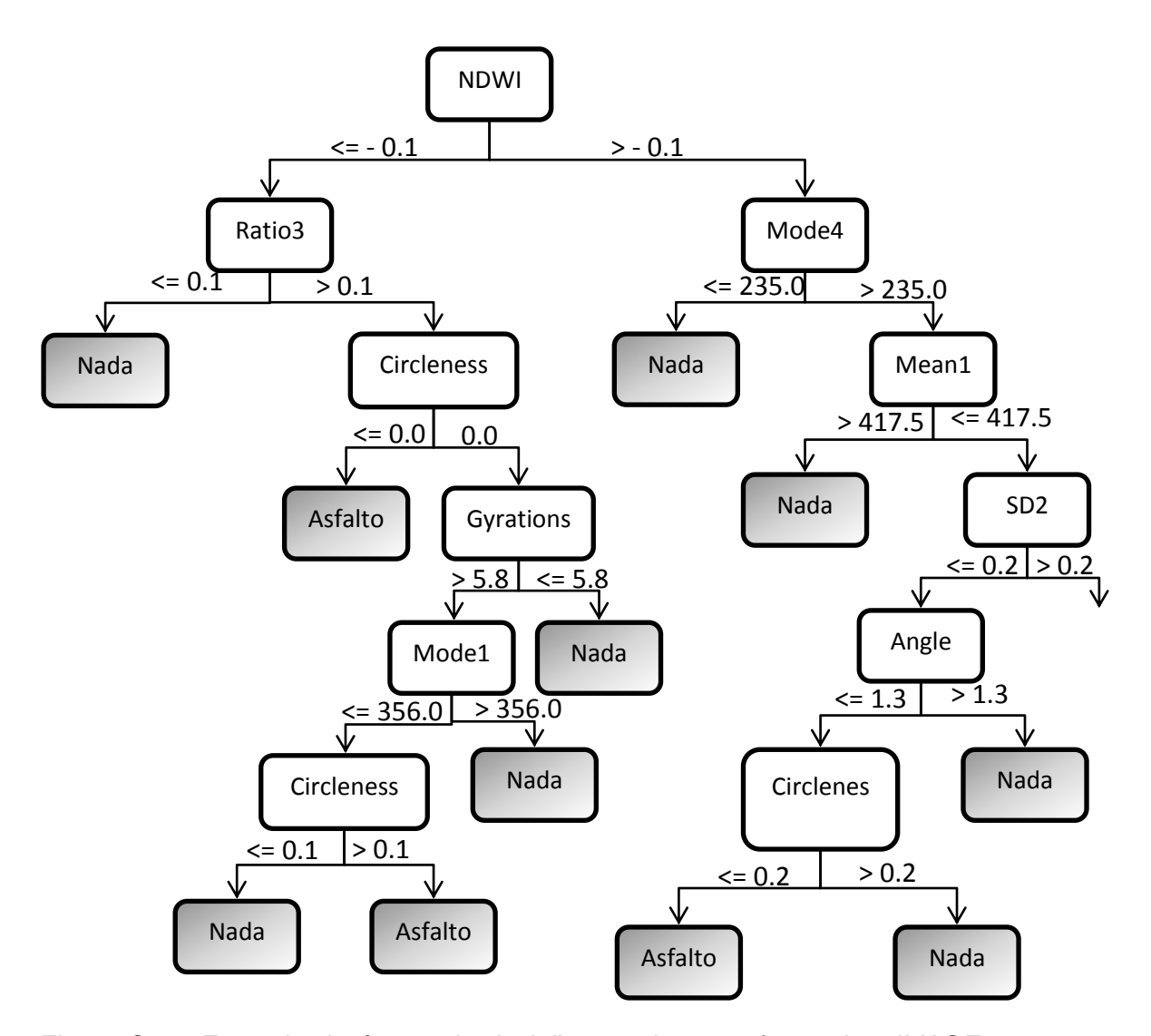

Figura C.3 - Exemplo de árvore de decisão gerada no *software InterIMAGE* para a classificação da classe Asfalto na cena B.
## **APÊNCIDE D - AVALIAÇÃO DAS CLASSIFICAÇÕES**

|               | Referência                   |                       |                       |                      |                       |           |                |                |                |                  |                  |                |  |
|---------------|------------------------------|-----------------------|-----------------------|----------------------|-----------------------|-----------|----------------|----------------|----------------|------------------|------------------|----------------|--|
| Classificação |                              | Cobertura<br>Cerâmica | Cobertura<br>Metálica | Vegetação<br>Arbórea | Vegetação<br>Rasteira | Manguezal | Asfalto        | Solo Exposto   | Sombra         | Canal de<br>Maré | empoçada<br>Água | nit            |  |
|               | Cobertura<br>Cerâmica        | $\overline{4}$        | $\mathbf 0$           | 1                    | $\mathbf 0$           | $\Omega$  | $\Omega$       | 1              | $\Omega$       | $\Omega$         | $\mathbf 0$      | 6              |  |
|               | Cobertura<br><b>Metálica</b> | $\mathbf 0$           | $\overline{4}$        | $\mathbf 0$          | $\mathbf 0$           | $\Omega$  | $\Omega$       | $\overline{2}$ | $\Omega$       | $\mathbf 0$      | 0                | 6              |  |
|               | Vegetação<br>Arbórea         | $\overline{0}$        | $\overline{0}$        | 255                  | 14                    | 12        | $\Omega$       | $\overline{0}$ | 10             | $\overline{0}$   | $\Omega$         | 291            |  |
|               | Vegetação<br>Rasteira        | $\mathbf 0$           | $\mathbf 0$           | 22                   | 73                    | $\Omega$  | $\Omega$       | $\mathbf 0$    | $\mathbf{1}$   | $\mathbf 0$      | 1                | 97             |  |
|               | Manguezal                    | $\mathbf 0$           | $\mathbf 0$           | 3                    | 1                     | 40        | $\Omega$       | $\Omega$       | $\Omega$       | $\Omega$         | $\Omega$         | 44             |  |
|               | <b>Asfalto</b>               | $\mathbf 0$           | $\mathbf 0$           | 1                    | $\mathbf 0$           | 0         | $\overline{3}$ | 0              | 1              | $\mathbf 0$      | 0                | 5              |  |
|               | Solo<br><b>Exposto</b>       | 3                     | $\mathbf 0$           | $\mathbf 0$          | $\overline{2}$        | $\Omega$  | $\Omega$       | 44             | $\mathbf 0$    | $\Omega$         | $\Omega$         | 49             |  |
|               | Sombra                       | $\mathbf 0$           | $\mathbf{1}$          | $\mathbf{1}$         | $\mathbf 0$           | 1         | $\Omega$       | $\Omega$       | 43             | $\Omega$         | $\Omega$         | 46             |  |
|               | Canal de<br>Maré             | $\mathbf 0$           | $\mathbf 0$           | $\mathbf{1}$         | 1                     | $\Omega$  | $\mathbf 0$    | $\mathbf 0$    | $\overline{2}$ | 30 <sub>o</sub>  | $\mathbf 0$      | 34             |  |
|               | Água<br>empoçada             | $\mathbf 0$           | $\mathbf 0$           | $\mathbf 0$          | $\mathbf 0$           | 0         | $\mathbf 0$    | $\mathbf 0$    | $\mathbf 0$    | $\mathbf 0$      | $\overline{2}$   | $\overline{2}$ |  |
|               | nti                          | $\overline{7}$        | 5                     | 284                  | 91                    | 53        | 3              | 47             | 57             | 30               | 3                | 580            |  |

Tabela D.1: Matriz de confusão da área-teste A. Classificação realizada apenas com os atributos espectrais (estatísticos).

Tabela D.2: Matriz de confusão da área-teste A. Classificação realizada com os atributos espectrais (estatísticos) mais atributos texturais.

|               | Referência                   |                       |                       |                      |                       |           |                |                        |                |                    |                  |                |
|---------------|------------------------------|-----------------------|-----------------------|----------------------|-----------------------|-----------|----------------|------------------------|----------------|--------------------|------------------|----------------|
|               |                              | Cobertura<br>Cerâmica | Cobertura<br>Metálica | Vegetação<br>Arbórea | Vegetação<br>Rasteira | Manguezal | Asfalto        | Exposto<br>$rac{6}{5}$ | Sombra         | 응<br>Canal<br>Maré | empoçada<br>Água | nit            |
|               | Cobertura<br>Cerâmica        | 5                     | $\Omega$              | $\Omega$             | $\Omega$              | $\Omega$  | $\Omega$       | 1                      | $\Omega$       | $\Omega$           | $\Omega$         | 6              |
| Classificação | Cobertura<br><b>Metálica</b> | $\Omega$              | 5                     | $\mathbf 0$          | $\Omega$              | $\Omega$  | $\mathbf 0$    | 1                      | $\Omega$       | $\mathbf 0$        | $\Omega$         | 6              |
|               | Vegetação<br>Arbórea         | $\mathbf 0$           | $\Omega$              | 234                  | 15                    | 15        | $\mathbf 0$    | $\mathbf 0$            | 10             | $\Omega$           | $\Omega$         | 274            |
|               | Vegetação<br>Rasteira        | $\Omega$              | $\Omega$              | 20                   | 75                    | 1         | $\mathbf 0$    | 1                      | $\Omega$       | 1                  | $\Omega$         | 98             |
|               | Manguezal                    | $\Omega$              | $\Omega$              | 1                    | $\Omega$              | 38        | 0              | $\Omega$               | $\overline{2}$ | 1                  | $\Omega$         | 42             |
|               | Asfalto                      | $\Omega$              | $\Omega$              | $\Omega$             | $\Omega$              | $\Omega$  | 4              | $\Omega$               | 1              | $\Omega$           | $\Omega$         | 5              |
|               | Solo<br><b>Exposto</b>       | 2                     | $\Omega$              | $\Omega$             | $\Omega$              | $\Omega$  | 0              | 50                     | $\mathbf 0$    | $\mathbf 0$        | $\mathbf 0$      | 52             |
|               | <b>Sombra</b>                | $\Omega$              | $\Omega$              | 5                    | $\Omega$              | 1         | $\Omega$       | $\mathbf 0$            | 48             | $\mathbf 0$        | $\Omega$         | 54             |
|               | Canal de<br>Maré             | $\Omega$              | 1                     | $\mathbf 0$          | 1                     | $\Omega$  | 0              | $\overline{2}$         | $\overline{2}$ | 33                 | $\Omega$         | 39             |
|               | Agua<br>empoçada.            | $\overline{0}$        | $\overline{0}$        | $\overline{0}$       | $\overline{0}$        | $\Omega$  | $\overline{0}$ | $\overline{0}$         | $\overline{0}$ | $\overline{0}$     | $\overline{4}$   | $\overline{4}$ |
|               | nti                          | $\overline{7}$        | 6                     | 260                  | 91                    | 55        | 4              | 55                     | 63             | 35                 | 4                | 580            |

| Referência    |                              |                      |                           |                          |                                 |                |                  |                 |                |                   |                |                |
|---------------|------------------------------|----------------------|---------------------------|--------------------------|---------------------------------|----------------|------------------|-----------------|----------------|-------------------|----------------|----------------|
|               |                              | Cerâmica<br>Cobertur | Cobertur<br>a<br>Metálica | Vegetaçã<br>O<br>Arbórea | Vegetaçã<br>Rasteira<br>$\circ$ | Asfalto        | Cimento<br>claro | Exposto<br>Solo | Sombra         | Cimento<br>escuro | Piscinas       | <b>Nit</b>     |
| Classificação | Cobertura<br>Cerâmica        | 59                   | 0                         | $\Omega$                 | $\Omega$                        | $\Omega$       | $\overline{2}$   | 2               | $\overline{2}$ | 0                 | $\Omega$       | 65             |
|               | Cobertura<br><b>Metálica</b> | $\Omega$             | 15                        | $\Omega$                 | 1                               | $\Omega$       | 8                | $\Omega$        | $\Omega$       | $\overline{2}$    | $\Omega$       | 26             |
|               | Vegetação<br>Arbórea         | 3                    | $\Omega$                  | 160                      | 13                              | $\Omega$       | $\Omega$         | 2               | 3              | $\Omega$          | $\Omega$       | 181            |
|               | Veg.<br>Rasteira             | $\Omega$             | $\Omega$                  | 3                        | 50                              | $\Omega$       | $\Omega$         | 8               | $\Omega$       | $\Omega$          | $\Omega$       | 61             |
|               | Asfalto                      | $\Omega$             | 0                         | $\Omega$                 | 2                               | 58             | $\overline{2}$   | 1               | $\Omega$       | 1                 | $\Omega$       | 64             |
|               | Cimento<br>Claro             | $\Omega$             | 3                         | $\Omega$                 | 3                               | $\Omega$       | 26               | 1               | 1              | $\overline{2}$    | $\Omega$       | 36             |
|               | Solo Exposto                 | $\Omega$             | 3                         | $\Omega$                 | $\overline{7}$                  | 1              | $\overline{2}$   | 55              | 1              | $\Omega$          | $\Omega$       | 69             |
|               | Sombra                       | $\Omega$             | 0                         | $\Omega$                 | $\Omega$                        | $\Omega$       | $\Omega$         | 2               | 24             | $\Omega$          | 0              | 26             |
|               | Cimento<br><b>Escuro</b>     | $\Omega$             | 0                         | 1                        | 1                               | $\overline{2}$ | 3                | $\overline{2}$  | 1              | 10                | $\Omega$       | 20             |
|               | <b>Piscinas</b>              | $\Omega$             | $\Omega$                  | $\Omega$                 | $\Omega$                        | $\Omega$       | $\Omega$         | $\Omega$        | $\Omega$       | $\Omega$          | $\overline{2}$ | $\overline{2}$ |
|               | Nti                          | 62                   | 21                        | 164                      | 77                              | 61             | 43               | 73              | 32             | 15                | $\overline{2}$ | 550            |

Tabela D.3: Matriz de confusão da área-teste B.